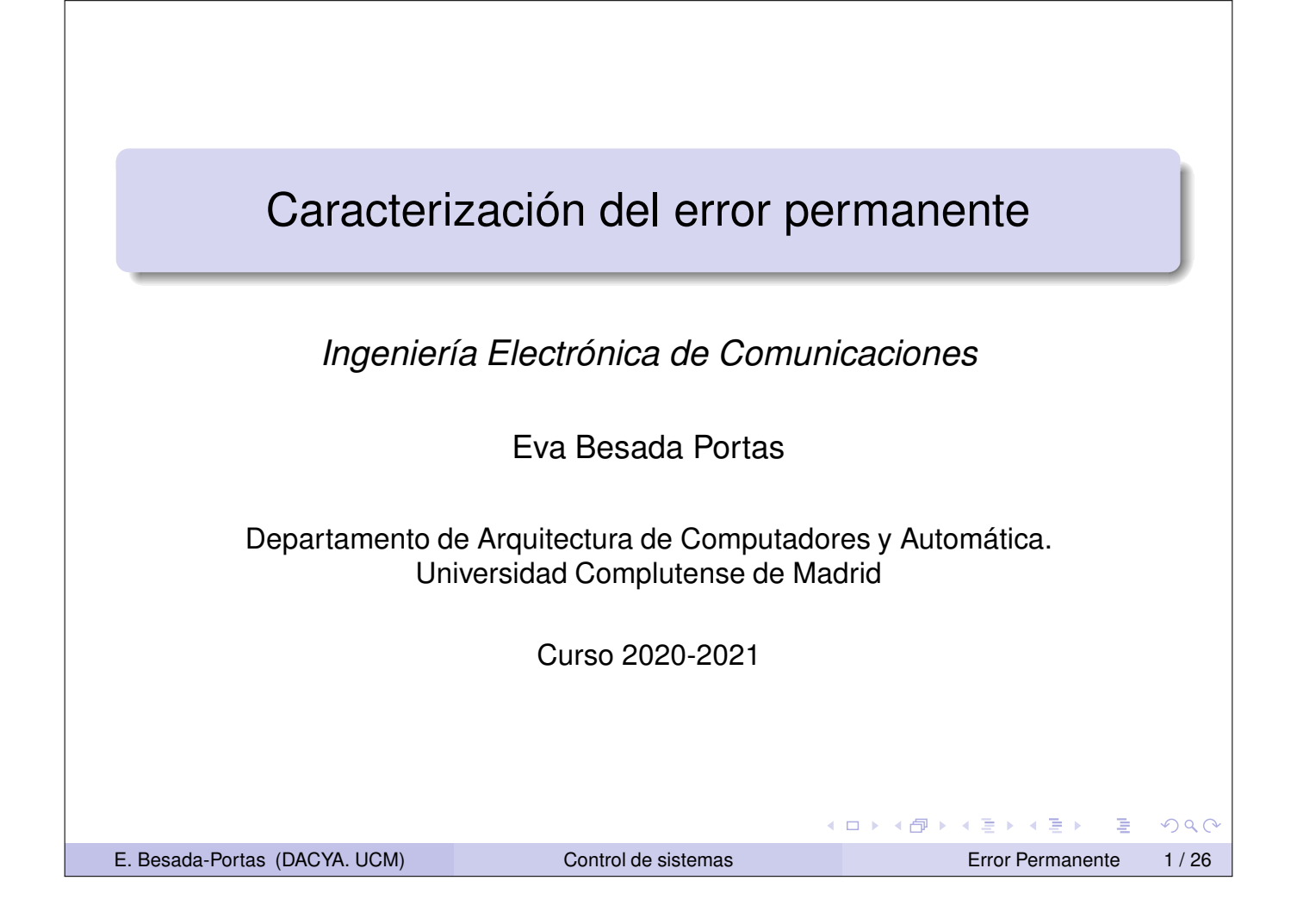

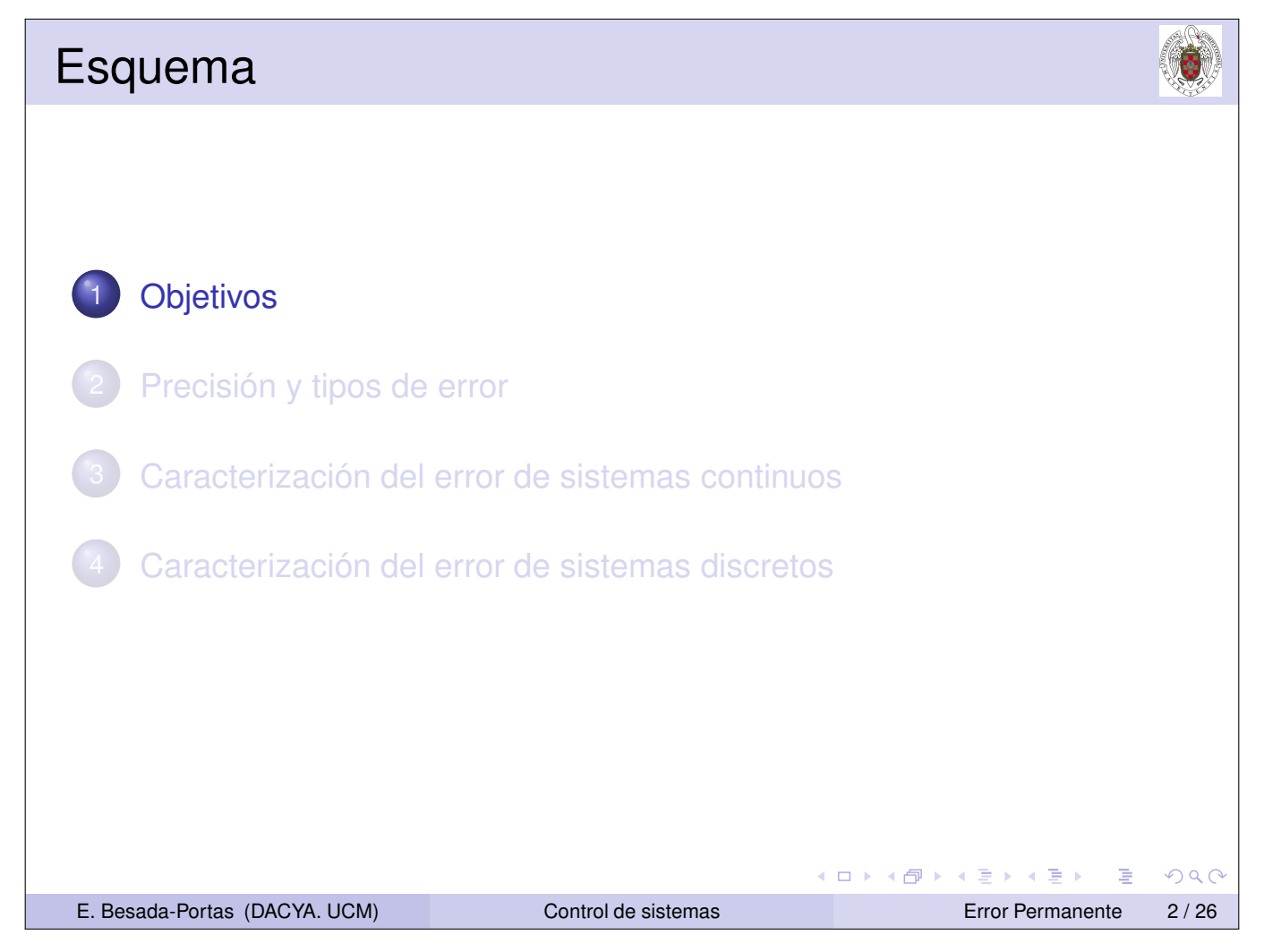

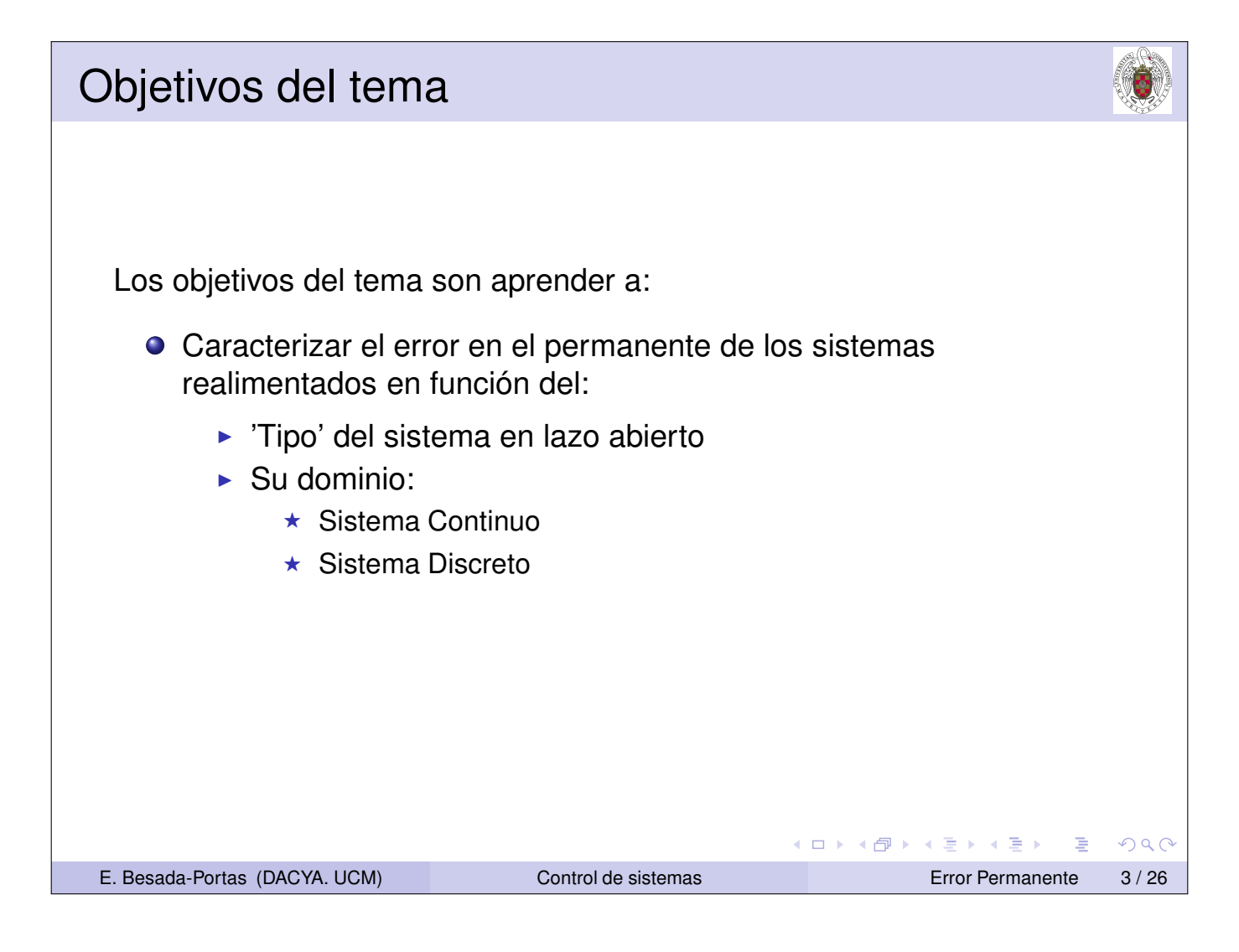

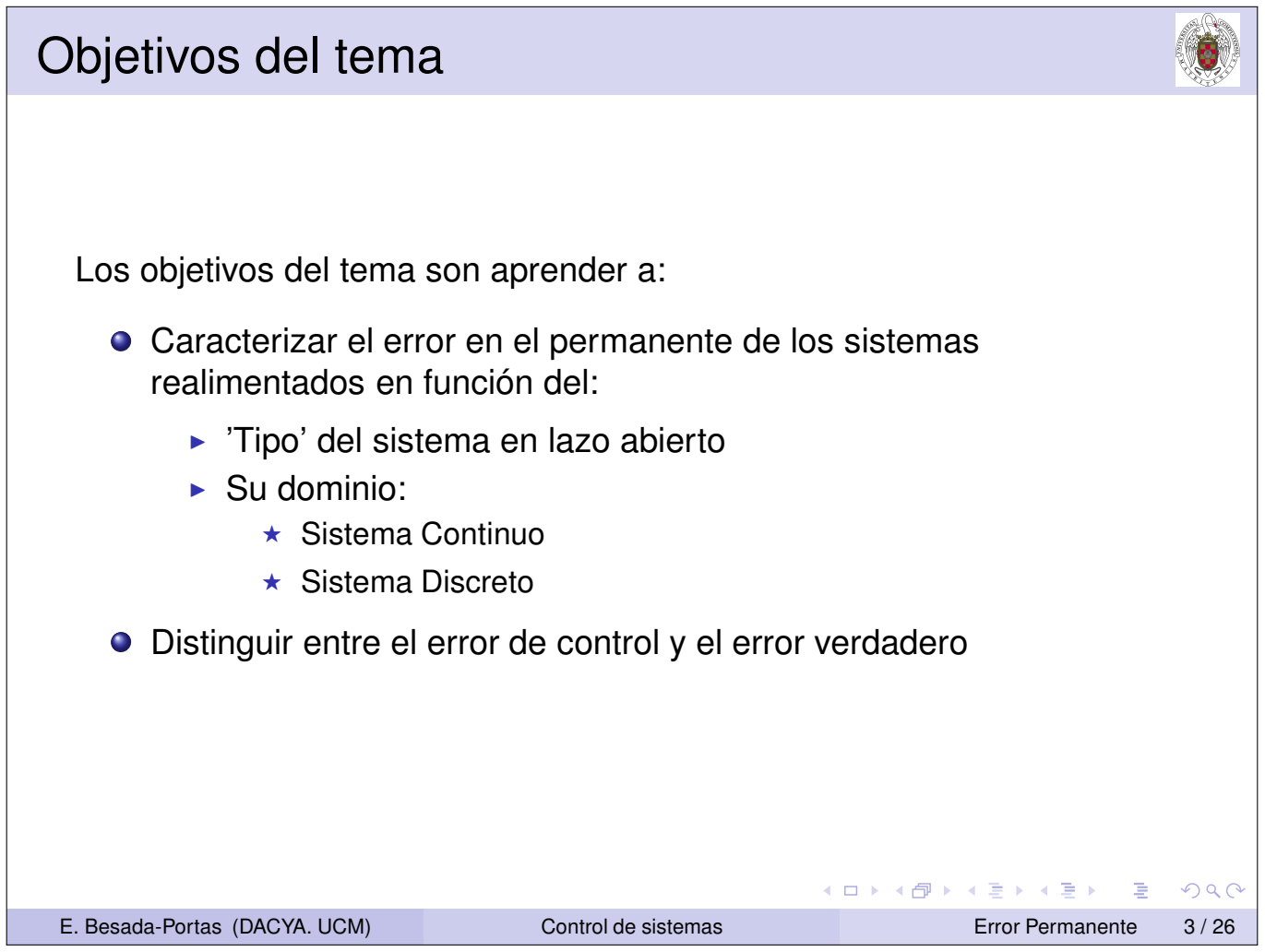

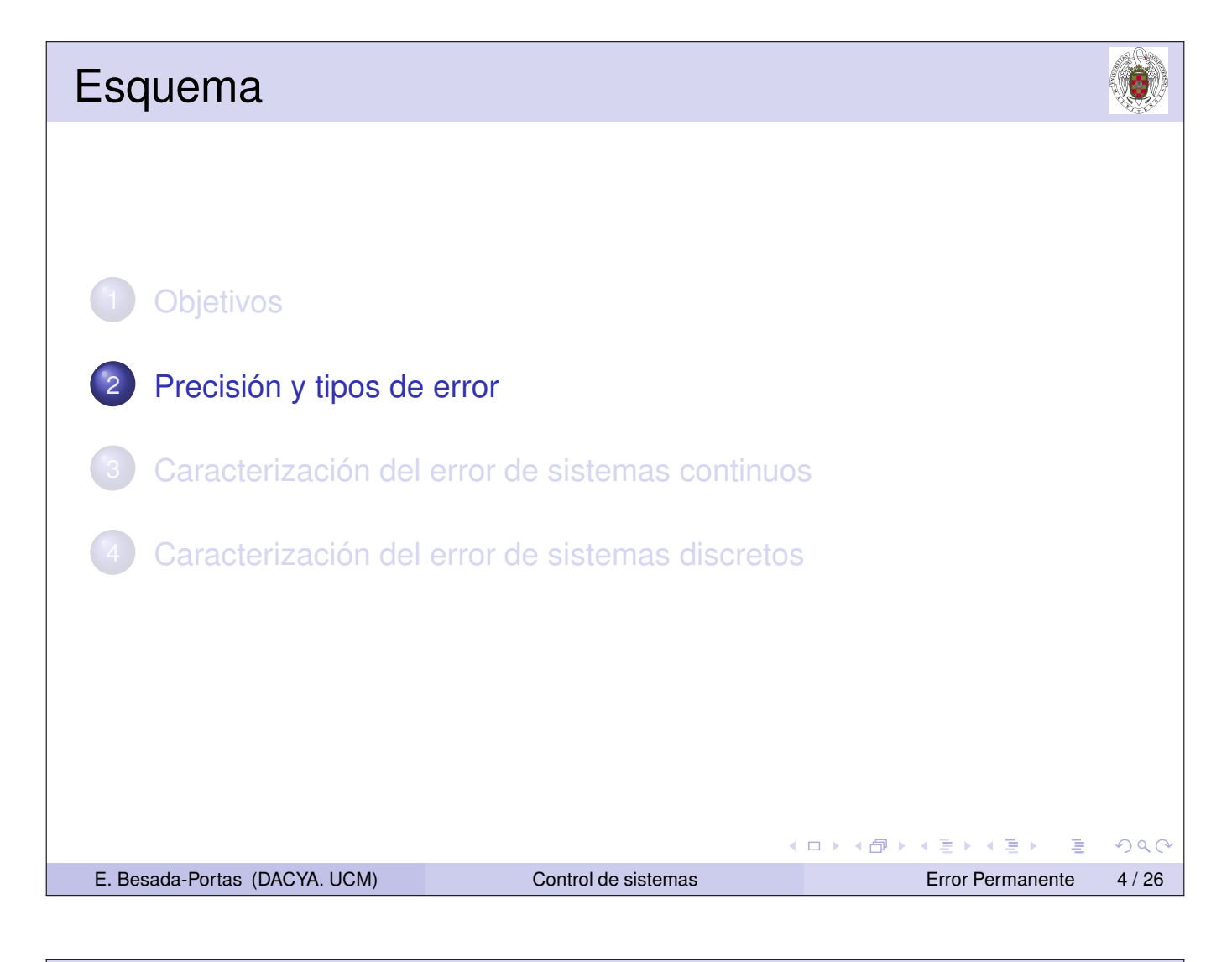

# Precisión de un sistema La situación ideal, en la mayoría de los sistemas, se da cuando la salida del sistema sigue a la entrada. (ロ) (個) (星) (星)  $2Q$ 唐 E. Besada-Portas (DACYA. UCM) Control de sistemas Error Permanente 5 / 26

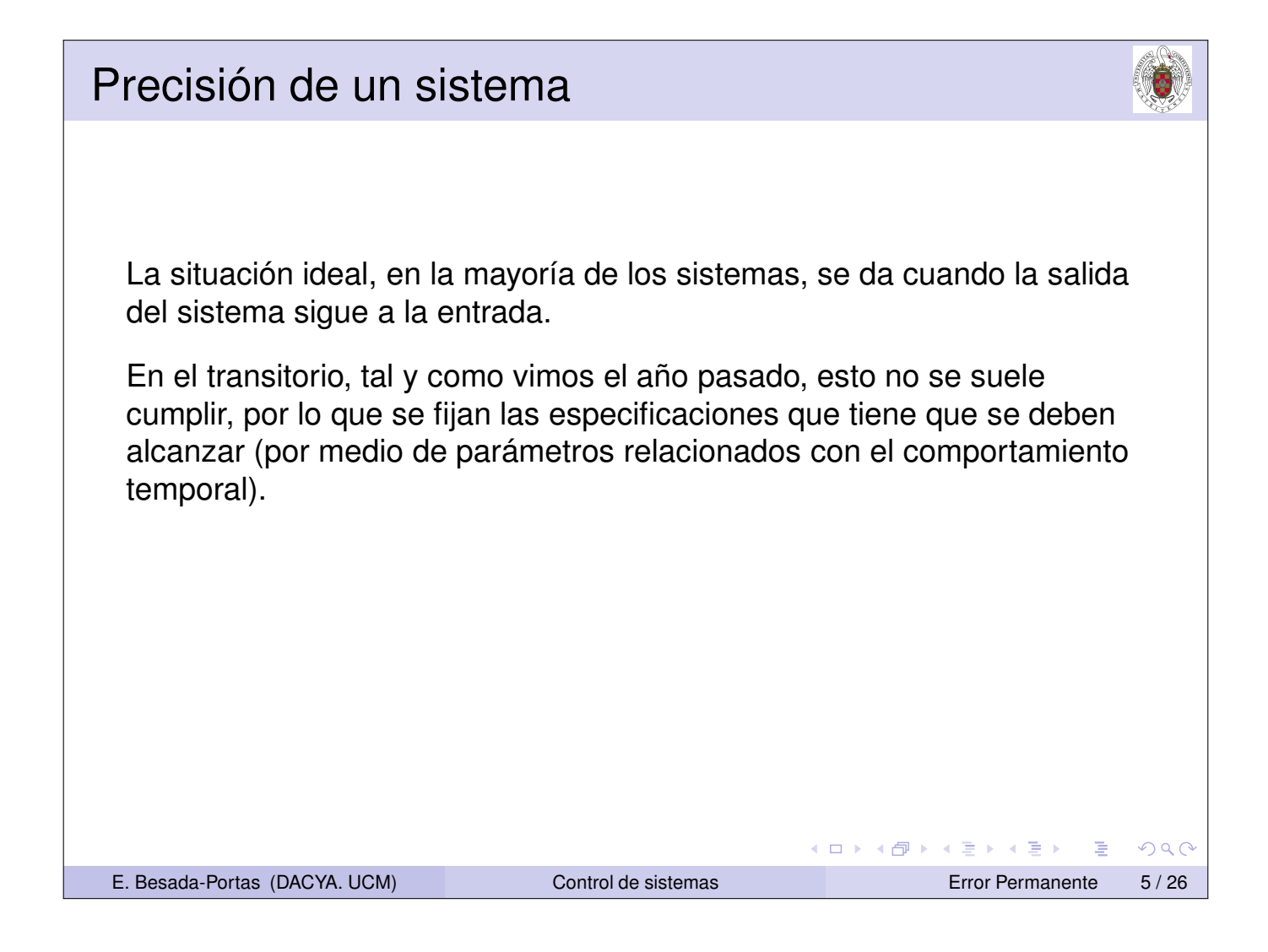

## Precisión de un sistema

La situación ideal, en la mayoría de los sistemas, se da cuando la salida del sistema sigue a la entrada.

En el transitorio, tal y como vimos el año pasado, esto no se suele cumplir, por lo que se fijan las especificaciones que tiene que se deben alcanzar (por medio de parámetros relacionados con el comportamiento temporal).

Sin embargo, en el régimen permanente es importante que el sistema en lazo cerrado sea lo suficientemente preciso (es decir que la salida se parezca bastante a la entrada), y que las perturbaciones a variaciones en la entrada no afecten a la salida de un modo arbitrario.

◀ ロ ▶ ◀ 包 ▶ ◀ 듣 ▶ ◀ 듣 ▶

舌

 $DQ$ 

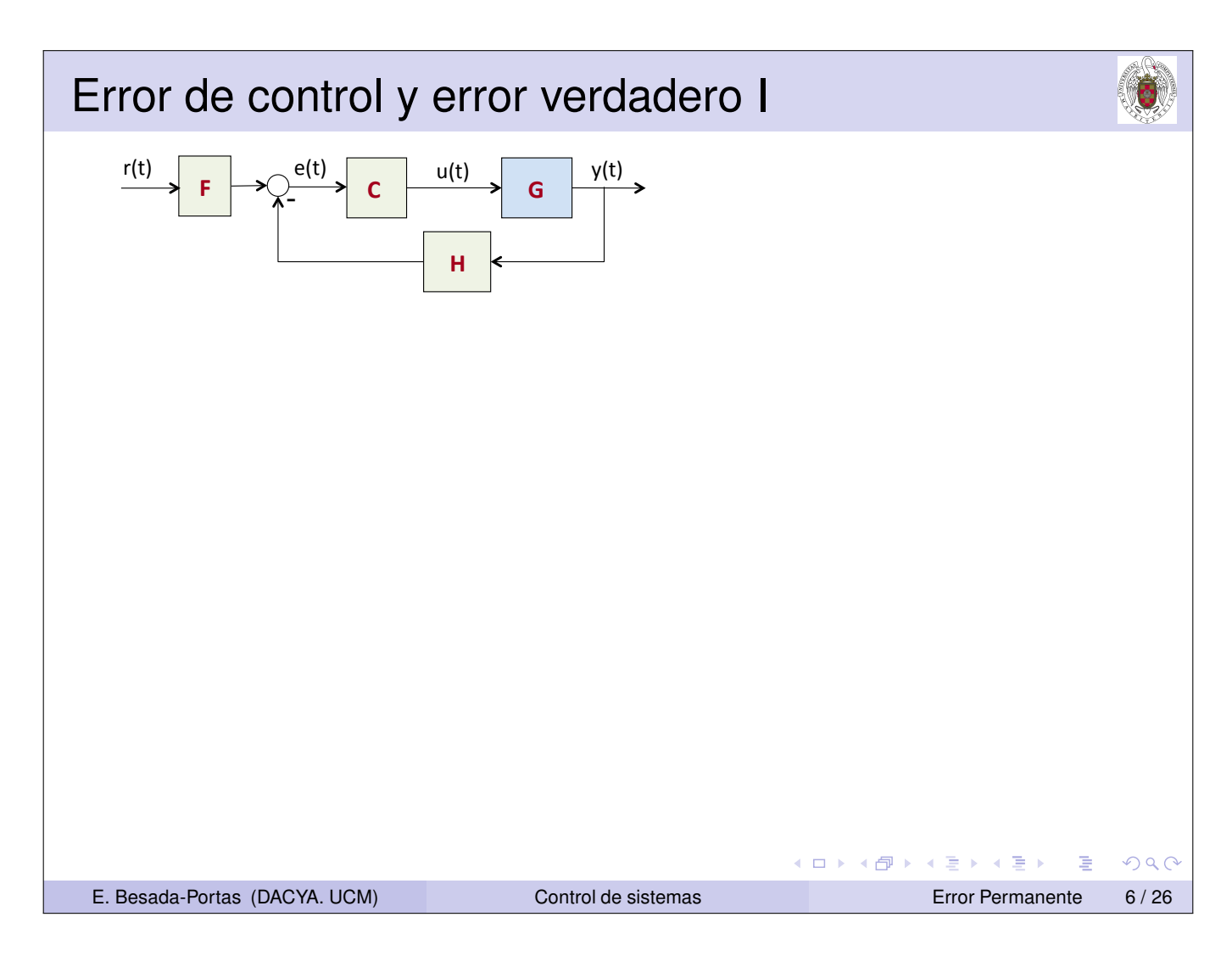

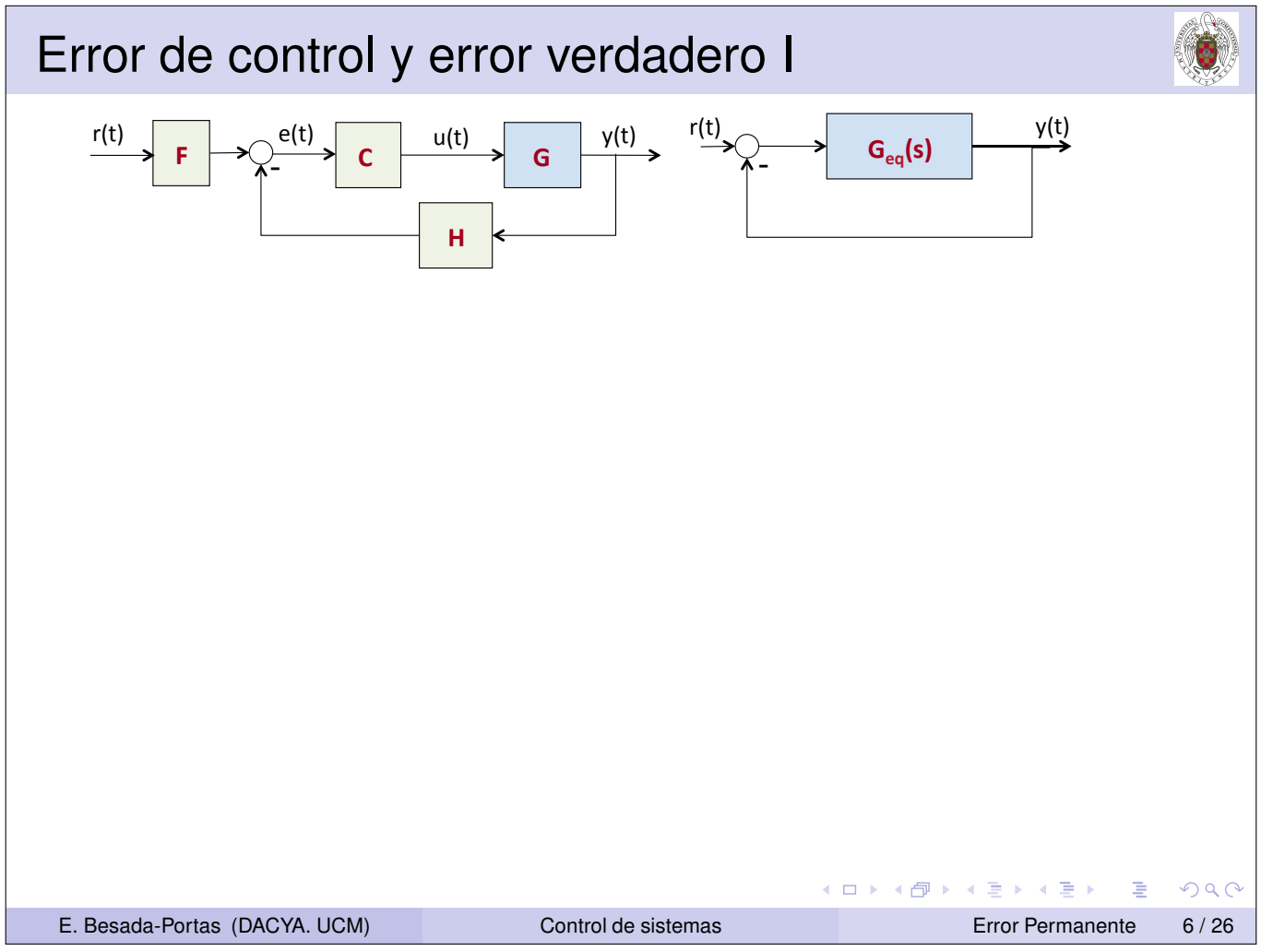

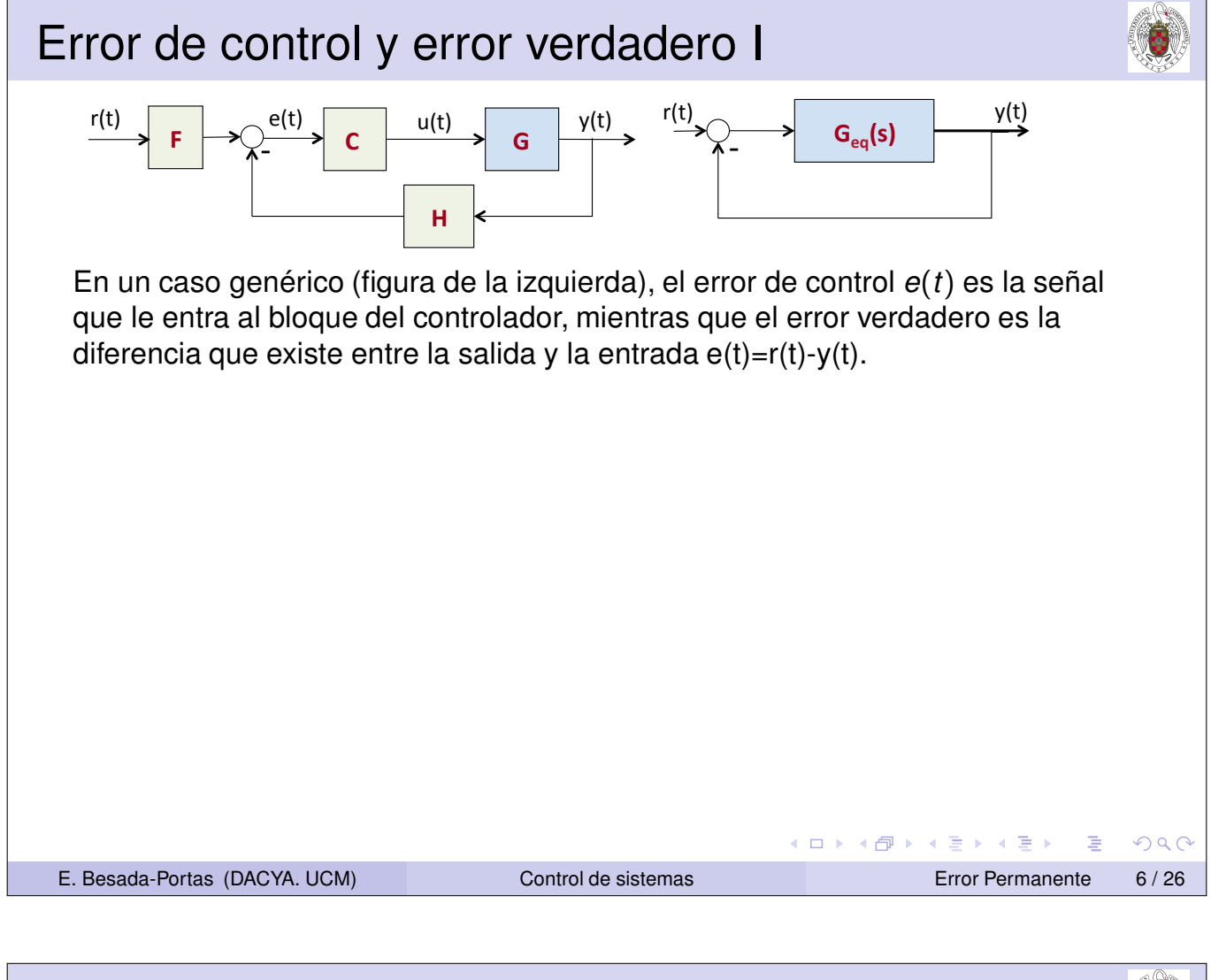

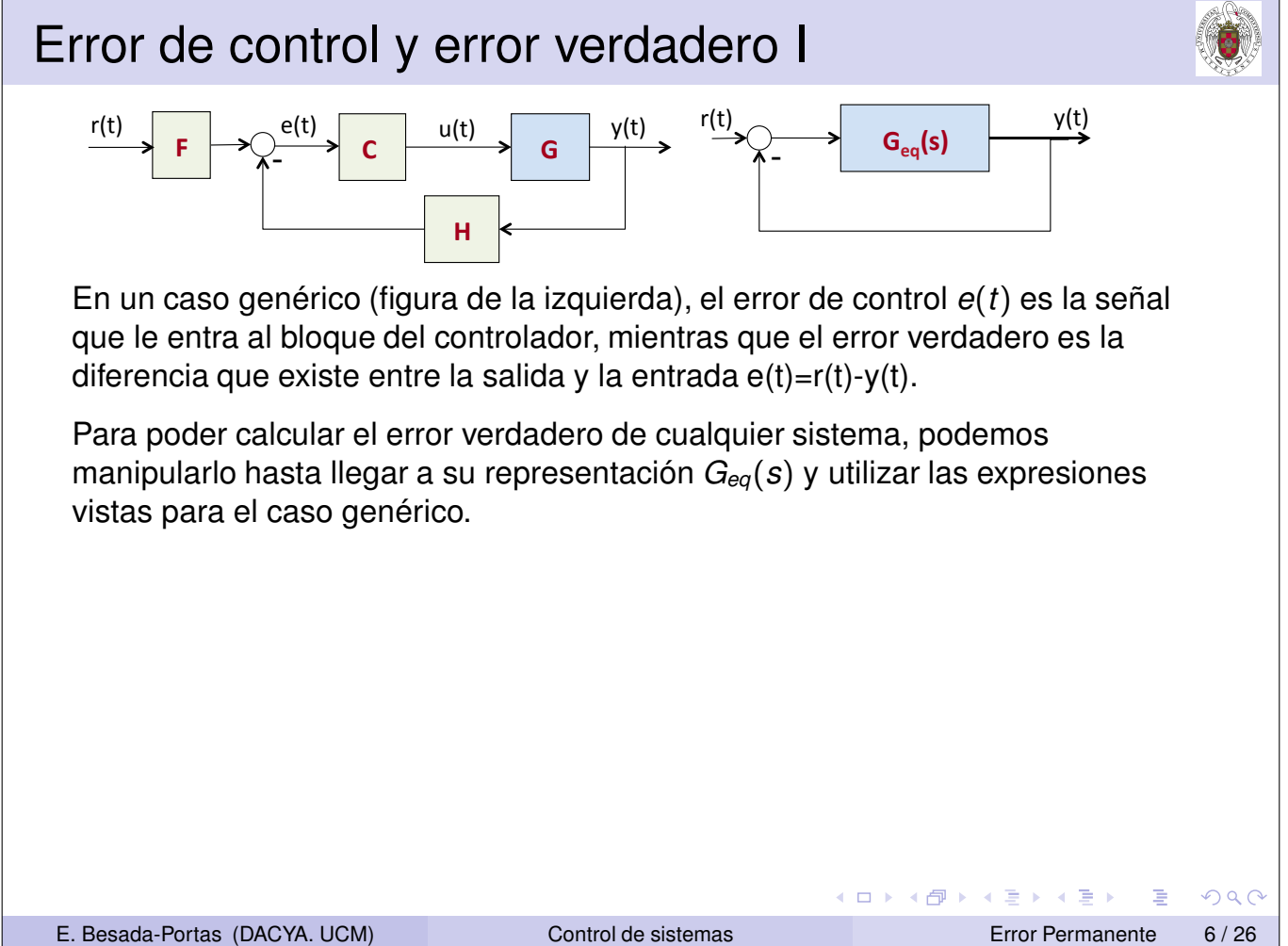

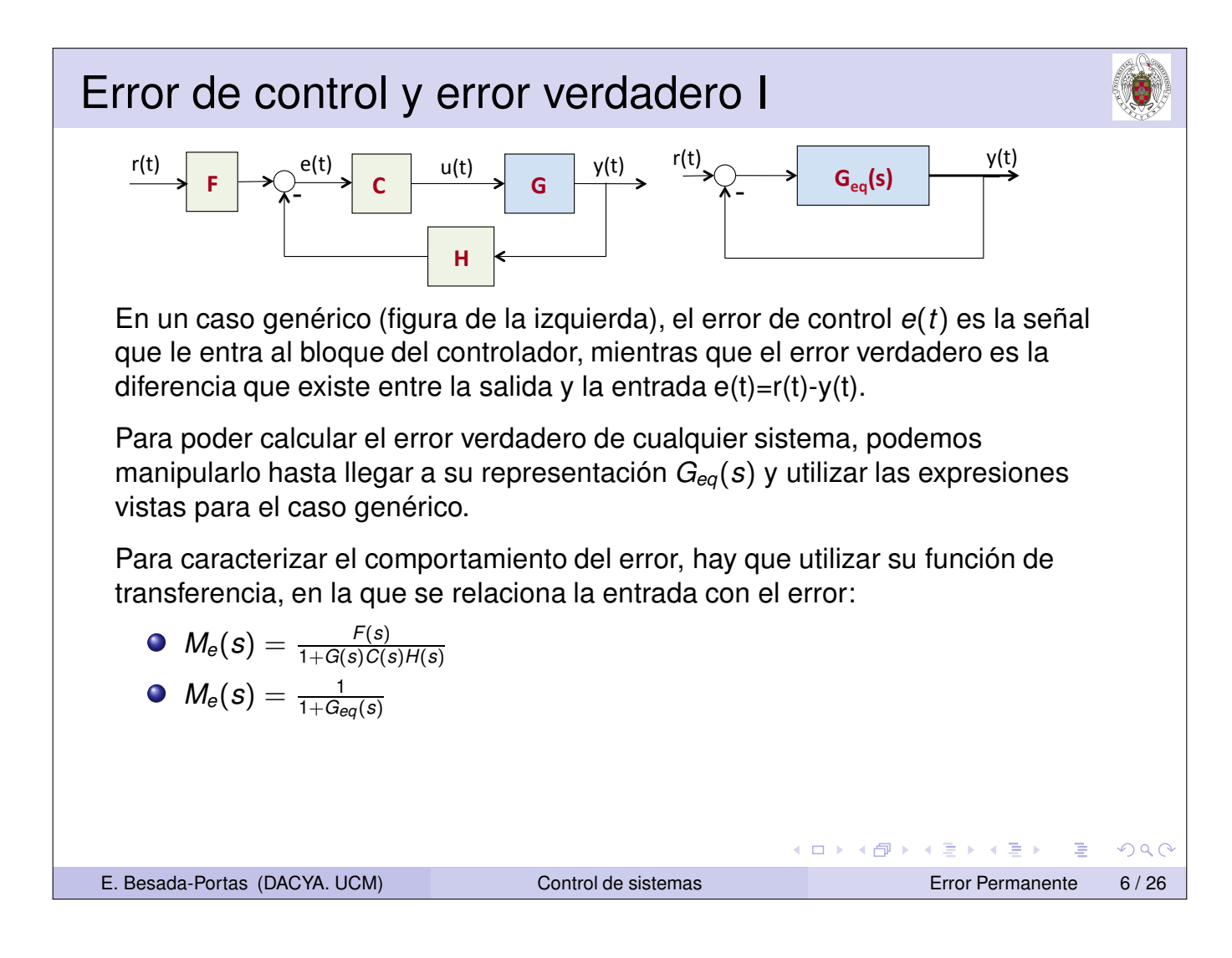

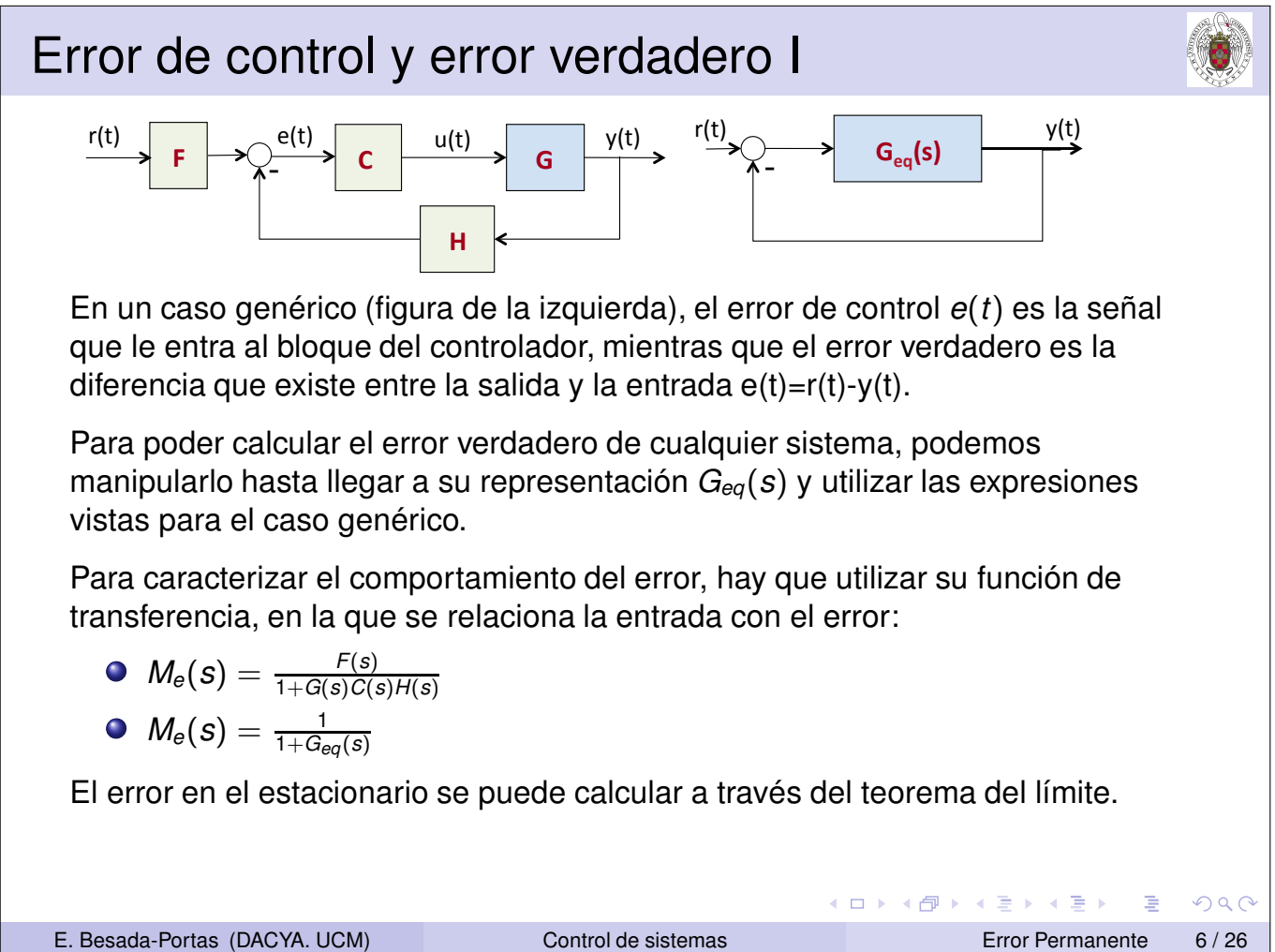

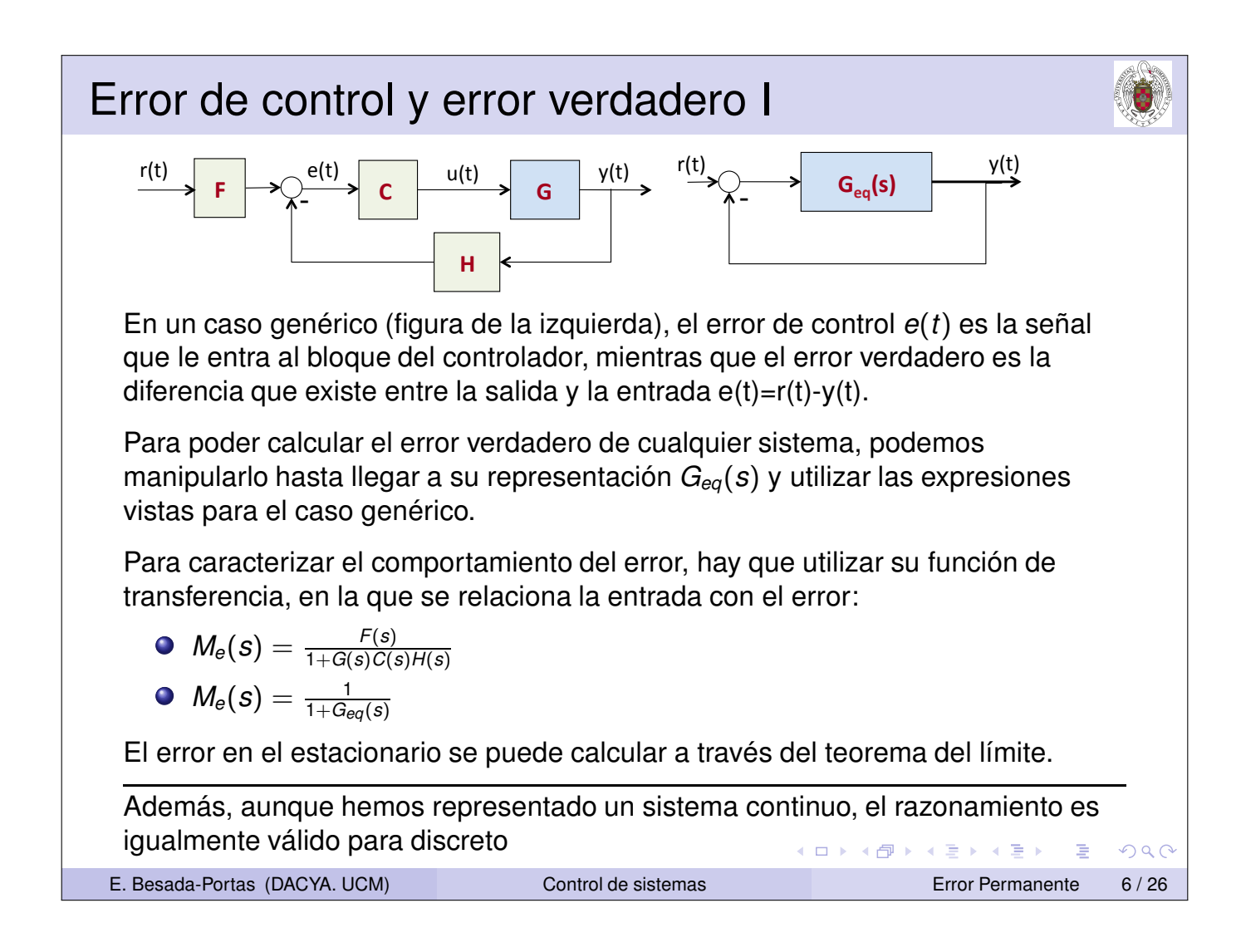

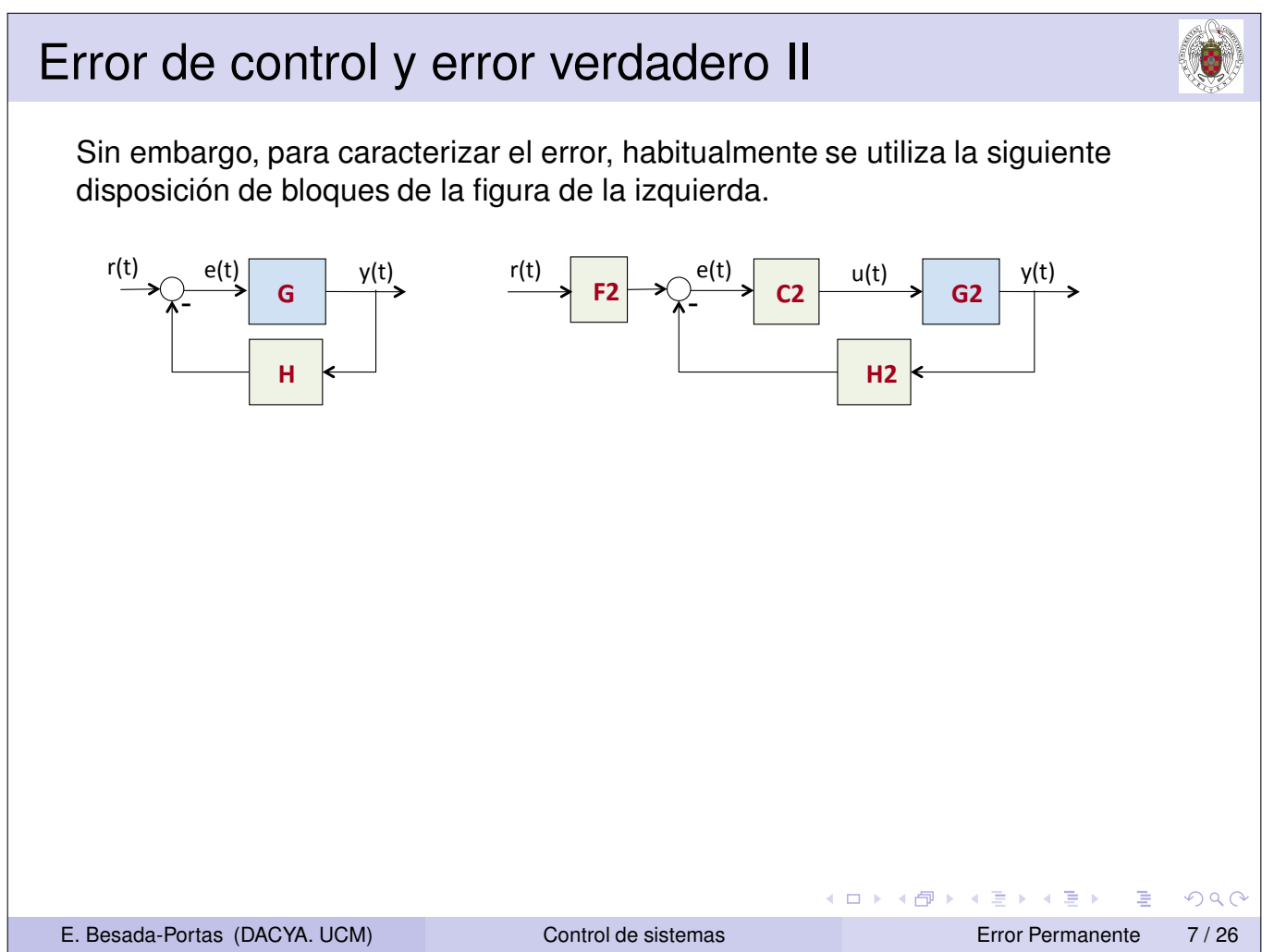

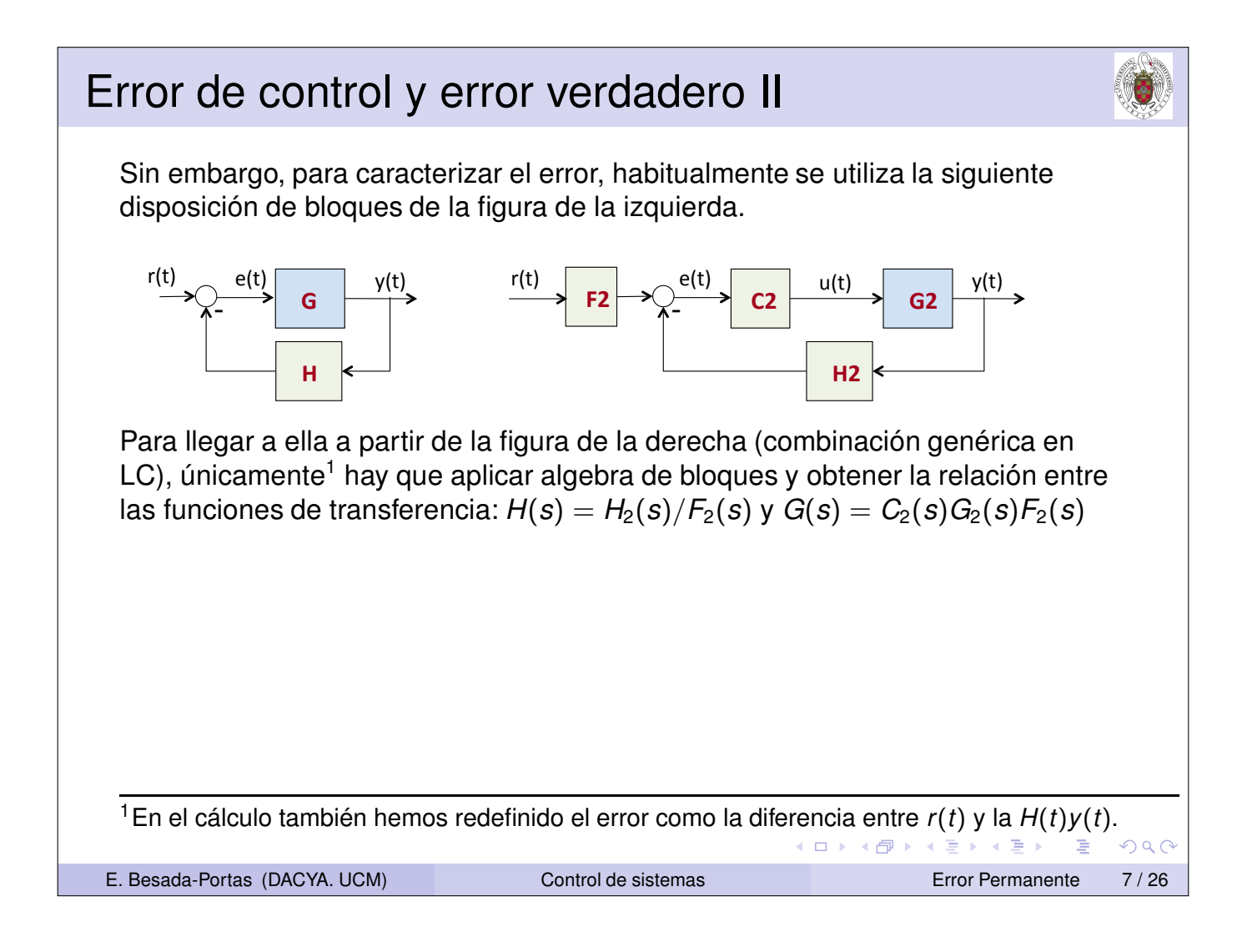

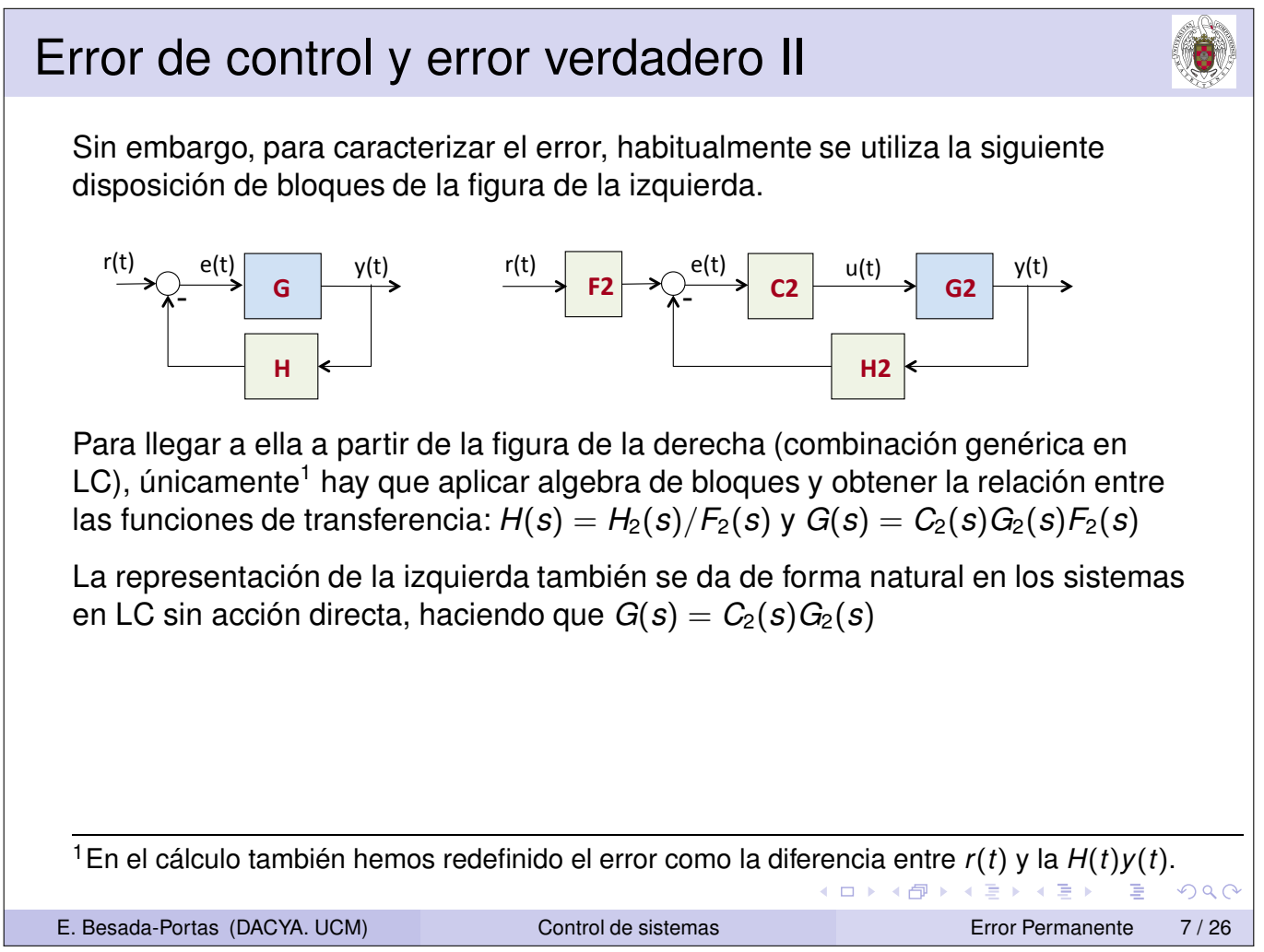

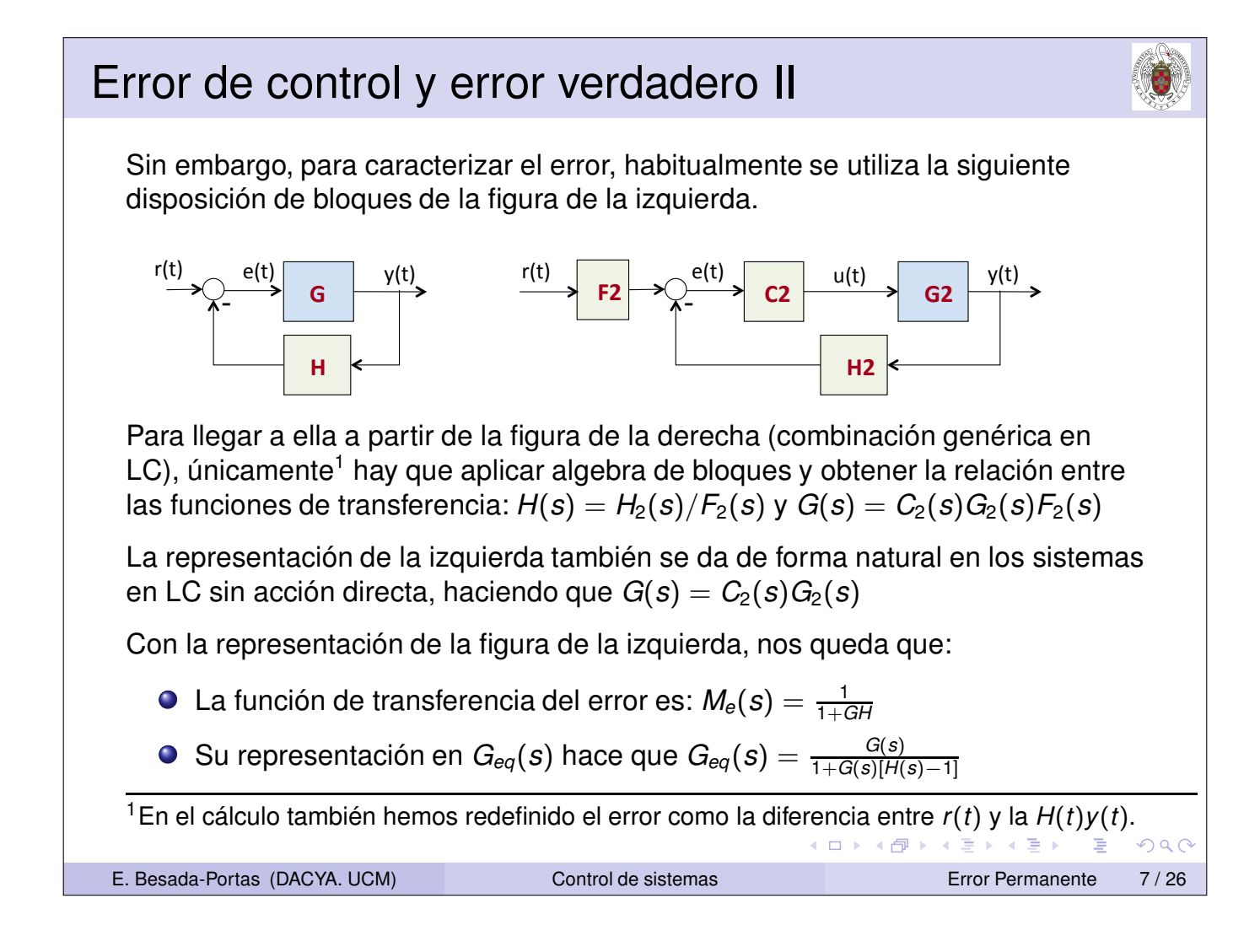

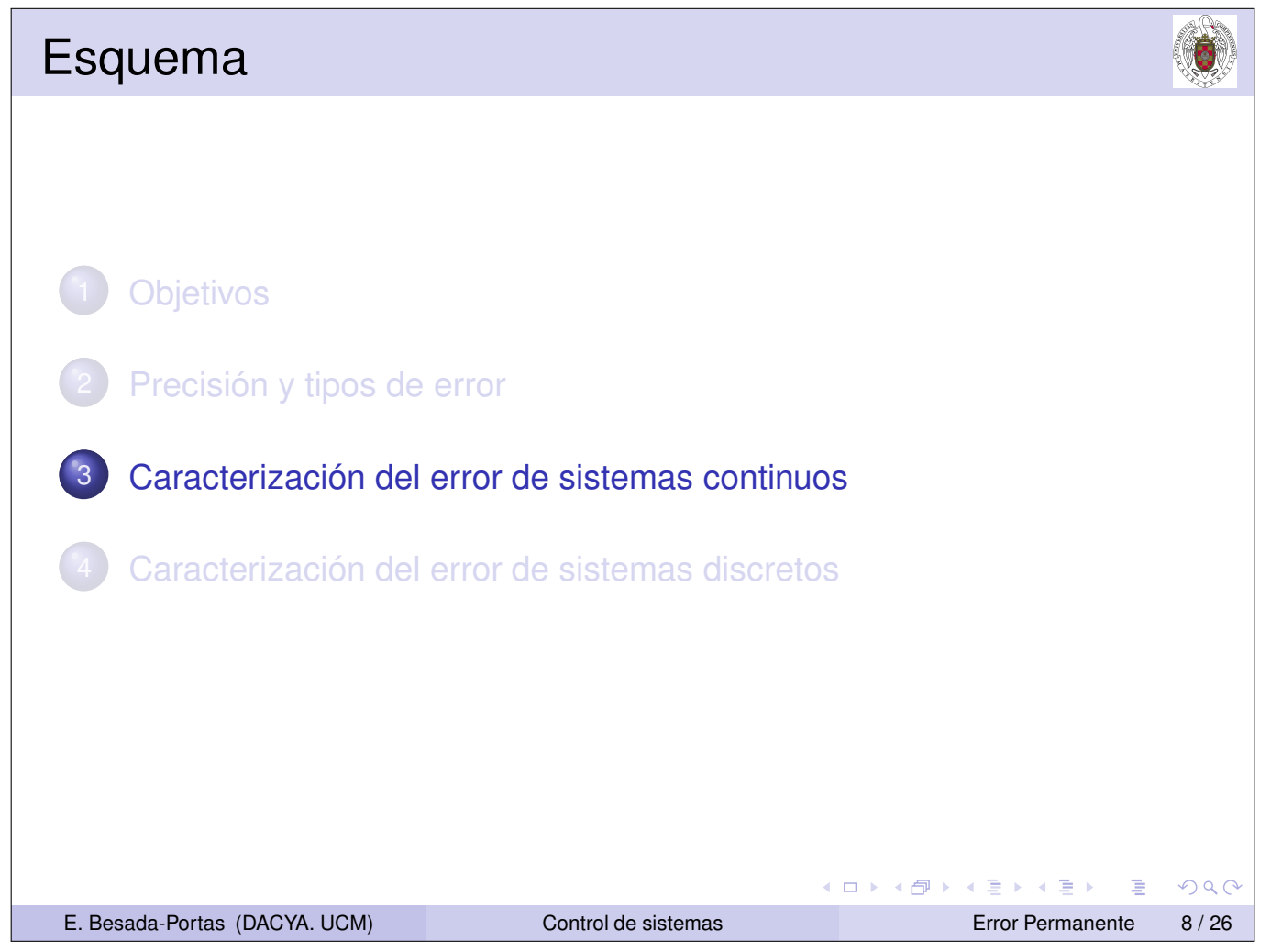

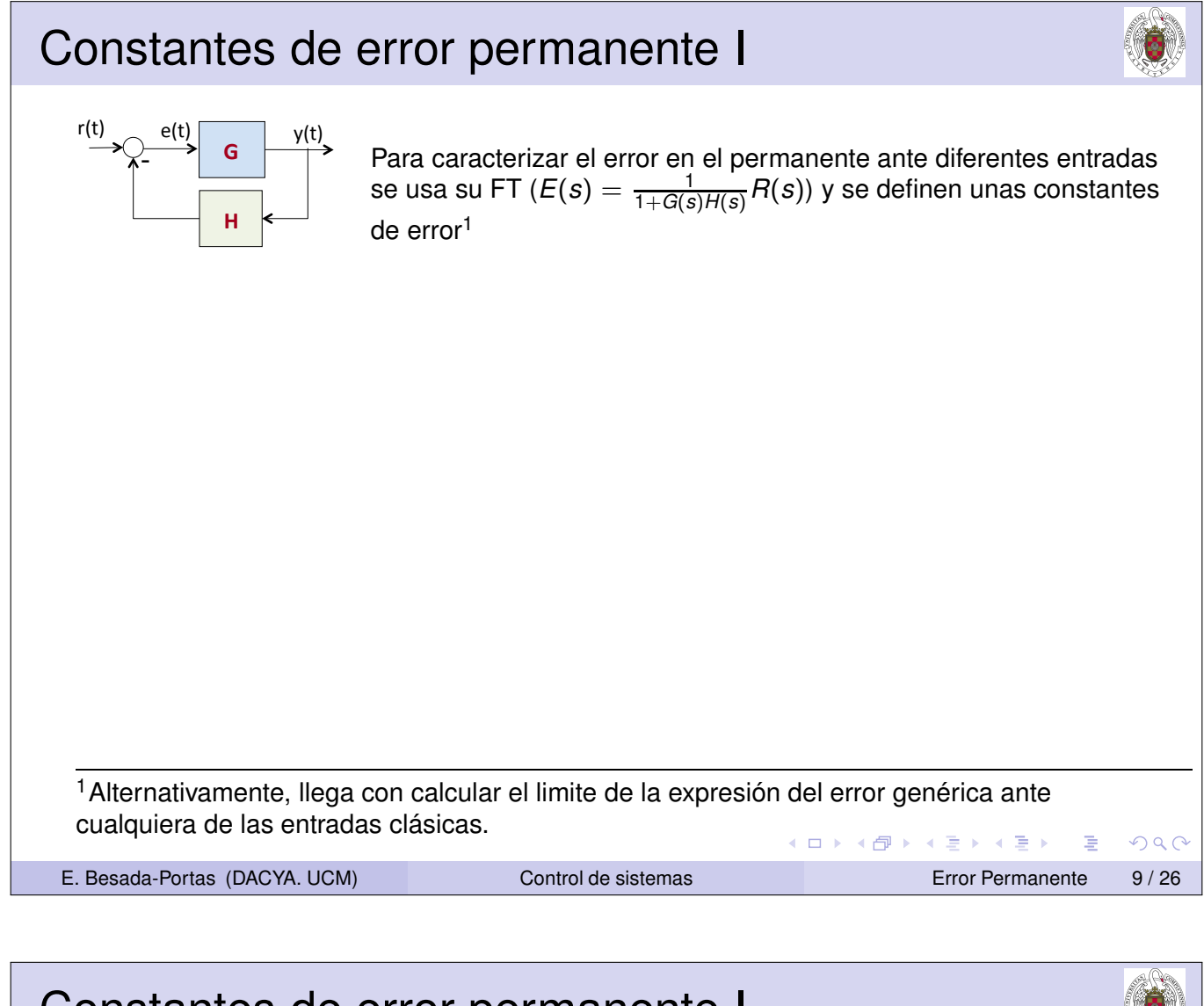

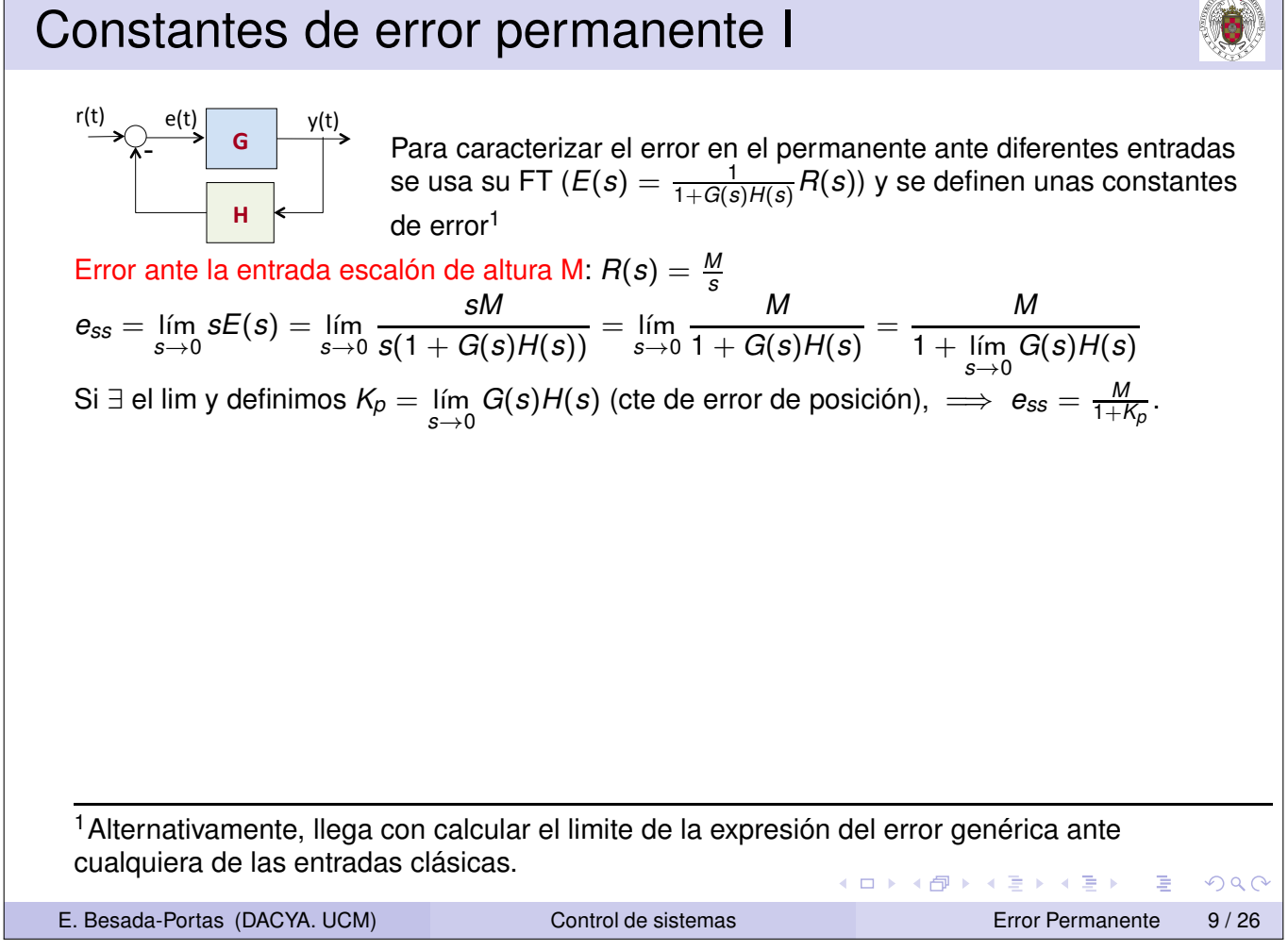

#### Constantes de error permanente I

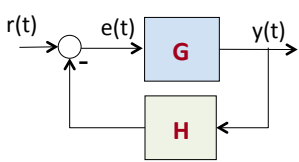

Para caracterizar el error en el permanente ante diferentes entradas se usa su FT ( $E(s) = \frac{1}{1+G(s)H(s)}R(s)$ ) y se definen unas constantes de error<sup>1</sup>

Error ante la entrada escolón de altura M: 
$$
R(s) = \frac{M}{s}
$$

\n
$$
e_{ss} = \lim_{s \to 0} sE(s) = \lim_{s \to 0} \frac{sM}{s(1 + G(s)H(s))} = \lim_{s \to 0} \frac{M}{1 + G(s)H(s)} = \frac{M}{1 + \lim_{s \to 0} G(s)H(s)}
$$
\nSi  $\exists$  el lim y definimos  $K_p = \lim_{s \to 0} G(s)H(s)$  (cte de error de posición),  $\Rightarrow e_{ss} = \frac{M}{1 + K_p}$ .

\nError ante la entrada rampa con pendiente M:  $R(s) = \frac{M}{s^2}$ 

\n
$$
e_{ss} = \lim_{s \to 0} sE(s) = \lim_{s \to 0} \frac{sM}{s^2(1 + G(s)H(s))} = \lim_{s \to 0} \frac{M}{s + sG(s)H(s)} = \frac{M}{\lim_{s \to 0} sG(s)H(s)}
$$
\nSi  $\exists$  el lim y definimos  $K_v = \lim_{s \to 0} sG(s)H(s)$  (cte. de error de velocidad),  $\Rightarrow e_{ss} = \frac{M}{K_v}$ .

<sup>1</sup>Alternativamente, llega con calcular el limite de la expresión del error genérica ante cualquiera de las entradas clásicas. **←ロ ▶ ← 伊 ▶ ← ミ ▶ ← ミ ▶** ...

```
E. Besada-Portas (DACYA. UCM) Control de sistemas Error Permanente 9 / 26
```
Constantes de error permanente I  $r(t)$   $e(t)$   $y(t)$ e(t) **!!!"** )<br>-Para caracterizar el error en el permanente ante diferentes entradas se usa su FT ( $E(s) = \frac{1}{1+G(s)H(s)}R(s)$ ) y se definen unas constantes **!!!#** de error<sup>1</sup> Error ante la entrada escalón de altura M:  $R(s) = \frac{M}{s}$ *sM M M*  $e_{ss} = \lim$  $sE(s) = \lim_{s \to s}$  $\frac{\sin \theta}{s(1 + G(s)H(s))} = \lim_{s \to 0}$ =  $1 + G(s)H(s)$  $1 +$  lím *G*(*s*)*H*(*s*) *s*→0 *s*→0 *s*→0  $\text{Si} \; \exists \; \text{el lim y definimos } K_p = \lim_{s \to 0} G(s) H(s)$  (cte de error de posición),  $\implies e_{ss} = \frac{M}{1+K_p}.$ Error ante la entrada rampa con pendiente M:  $R(s) = \frac{M}{s^2}$ *sM M*  $=\frac{M}{16 \times 10^{6}}$  $e_{ss} = \lim$  $sE(s) = \lim_{h \to 0}$  $\frac{\sin \theta}{s^2(1+G(s)H(s))} = \lim_{s \to 0}$ *s* + *sG*(*s*)*H*(*s*) *sG*(*s*)*H*(*s*) lím *s*→0 *s*→0 *s*→0 *s*→0 Si∃el lim y definimos  $K_v = \lim_{s \to 0} {sG(s)H(s)}$  (cte. de error de velocidad),  $\implies e_{ss} = \frac{M}{K_v}$ . Error ante la entrada parábola  $\frac{M}{2}t^2$ :  $R(s) = \frac{M}{s^3}$ *sM*  $\frac{M}{s^2 + s^2 G(s)H(s)} = \frac{M}{\lim_{s \to 0} s^2 G(s)}$ *M*  $e_{ss} = I(m)$  $sE(s)$ = lím  $\frac{\sin \theta}{s^3(1+G(s)H(s))} = \lim_{s \to 0}$  $\lim_{s\to 0} s^2 G(s)H(s)$ *s*→0 *s*→0 *s*→0  $s^2 G(s) H(s)$  (cte de error de aceleración),  $\implies e_{ss} = \frac{M}{K_a}$ . Si ∃ el lim y definimos  $\mathcal{K}_a = \lim\limits_{s \to 0}$ <sup>1</sup> Alternativamente, llega con calcular el limite de la expresión del error genérica ante cualquiera de las entradas clásicas. K 등 > K 등 > Ε  $DQ$ 

 $2Q$ 

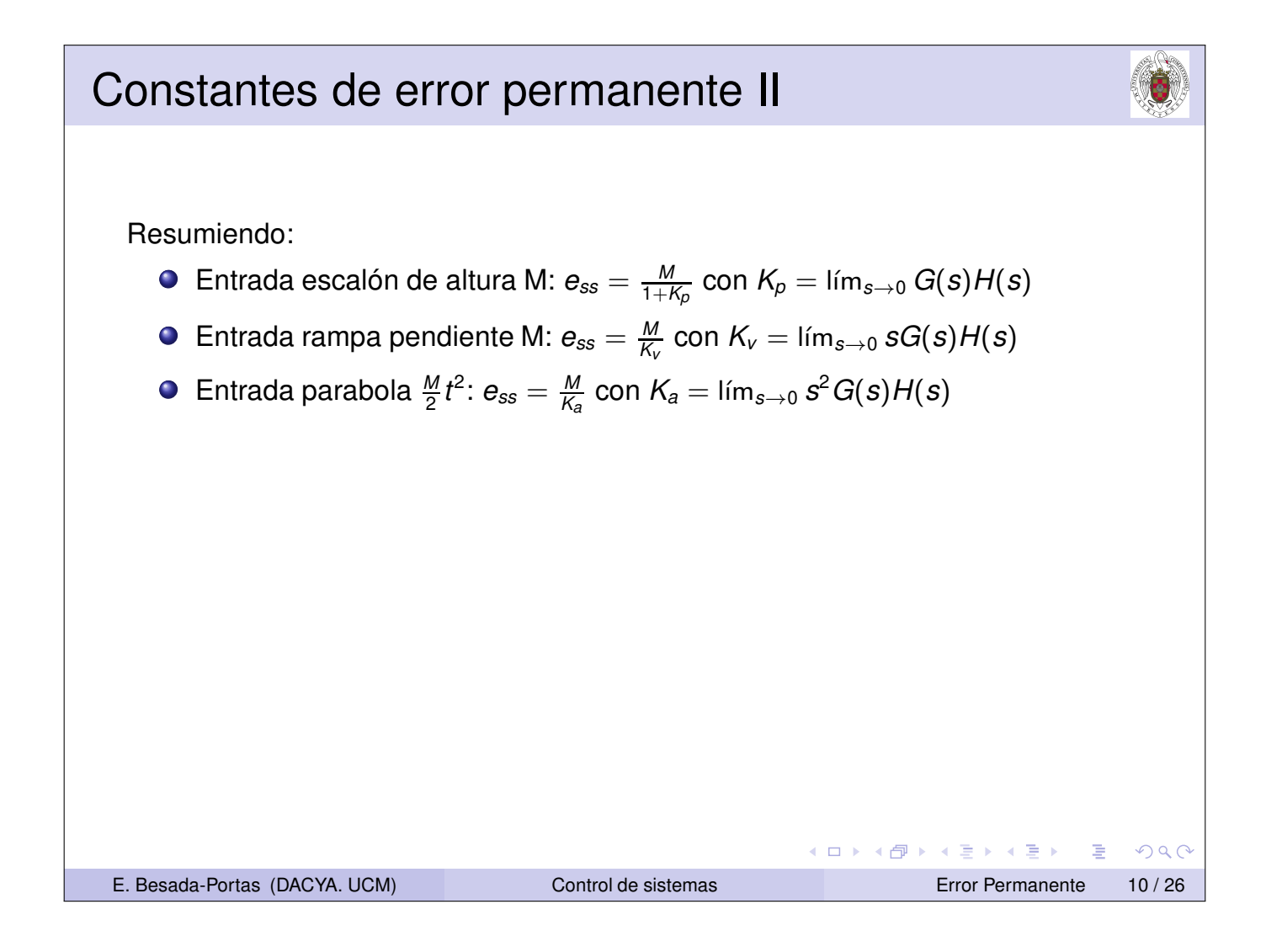

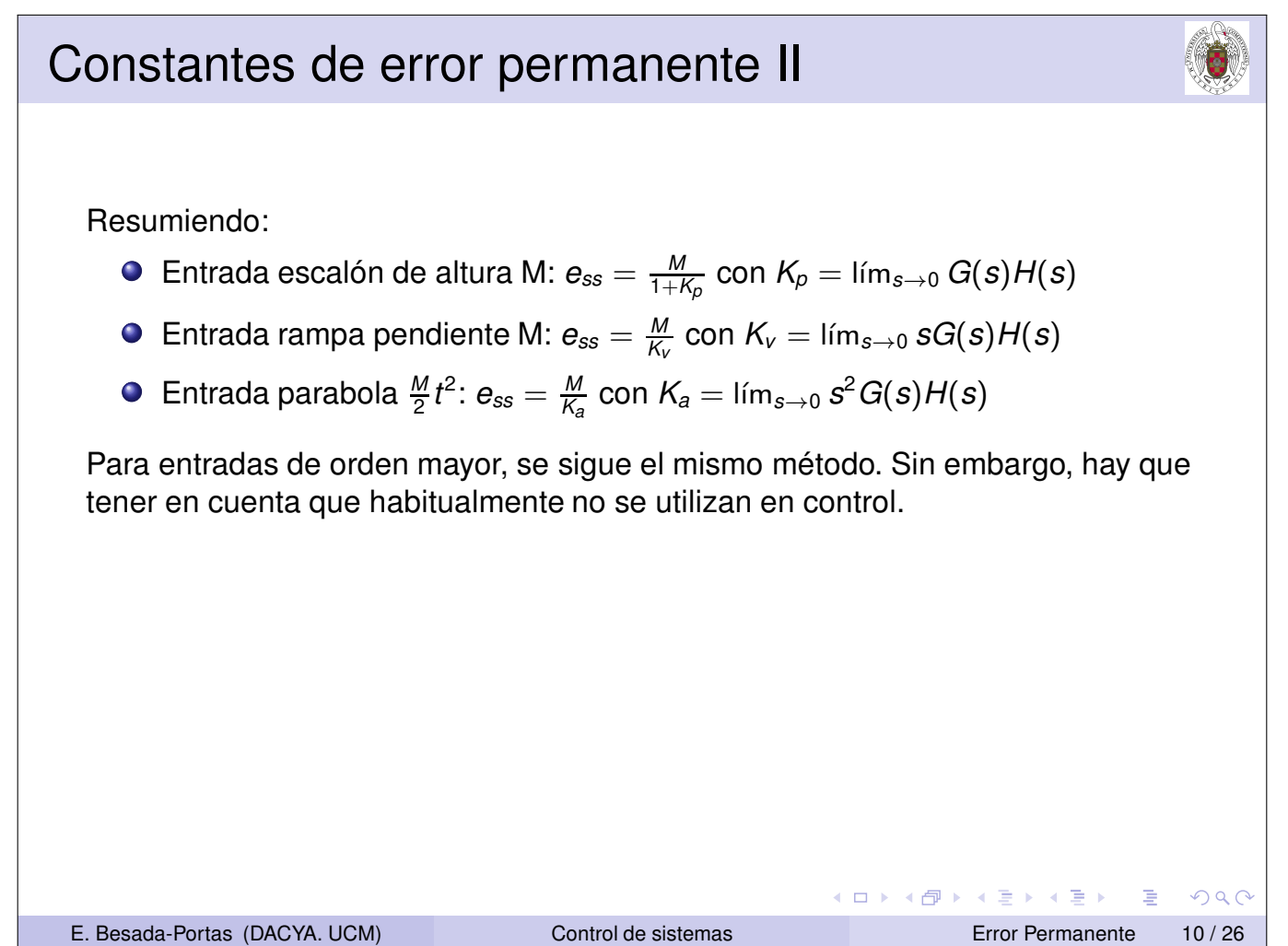

#### Constantes de error permanente II Resumiendo: Entrada escalón de altura M:  $e_{ss} = \frac{M}{1+h}$  $\frac{M}{1+K_{\rho}}$  con  $K_{\rho}=\mathsf{I}$ ím $_{s\rightarrow 0}$   $G(s)$ H $(s)$ Entrada rampa pendiente M:  $e_{ss} = \frac{M}{K}$  $\frac{M}{K_{\rm\scriptscriptstyle V}}$  con  $K_{\rm\scriptscriptstyle V}=\mathsf{I}$ ím $_{s\rightarrow 0}$   $sG(s)H(s)$ Entrada parabola  $\frac{M}{2}t^2$ :  $\bm{e}_{ss}=\frac{M}{\mathcal{K}_s}$  $\frac{M}{K_a}$  con  $K_a = \lim_{s\to 0} s^2 G(s) H(s)$ Para entradas de orden mayor, se sigue el mismo método. Sin embargo, hay que tener en cuenta que habitualmente no se utilizan en control. Para entradas que sean una combinación lineal de las anteriores, siguiendo el principio de superposición de los sistemas lineales, el error se calcula como combinación lineal de los errores. (ロ) (個) (暑) (暑) (暑) | 暑  $\Omega$ E. Besada-Portas (DACYA. UCM) Control de sistemas Error Permanente 10/26

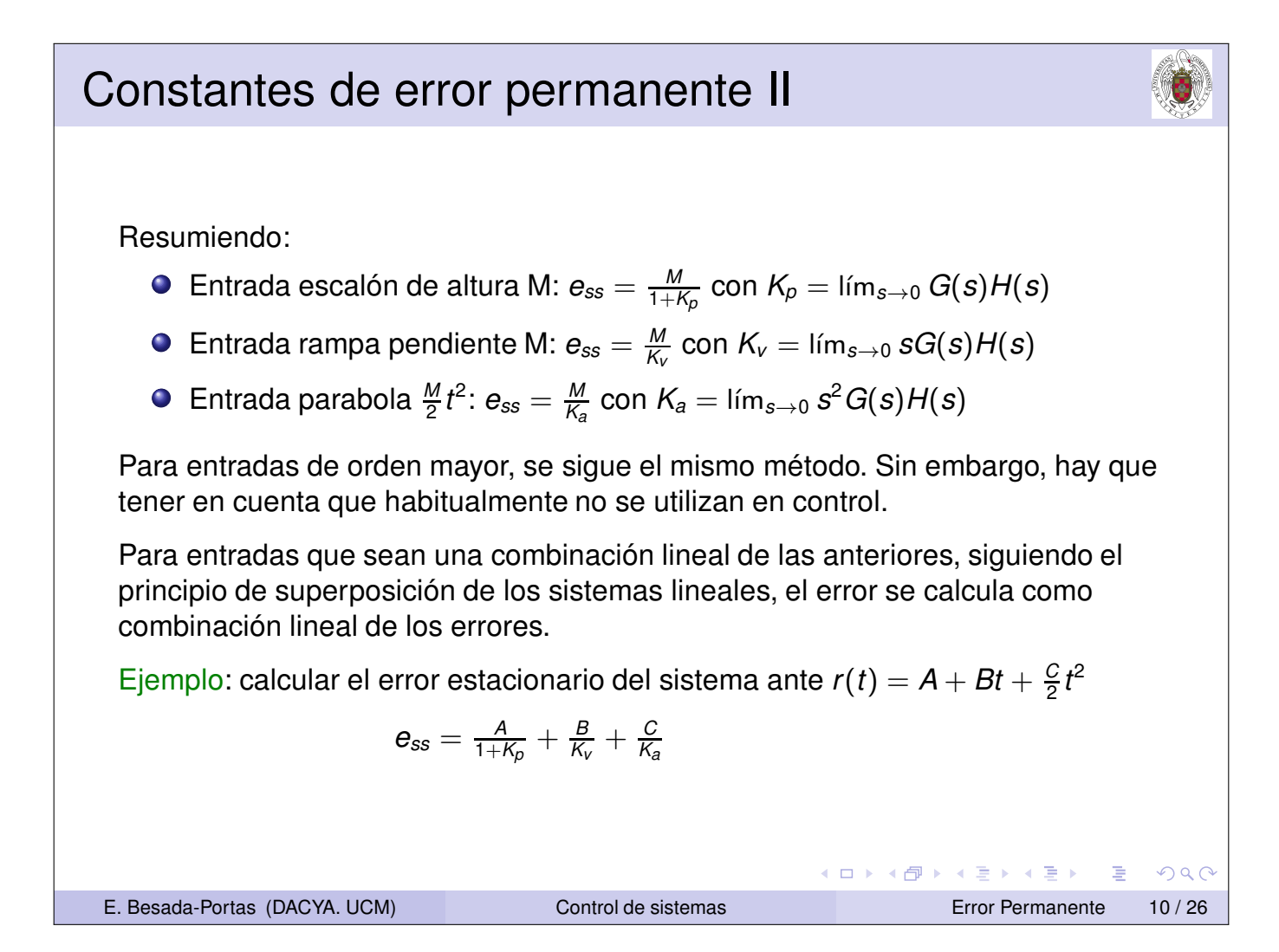

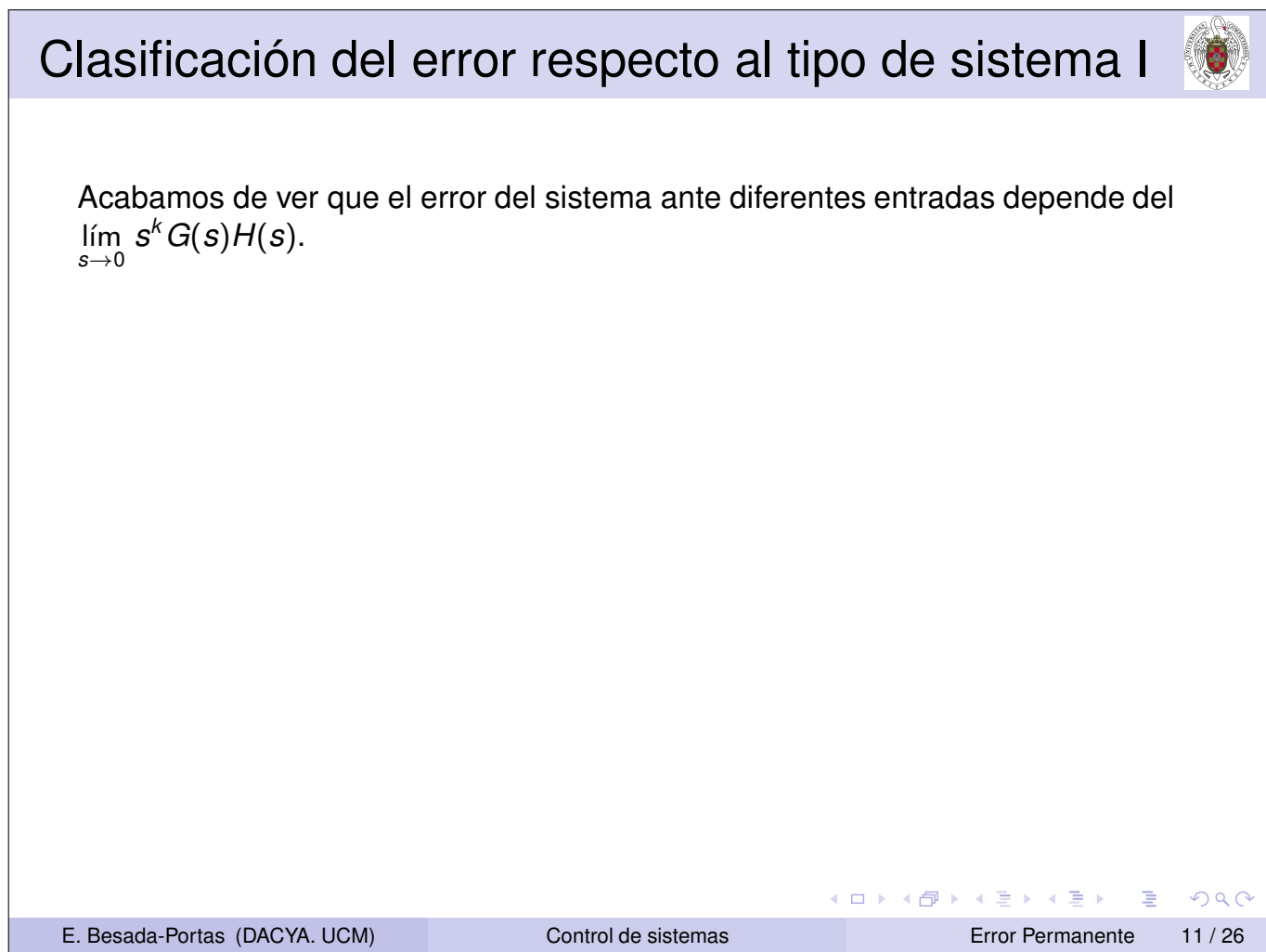

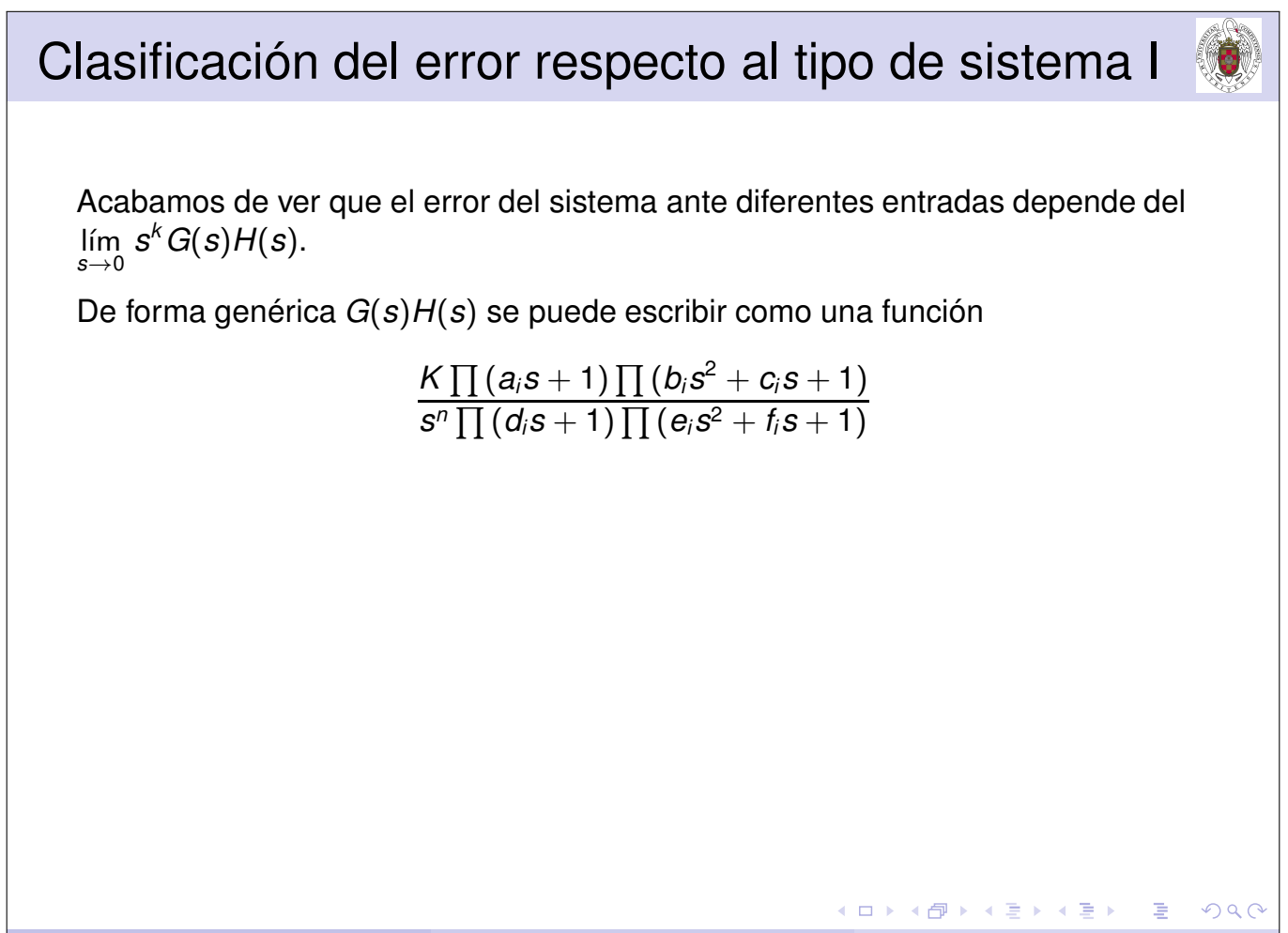

### Clasificación del error respecto al tipo de sistema I

Acabamos de ver que el error del sistema ante diferentes entradas depende del lím *s*→0 *s k G*(*s*)*H*(*s*).

De forma genérica *G*(*s*)*H*(*s*) se puede escribir como una función

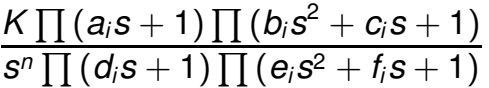

Según el número de polos en el origen que tiene la función *G*(*s*)*H*(*s*) y la función de entrada (que proporciona los *k* ceros de la expresión l´ım *s*→0 *s k G*(*s*)*H*(*s*)) las constantes de error tomarán el valor 0, constante o infinito.

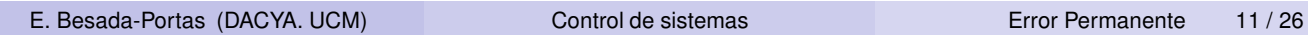

#### Clasificación del error respecto al tipo de sistema I Acabamos de ver que el error del sistema ante diferentes entradas depende del  $\lim_{k \to \infty} s^k G(s) H(s)$ . *s*→0 De forma genérica *G*(*s*)*H*(*s*) se puede escribir como una función  $K\prod(a_i s + 1)\prod(b_i s^2 + c_i s + 1)$  $S^{n} \prod (d_{i}S + 1) \prod (e_{i}S^{2} + f_{i}S + 1)$ Según el número de polos en el origen que tiene la función *G*(*s*)*H*(*s*) y la función de entrada (que proporciona los *k* ceros de la expresión l´ım *s k G*(*s*)*H*(*s*)) las *s*→0 constantes de error tomarán el valor 0, constante o infinito. Por lo tanto, si clasificamos los sistemas según el número de polos que la función *G*(*s*)*H*(*s*) tiene en el origen, podremos caracterizar de una forma generalizada el comportamiento de los sistemas ante las diferentes tipos de entrada.

◀ ロ ▶ ◀ 包 ▶ ◀ 듣 ▶ ◀ 듣 ▶

イロト イ母 トイヨ トイヨ トー ヨー

 $OQ$ 

重

 $DQ$ 

#### Clasificación del error respecto al tipo de sistema I

Acabamos de ver que el error del sistema ante diferentes entradas depende del lím *s*→0 *s k G*(*s*)*H*(*s*).

De forma genérica *G*(*s*)*H*(*s*) se puede escribir como una función

 $K\prod(a_i s + 1)\prod(b_i s^2 + c_i s + 1)$  $S^{n} \prod (d_{i}S + 1) \prod (e_{i}S^{2} + f_{i}S + 1)$ 

Según el número de polos en el origen que tiene la función *G*(*s*)*H*(*s*) y la función de entrada (que proporciona los *k* ceros de la expresión l´ım *s*→0 *s k G*(*s*)*H*(*s*)) las

constantes de error tomarán el valor 0, constante o infinito.

Por lo tanto, si clasificamos los sistemas según el número de polos que la función *G*(*s*)*H*(*s*) tiene en el origen, podremos caracterizar de una forma generalizada el comportamiento de los sistemas ante las diferentes tipos de entrada.

Siguiendo esta idea, se dice que un sistema es tipo n si su función *G*(*s*)*H*(*s*) tiene n polos en el origen.

```
E. Besada-Portas (DACYA. UCM) Control de sistemas Error Permanente 11 / 26
```
K ロ ▶ K @ ▶ K 경 ▶ K 경 ▶ │ 경

 $OQ$ 

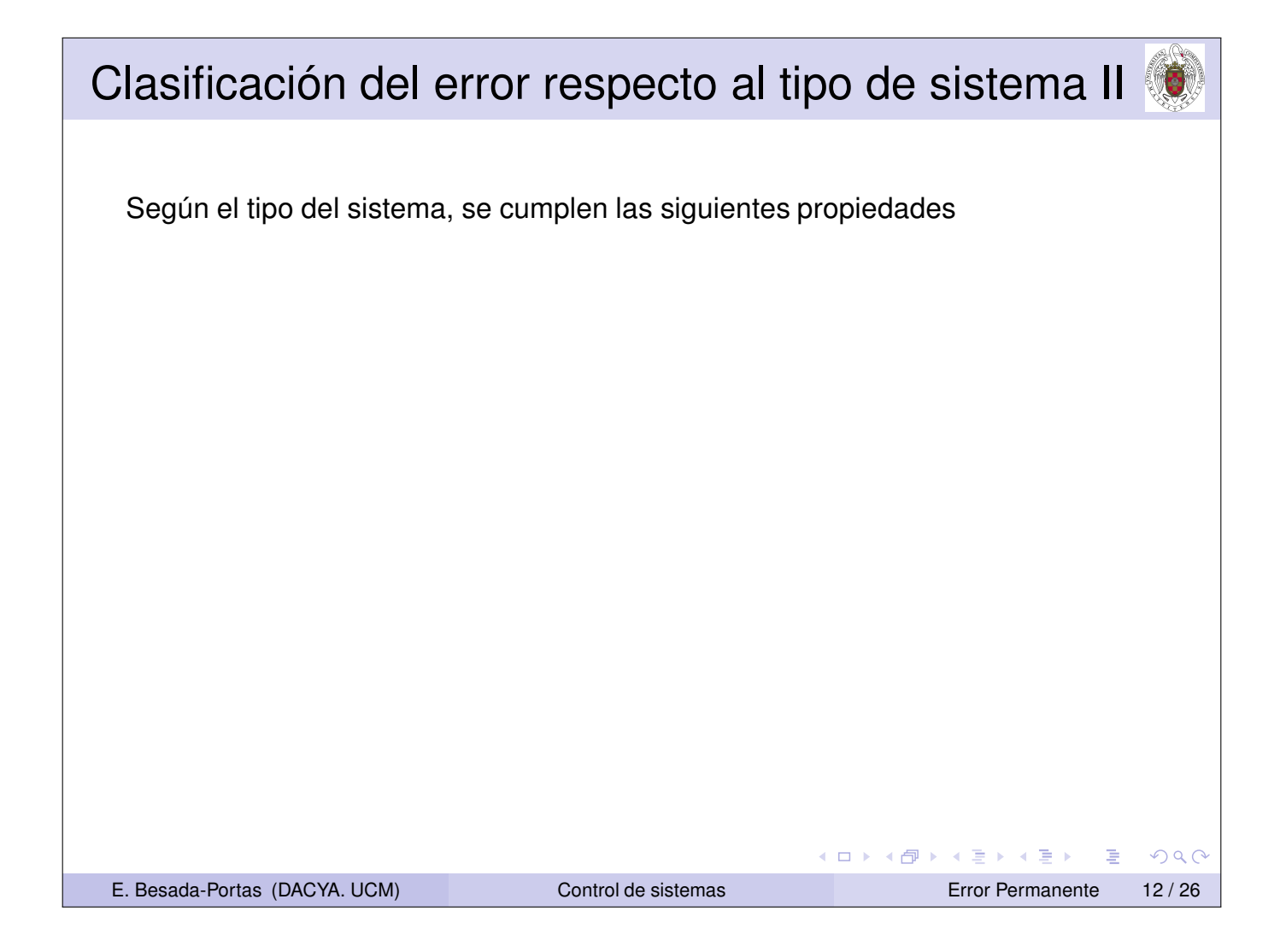

#### Clasificación del error respecto al tipo de sistema II

Según el tipo del sistema, se cumplen las siguientes propiedades

Respecto a las constantes de error:

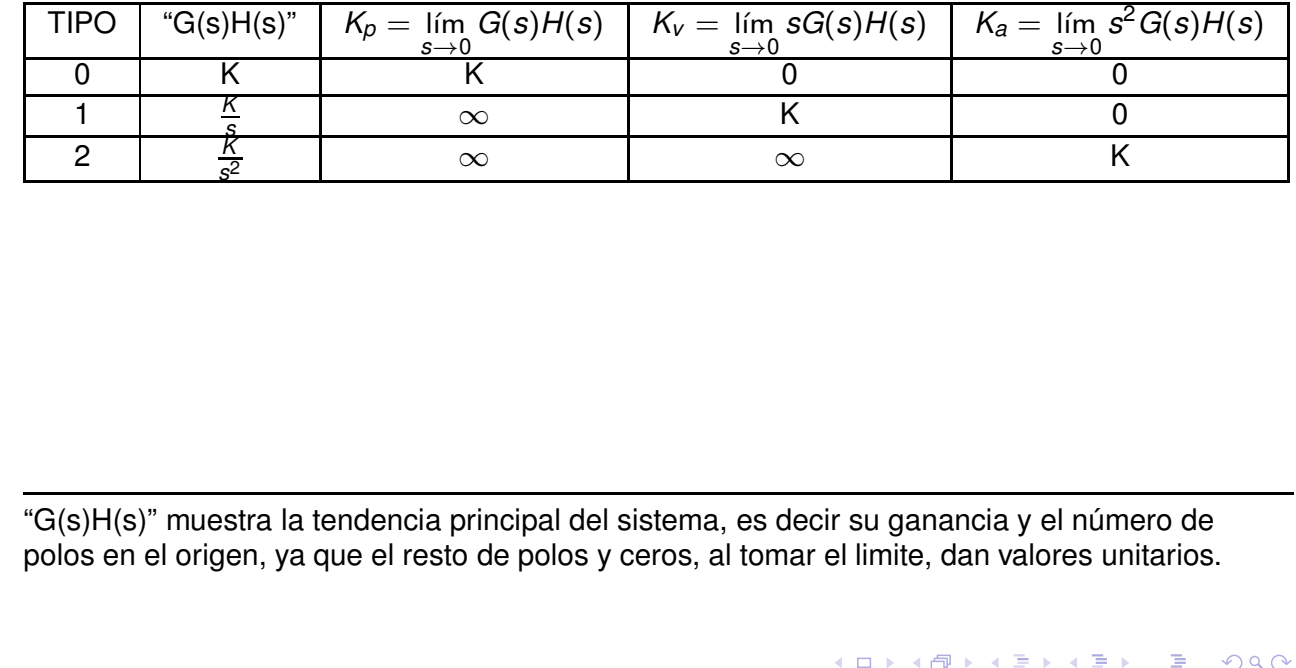

E. Besada-Portas (DACYA. UCM) Control de sistemas Error Permanente 12 / 26

Clasificación del error respecto al tipo de sistema II

Según el tipo del sistema, se cumplen las siguientes propiedades

Respecto a las constantes de error:

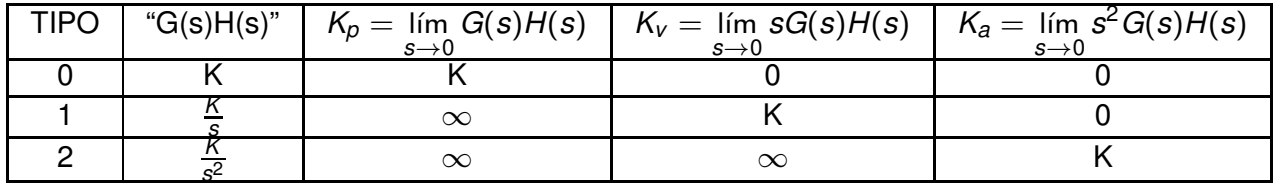

Respecto al error

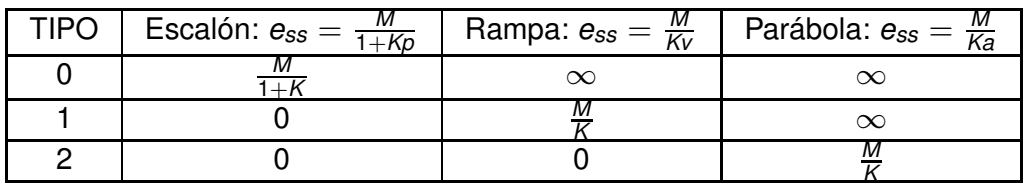

"G(s)H(s)" muestra la tendencia principal del sistema, es decir su ganancia y el número de polos en el origen, ya que el resto de polos y ceros, al tomar el limite, dan valores unitarios.

重

 $DQ$ 

◀ ロ ▶ ◀ 包 ▶ ◀ 듣 ▶ ◀ 듣 ▶

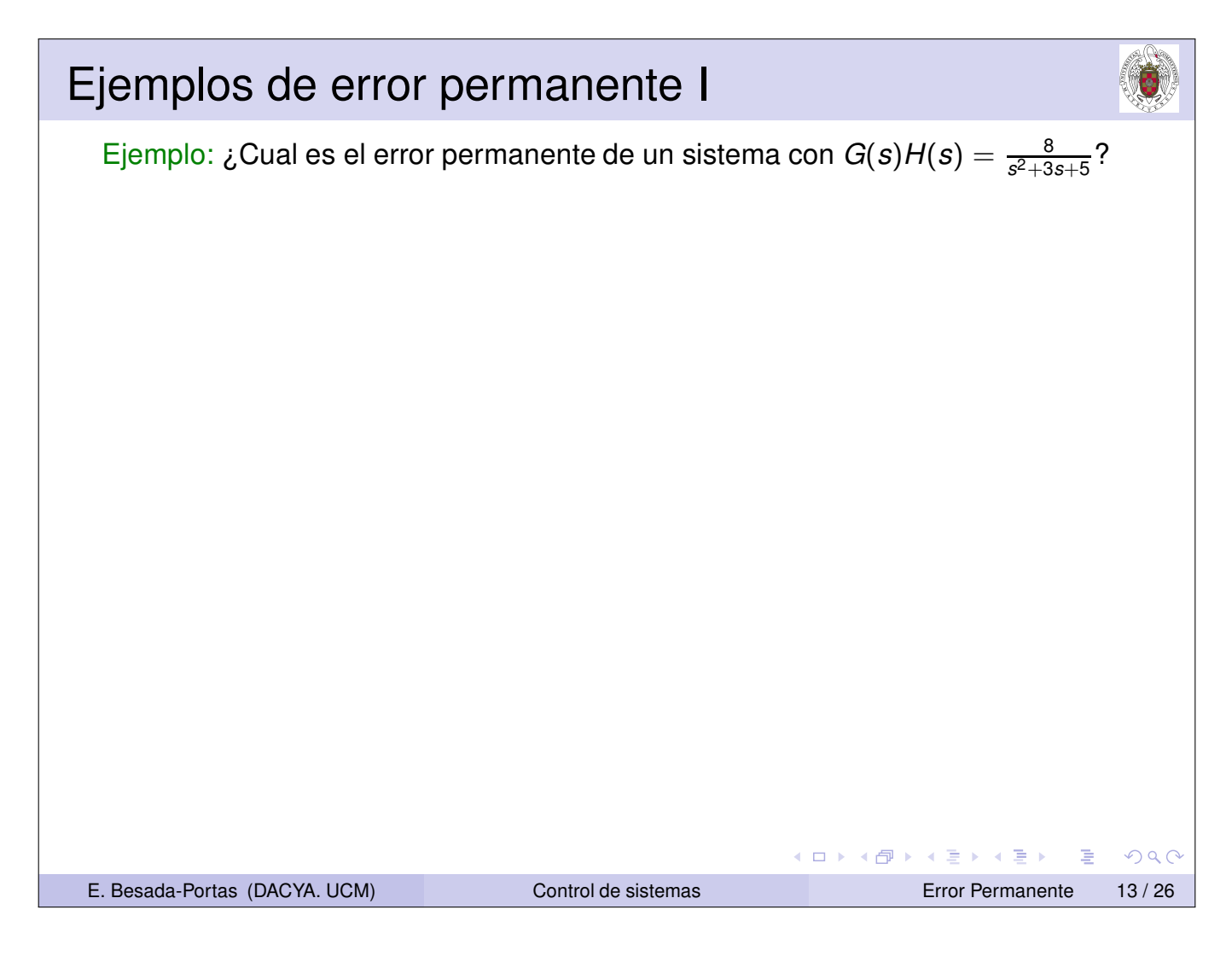

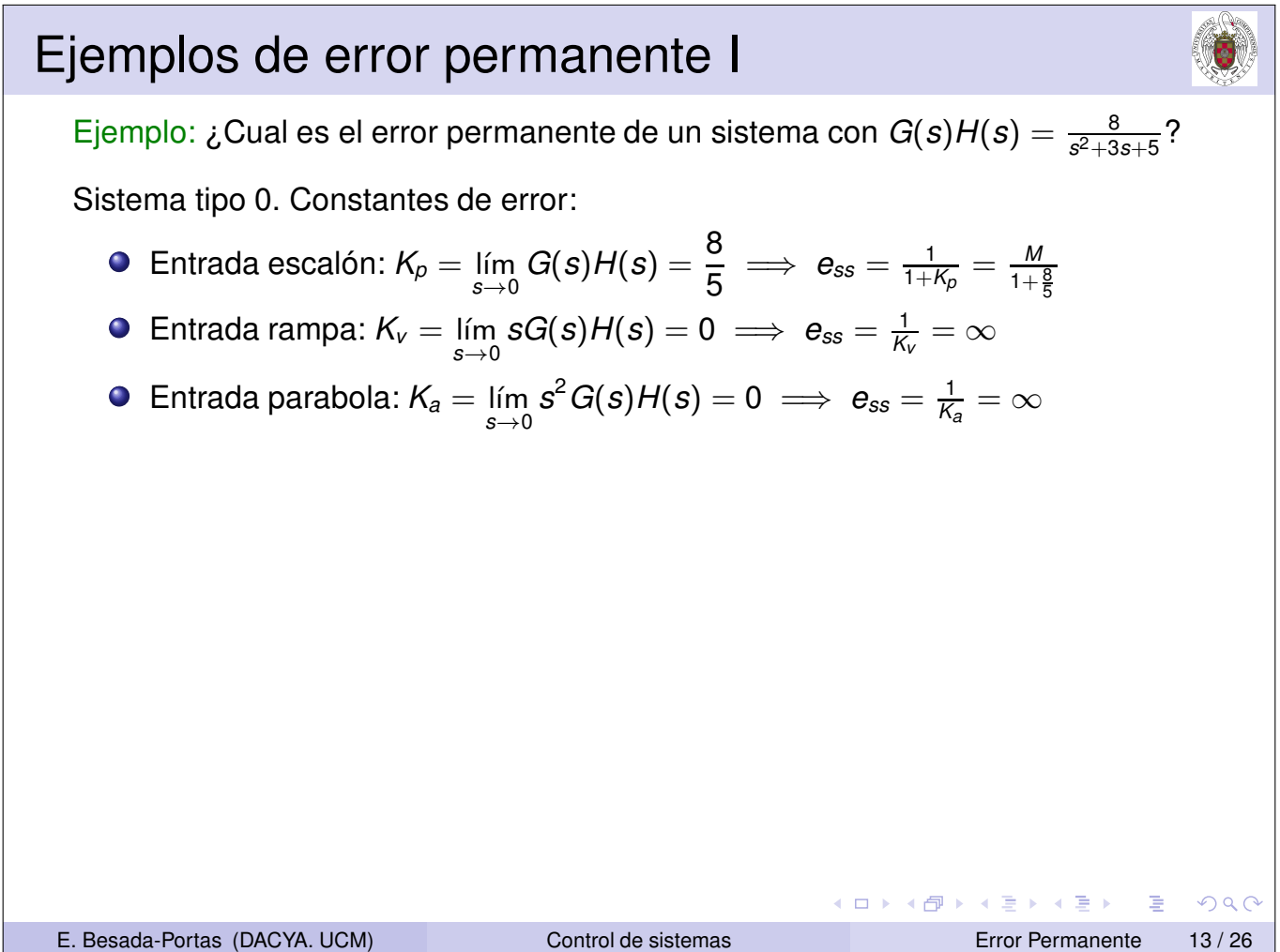

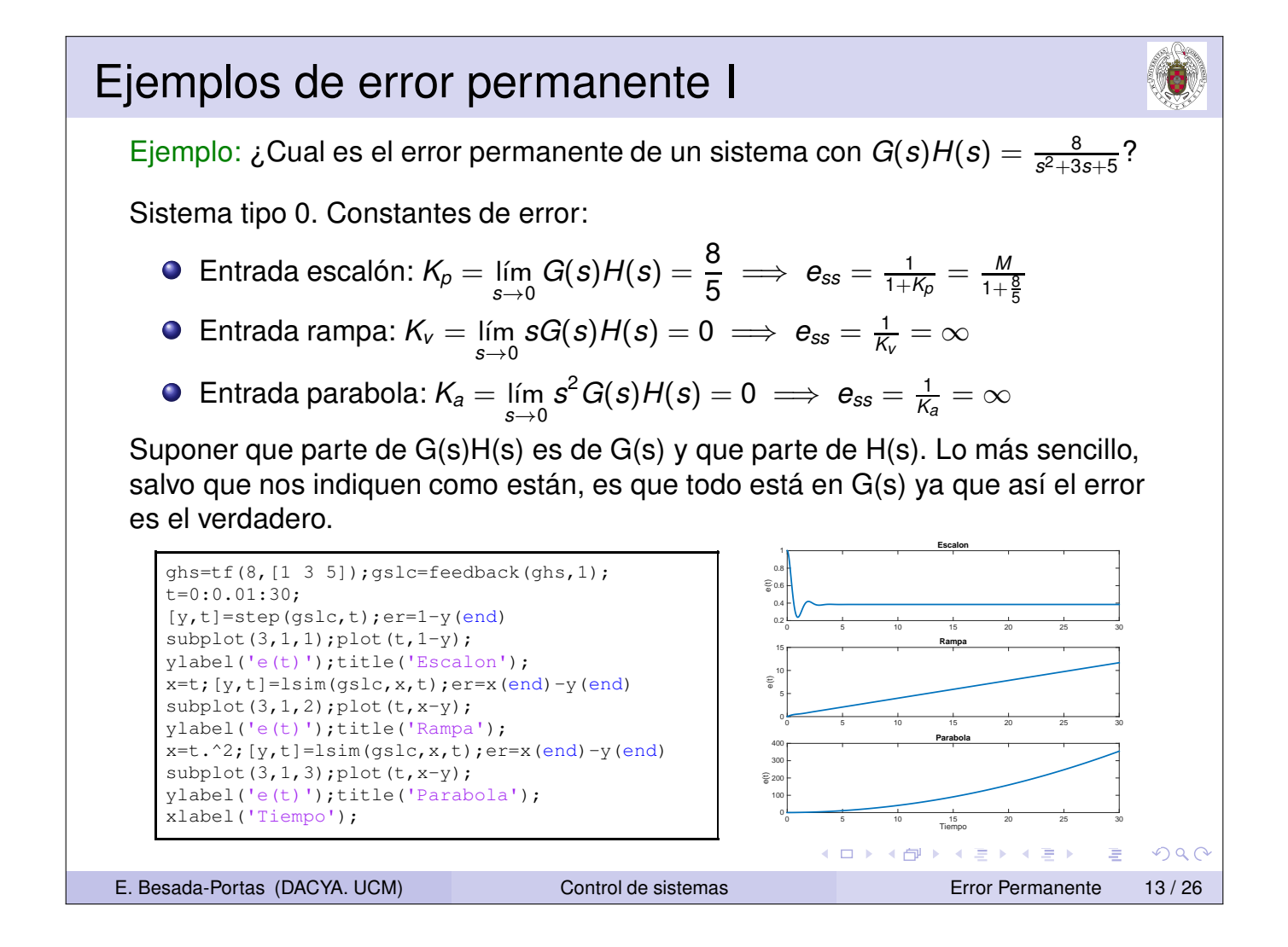

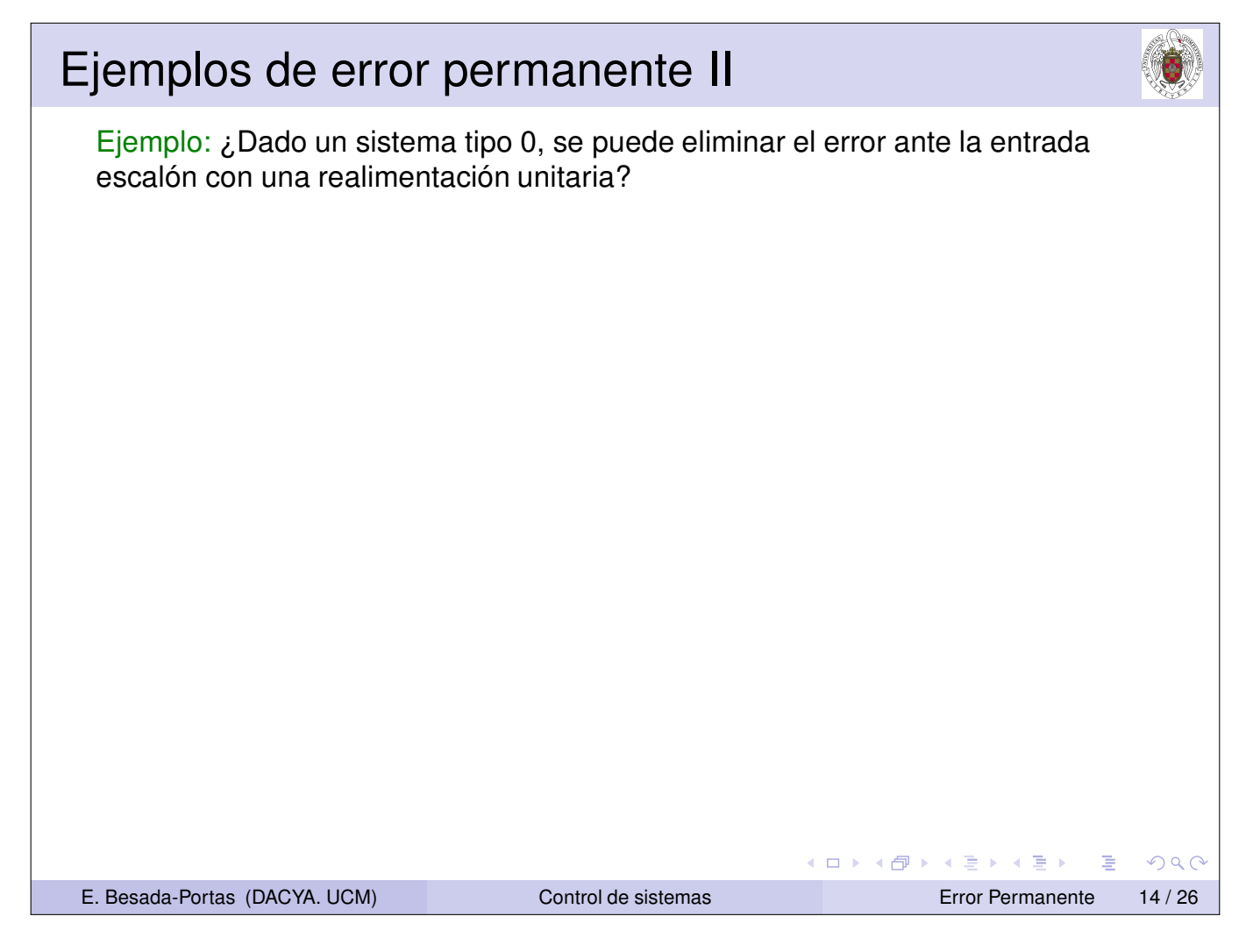

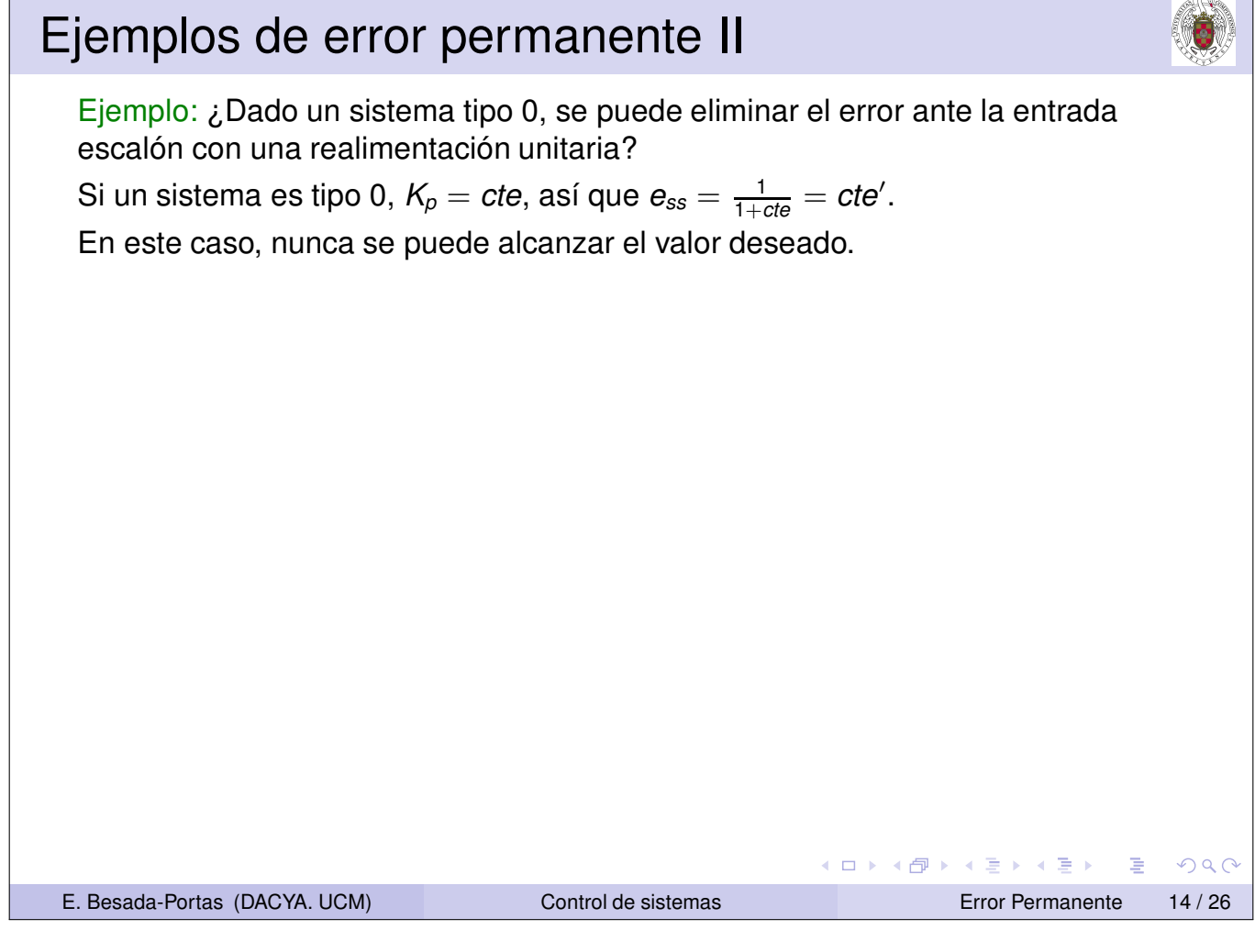

Ejemplo: ¿Dado un sistema tipo 0, se puede eliminar el error ante la entrada escalón con una realimentación unitaria?

Si un sistema es tipo 0,  $K_p = cte$ , así que  $e_{ss} = \frac{1}{1+cte} = cte'$ .

En este caso, nunca se puede alcanzar el valor deseado.

Ejemplo: ¿Que se puede hacer para eliminar el error ante la entrada escalón de un sistema tipo 0?

(ロ) (個) (星) (星)

 $DQ$ 

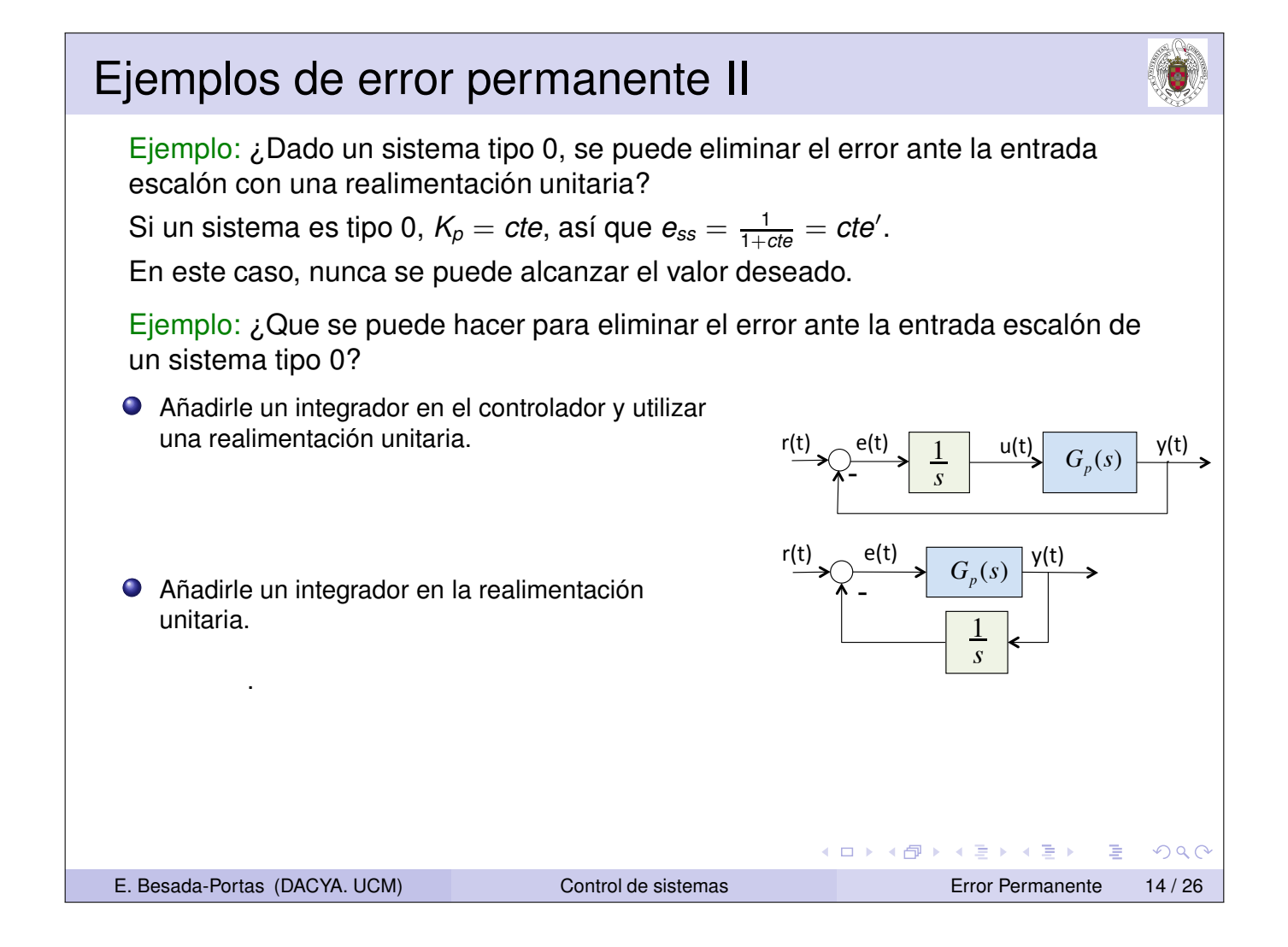

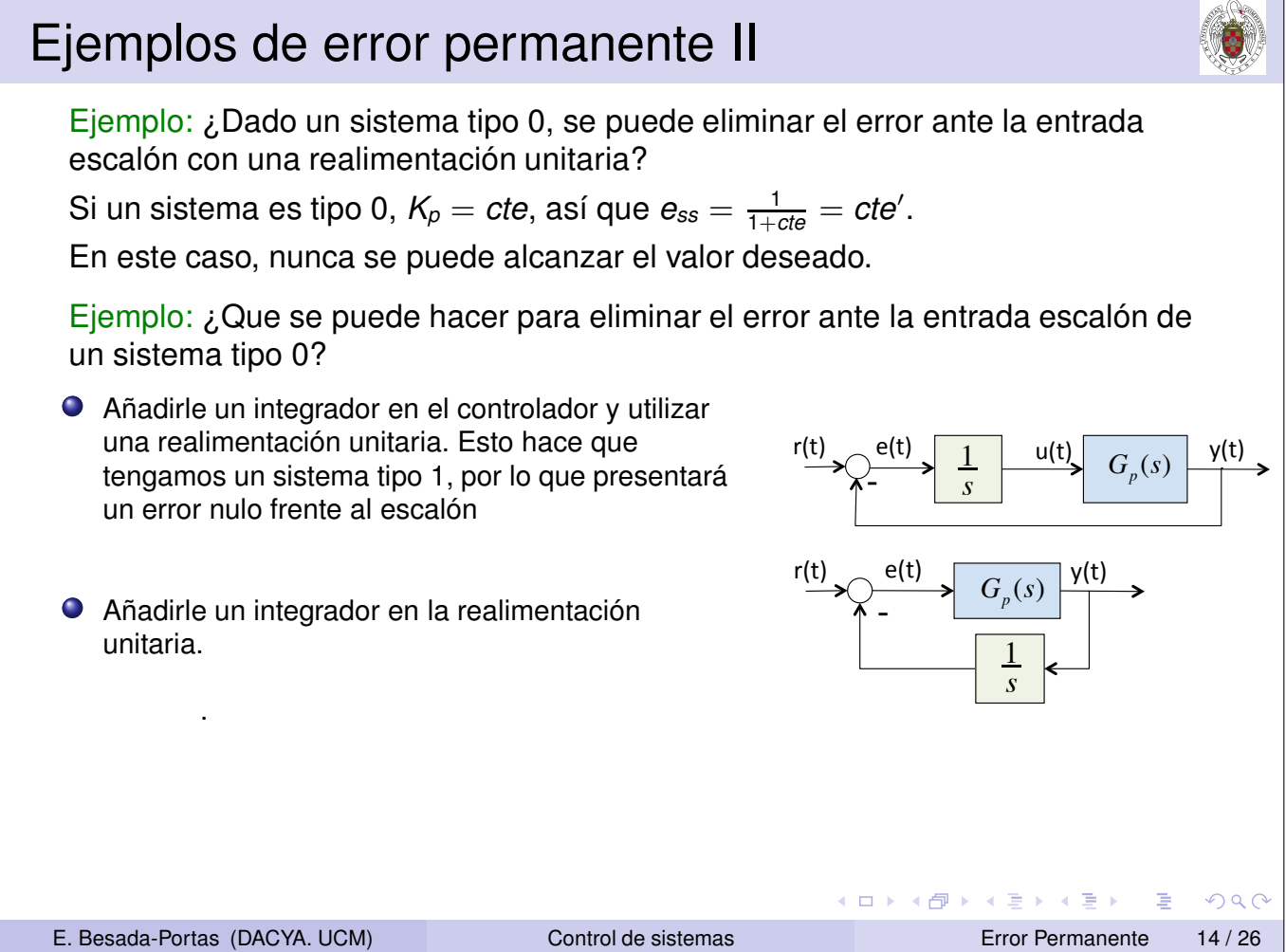

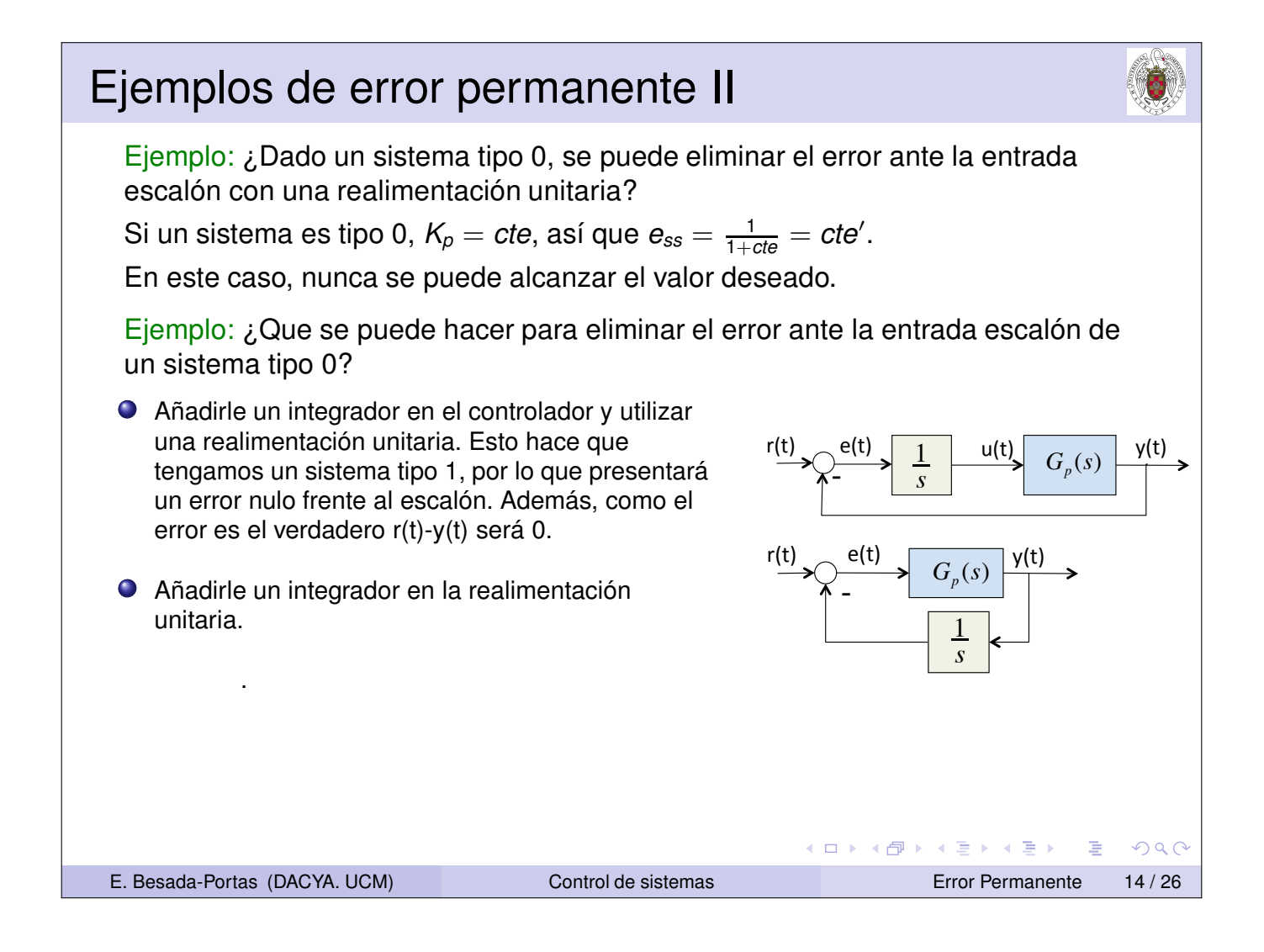

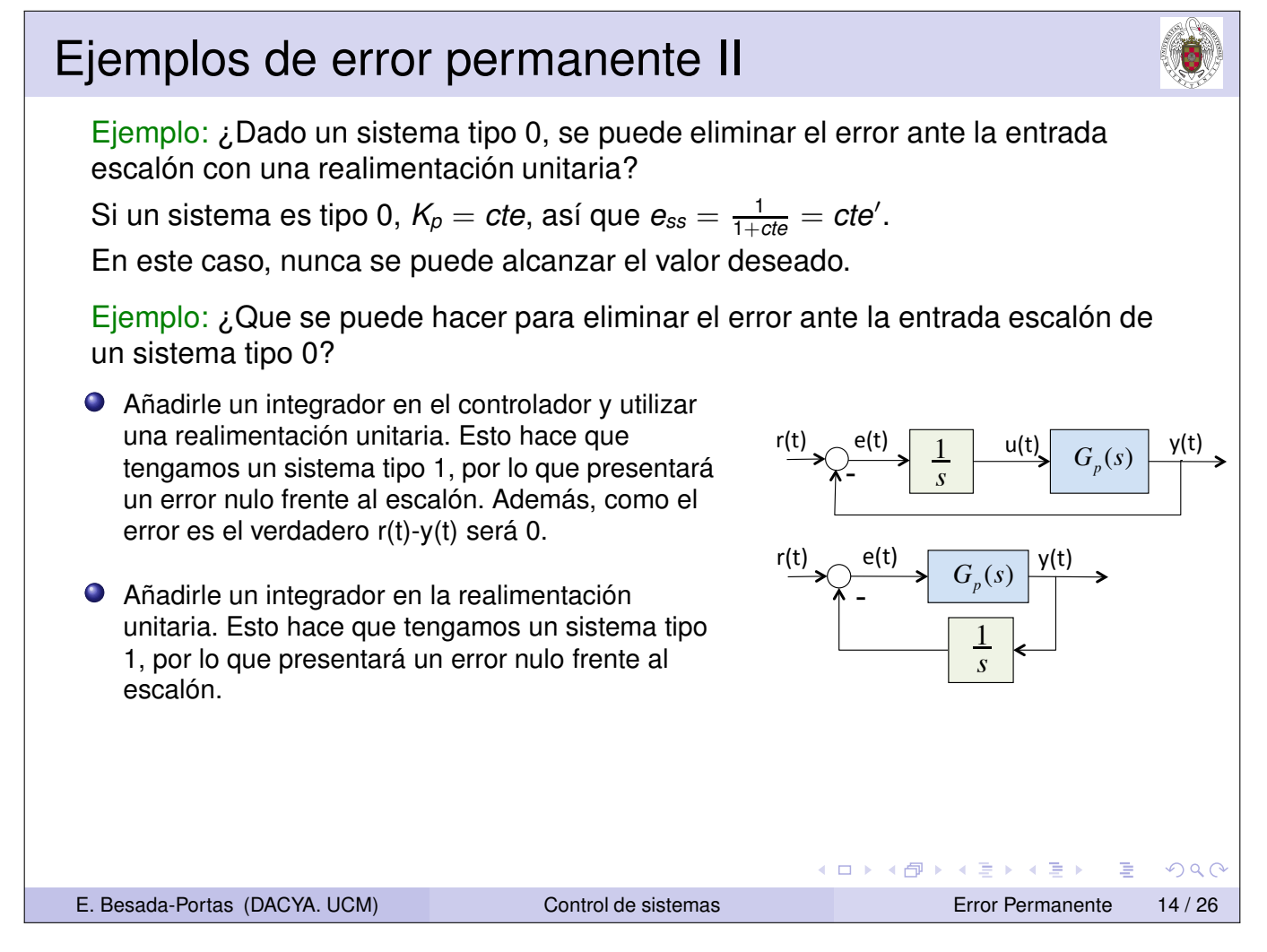

Ejemplo: ¿Dado un sistema tipo 0, se puede eliminar el error ante la entrada escalón con una realimentación unitaria?

Si un sistema es tipo 0,  $K_p = cte$ , así que  $e_{ss} = \frac{1}{1+cte} = cte'.$ 

En este caso, nunca se puede alcanzar el valor deseado.

Ejemplo: ¿Que se puede hacer para eliminar el error ante la entrada escalón de un sistema tipo 0?

- Añadirle un integrador en el controlador y utilizar una realimentación unitaria. Esto hace que tengamos un sistema tipo 1, por lo que presentará un error nulo frente al escalón. Además, como el error es el verdadero r(t)-y(t) será 0.
- Añadirle un integrador en la realimentación unitaria. Esto hace que tengamos un sistema tipo 1, por lo que presentará un error nulo frente al escalón. Pero en esta caso el error e(t) no es el verdadero, así que la salida no tiene porque seguir a la entrada.

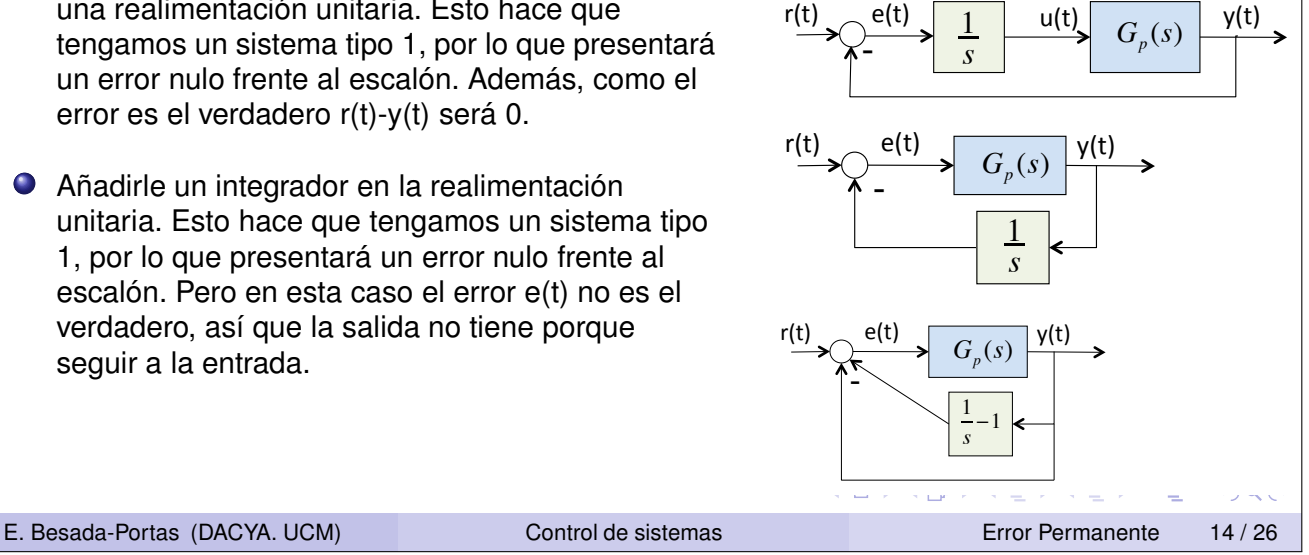

### Ejemplos de error permanente II

Ejemplo: ¿Dado un sistema tipo 0, se puede eliminar el error ante la entrada escalón con una realimentación unitaria?

Si un sistema es tipo 0,  $K_p = cte$ , así que  $e_{ss} = \frac{1}{1+cte} = cte'$ .

En este caso, nunca se puede alcanzar el valor deseado.

Ejemplo: ¿Que se puede hacer para eliminar el error ante la entrada escalón de un sistema tipo 0?

- Añadirle un integrador en el controlador y utilizar una realimentación unitaria. Esto hace que tengamos un sistema tipo 1, por lo que presentará un error nulo frente al escalón. Además, como el error es el verdadero r(t)-y(t) será 0.
- Añadirle un integrador en la realimentación unitaria. Esto hace que tengamos un sistema tipo 1, por lo que presentará un error nulo frente al escalón. Pero en esta caso el error e(t) no es el verdadero, así que la salida no tiene porque seguir a la entrada. Para saber si la salida sigue a la entrada, hay que pasar a la representación *Geq*(*s*), y determinar el tipo de *Geq*(*s*).

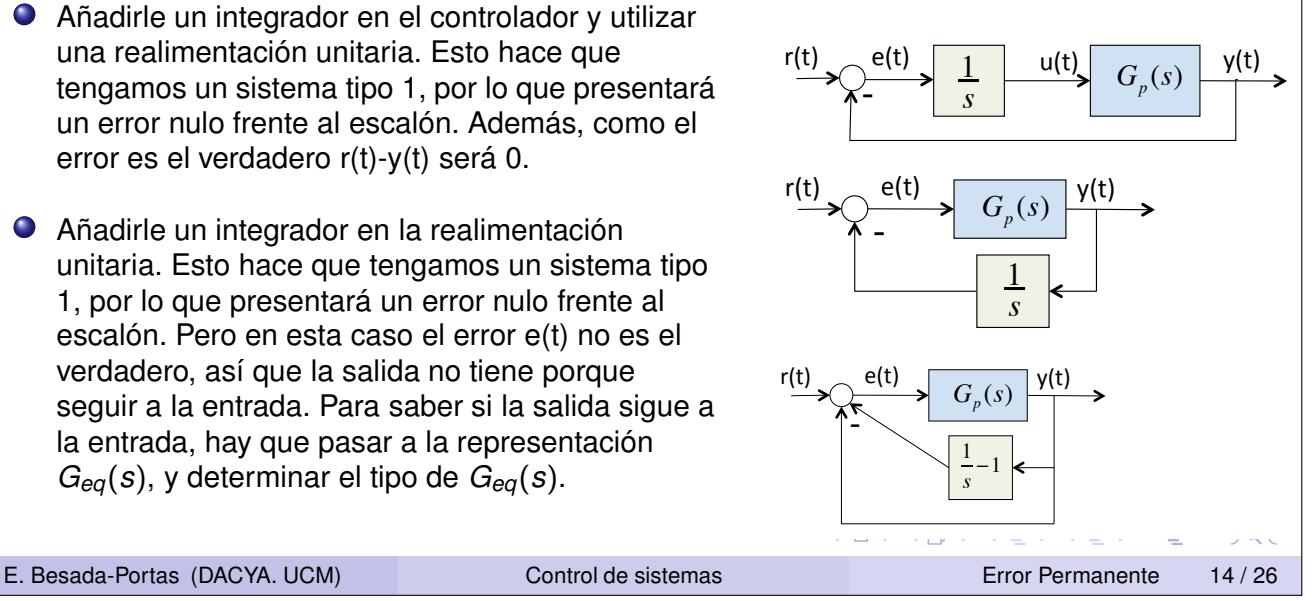

Ejemplo: Controlar un sistema planta  $G_p(s) = \frac{1}{s+1}$  con a) un controlador integral realimentado unitariamente o b) una realimentación integral. Estudiar el comportamiento del error verdadero ante la entrada escalón de forma teórica y simulada.

- Con el controlador integral y realimentación unitaria,  $G(s)H(s) = \frac{1}{s(s+1)} \implies$  Tipo 1. demás el error es el verdadero. Presenta error nulo frente a la entrada escalón.
- Con realimentación integral,  $G(s)H(s) = \frac{1}{s(s+1)} \implies$  Tipo 1. Como el error no es el verdadero, tenemos que obtener la *Geq*(*s*) = *Gp*(*s*)  $\frac{G_p(s)}{1+G_p(s)(H(s)-1)} = \frac{s}{s^2+1}$ . Su Tipo es 0. Por lo tanto, presentará un error finito ante la entrada escalón:  $K_p = 0 \to e_{ss} = \frac{1}{1+0} = 1.$

 $qp=tf(1,[1,1])$ ; gc=tf(1,[1,0]); subplot(2,1,1);step(feedback(gc\*gp,1)) gh=tf(1,[1,0]); subplot(2,1,2); step(feedback(gp,gh)) geq=feedback(gp,gh-1)

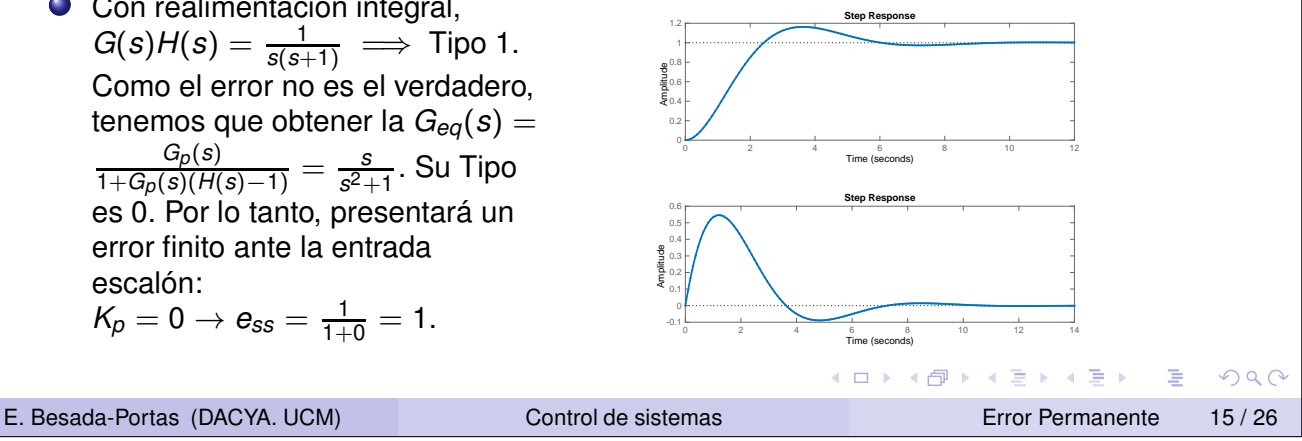

#### Ejemplos de error permanente IV

Ejemplo: Controlar la planta  $G_p(s) = \frac{1}{(s-5)(s+10)}$  con un controlador proporcional realimentado unitariamente. Determinar la ganancia *K* del controlador que asegura que el error estacionario ante la entrada escalón es menor que el 10 %.

**K ロ ▶ K 御 ▶ K 君 ▶ K 君 ▶** 

 $DQ$ 

Ejemplo: Controlar la planta  $G_p(s) = \frac{1}{(s-5)(s+10)}$  con un controlador proporcional realimentado unitariamente. Determinar la ganancia *K* del controlador que asegura que el error estacionario ante la entrada escalón es menor que el 10 %. Sistema realimentado con  $H(s) = 1 \rightarrow$  error verdadero = error de control.  $GH(s) = G_c(s)G_p(s)H(s) = \frac{K}{(s-5)(s+10)}$ 

E. Besada-Portas (DACYA. UCM) Control de sistemas Error Permanente 16 / 26

**Ejemplo: Controlar la planta** 
$$
G_p(s) = \frac{1}{(s-5)(s+10)}
$$
 con un controlador proporcional  
realimentado unitariamente. Determinar la ganancia *K* del controlador que  
asegura que el error estacionario ante la entrada escalón es menor que el 10%.  
Sistema realimentado con  $H(s) = 1 \rightarrow$  error verdadero = error de control.  
 $GH(s) = G_c(s)G_p(s)H(s) = \frac{K}{(s-5)(s+10)}$   
Tipo  $0 \rightarrow K_p = \lim_{s \rightarrow 0} GH(s) = -\frac{K}{50} \rightarrow e_{ss} = \frac{1}{1+K_p} = \frac{50}{50-K}$ 

重

 $OQ$ 

**◆ロト ◆個ト ◆唐ト ◆唐ト** 

 $QQ$ 

重

Ejemplo: Controlar la planta  $G_p(s) = \frac{1}{(s-5)(s+10)}$  con un controlador proporcional realimentado unitariamente. Determinar la ganancia *K* del controlador que asegura que el error estacionario ante la entrada escalón es menor que el 10 %. Sistema realimentado con  $H(s) = 1 \rightarrow$  error verdadero = error de control.  $GH(s) = G_c(s)G_p(s)H(s) = \frac{K}{(s-5)(s+10)}$ *K*  $\frac{R}{50} \rightarrow e_{ss} = \frac{1}{1+i}$  $\frac{1}{1+K_p}=\frac{50}{50-}$  $\mathsf{Tipo} \ 0 \to \mathcal{K}_p = \lim_{s \to 0} \mathsf{GH}(s) = -1$ 50−*K* 5 e ss 4 10% -10% 2 1 Error 0 -1 -2 -3 -4 -5 0 100 200 300 400 500 600 K El signo - en <sup>50</sup> 50−*K* , da dos comportamientos de *ess* diferentes según K crece. (ロ) (母) (目) (目) (目) 目 のQ (2) E. Besada-Portas (DACYA. UCM) Control de sistemas Error Permanente 16 / 26

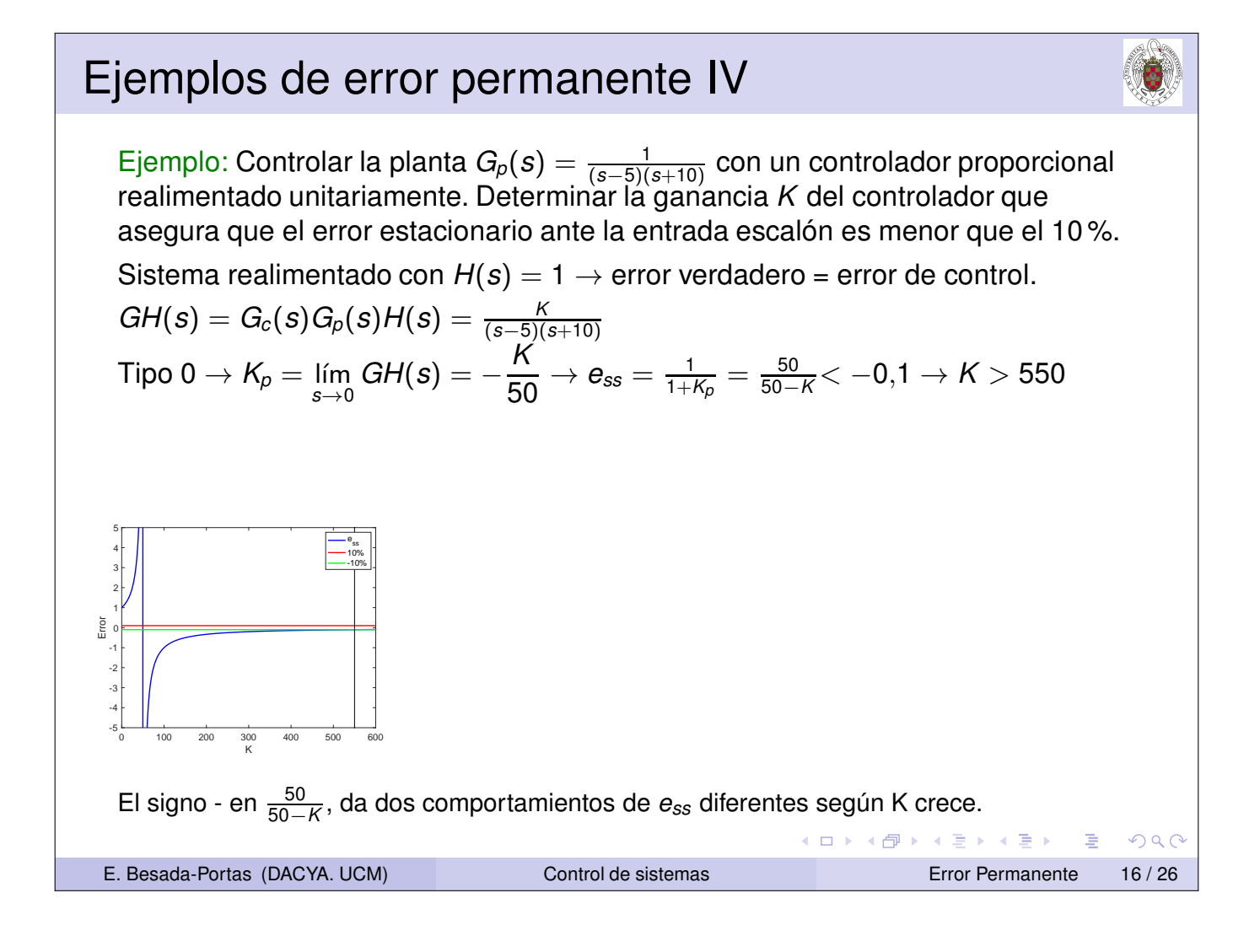

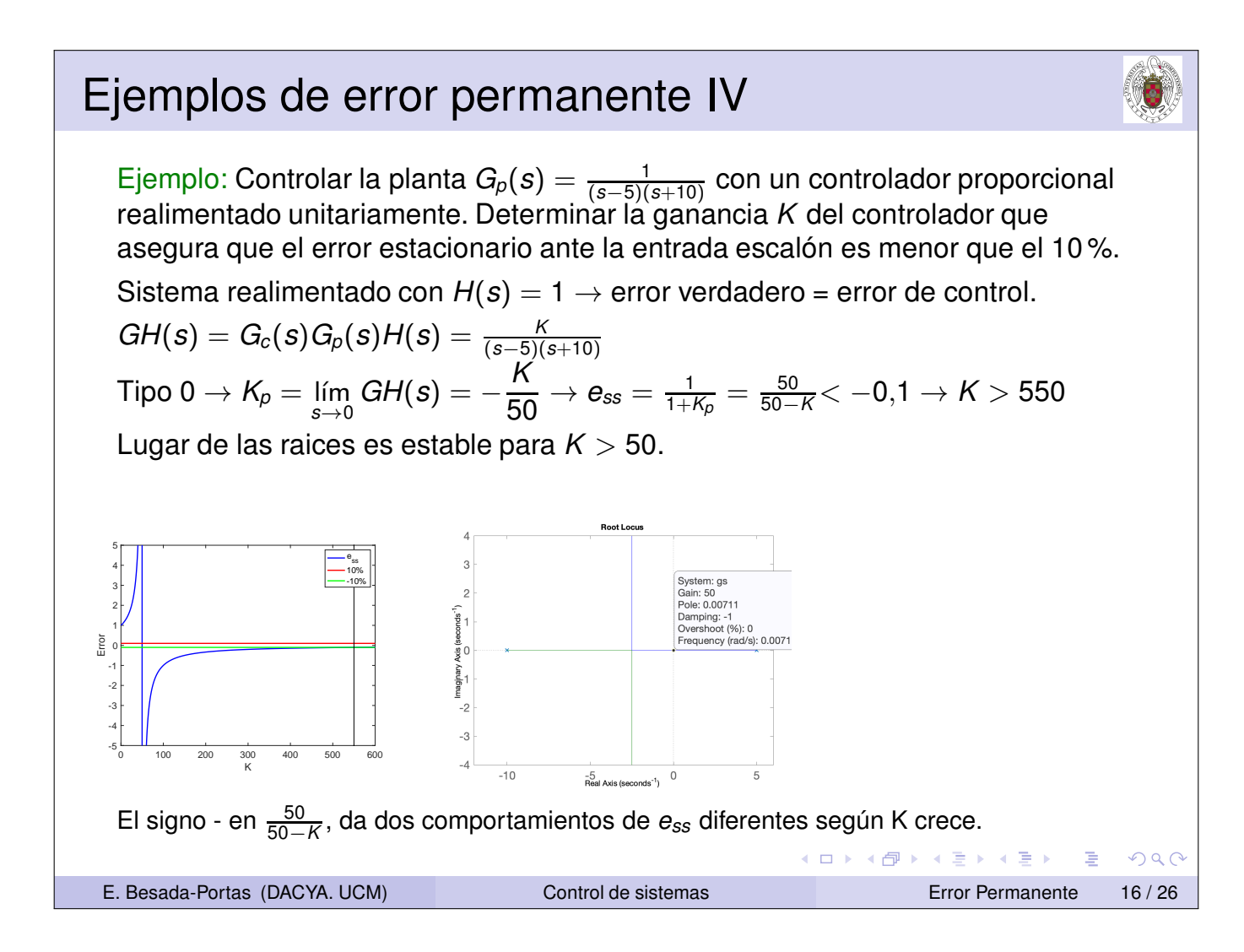

Ejemplo: Controlar la planta  $G_p(s) = \frac{1}{(s-5)(s+10)}$  con un controlador proporcional realimentado unitariamente. Determinar la ganancia *K* del controlador que asegura que el error estacionario ante la entrada escalón es menor que el 10 %. Sistema realimentado con  $H(s) = 1 \rightarrow$  error verdadero = error de control.  $GH(s) = G_c(s)G_p(s)H(s) = \frac{K}{(s-5)(s+10)}$ *K*  $\frac{1}{50} \rightarrow e_{ss} = \frac{1}{1+i}$  $\frac{1}{1+K_p}=\frac{50}{50-}$  $\mathsf{Tipo} \ 0 \to \mathcal{K}_p = \lim_{s \to 0} \mathsf{GH}(s) = -1$  $\frac{50}{50-K}$ < −0,1 → K > 550 Lugar de las raices es estable para *K* > 50. Error es menor que 10 % para K>550. 5 e ss 4 10% -10% le: 0.00711 2 amping: -1<br>vershoot (%): 0 1 ιοι (70). ο<br>ιον (rad/s): 0.0071 Error 0 -1 -2 -3 -4 -5 0 100 200 300 400 500 600 K  $-10$ -5 Peal Axis (seconds<sup>-1</sup>) 0 El signo - en <sup>50</sup> 50−*K* , da dos comportamientos de *ess* diferentes según K crece. メタトメ 君 トメ 君 ト 重  $DQ$ E. Besada-Portas (DACYA. UCM) Control de sistemas Error Permanente 16 / 26

Ejemplo: Controlar la planta  $G_p(s) = \frac{1}{(s-5)(s+10)}$  con un controlador proporcional realimentado unitariamente. Determinar la ganancia *K* del controlador que asegura que el error estacionario ante la entrada escalón es menor que el 10 %. Sistema realimentado con  $H(s) = 1 \rightarrow$  error verdadero = error de control.  $GH(s) = G_c(s)G_p(s)H(s) = \frac{K}{(s-5)(s+10)}$ *K*  $\frac{R}{50} \rightarrow e_{ss} = \frac{1}{1+i}$  $\frac{1}{1+K_p}=\frac{50}{50-}$  $\mathsf{Tipo} \ 0 \to \mathcal{K}_p = \lim_{s \to 0} \mathsf{GH}(s) = -1$  $\frac{50}{50-K}$ < −0,1 → K > 550 Lugar de las raices es estable para  $K > 50$ . Error es menor que 10 % para K>550. 5 e ss 4 10% -10% 2 p: 0100.<br>nping: -1<br>rshoot (%): 0 1 。<br>s): 0.0071 Error 0 -1 -2 -3 -4 -5 0 100 200 300 400 500 600 K  $-5$ <br>Real Avie (eeconde<sup>-1</sup>)  $0$  $0.5$  $2.5$ El signo - en <sup>50</sup> 50−*K* , da dos comportamientos de *ess* diferentes según K crece. **K ロ ▶ K 御 ▶ K 唐 ▶ K 唐 ▶**  $2Q$  $\equiv$ E. Besada-Portas (DACYA. UCM) Control de sistemas Error Permanente 16 / 26

#### Ejemplos de error permanente V

Ejemplo: Controlar el sistema  $G_p(s) = \frac{s^2-6s+13}{s(s+3)}$  mediante un controlador adecuado y una realimentación unitaria, que asegure que el *ess* < 10 % ante la entrada rampa.

◀ ロ ▶ ◀ 包 ▶ ◀ 듣 ▶ ◀ 듣 ▶

 $DQ$ 

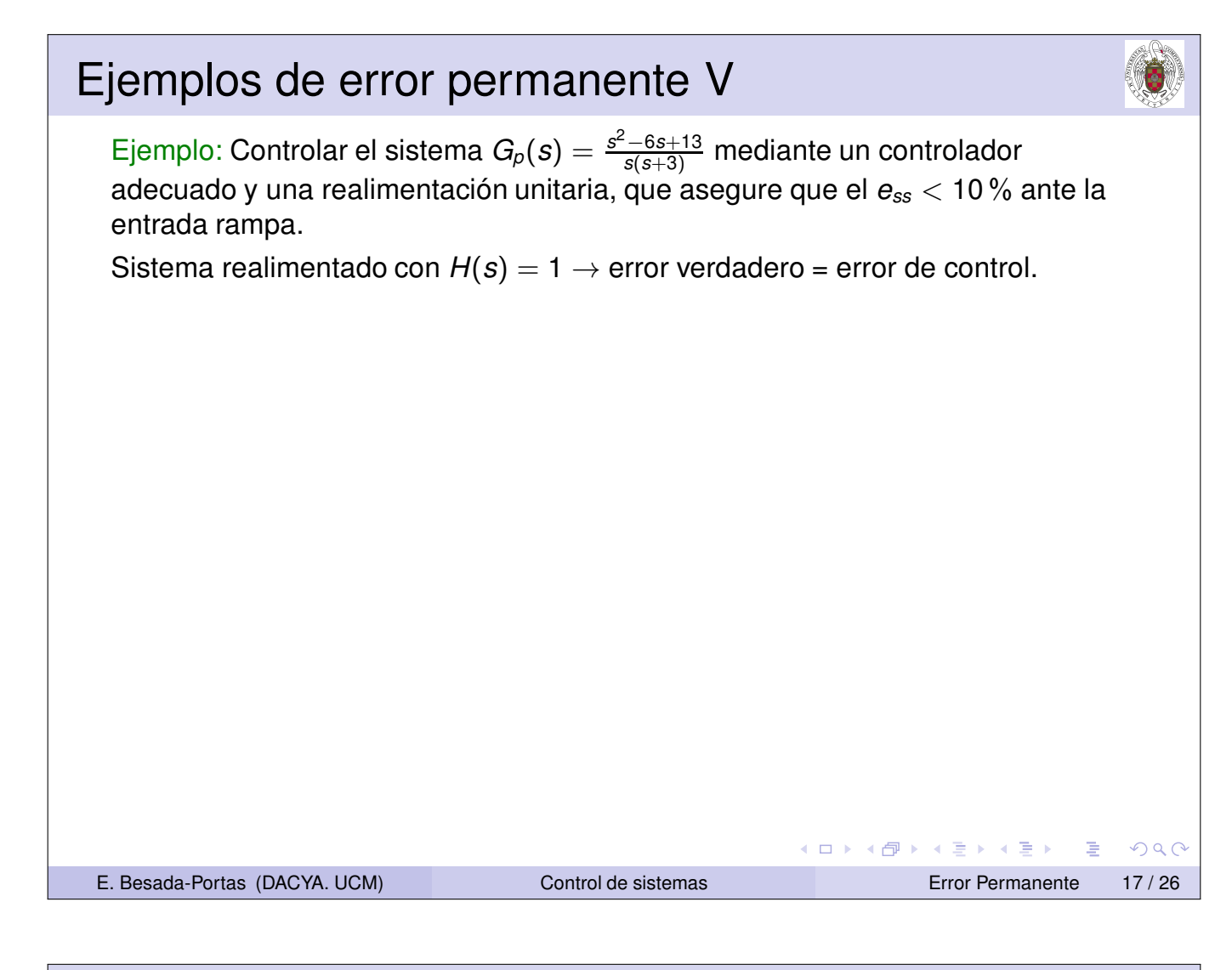

# Ejemplos de error permanente V Ejemplo: Controlar el sistema  $G_p(s) = \frac{s^2-6s+13}{s(s+3)}$  mediante un controlador adecuado y una realimentación unitaria, que asegure que el *ess* < 10 % ante la entrada rampa. Sistema realimentado con  $H(s) = 1 \rightarrow$  error verdadero = error de control. Como el *Gp*(*s*) es Tipo 1, si ponemos un controlador proporcional, conseguimos un error finito ante la entrada rampa ◀ ロ ▶ ◀ 包 ▶ ◀ 듣 ▶ ◀ 듣 ▶ 重  $DQ$

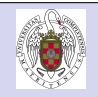

 $QQQ$ 

重

Ejemplo: Controlar el sistema  $G_p(s) = \frac{s^2-6s+13}{s(s+3)}$  mediante un controlador adecuado y una realimentación unitaria, que asegure que el *ess* < 10 % ante la entrada rampa.

Sistema realimentado con  $H(s) = 1 \rightarrow$  error verdadero = error de control.

Como el *Gp*(*s*) es Tipo 1, si ponemos un controlador proporcional, conseguimos un error finito ante la entrada rampa

 $GH(s) = G_c(s)G_p(s)H(s) = \frac{K(s^2-6s+13)}{s(s+3)}$ 

E. Besada-Portas (DACYA. UCM) Control de sistemas Error Permanente 17 / 26

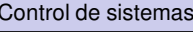

**Ejemplos de error permanente V**\n**Ejemplo:** Controlar el sistema 
$$
G_p(s) = \frac{s^2 - 6s + 13}{s(s+3)}
$$
 mediante un controlador adecuado y una realimentación unitaria, que asegure que el  $e_{ss} < 10\%$  ante la entrada rampa.

\nSistema realimentado con  $H(s) = 1 \rightarrow$  error verdadero = error de control.

\nComo el  $G_p(s)$  es Tipo 1, si ponemos un controlador proporcional, conseguimos un error finito ante la entrada rampa

\n $GH(s) = G_c(s)G_p(s)H(s) = \frac{K(s^2 - 6s + 13)}{s(s+3)}$ 

\nTipo  $1 \rightarrow K_v = \lim_{s \to 0} sGH(s) = \frac{13K}{3} \rightarrow e_{ss} = \frac{1}{K_v} = \frac{3}{13K} < 0.1 \rightarrow K > 2.3$ 

**K ロ ▶ K 御 ▶ K 君 ▶ K 君 ▶** 

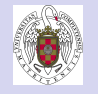

Ejemplo: Controlar el sistema  $G_p(s) = \frac{s^2-6s+13}{s(s+3)}$  mediante un controlador adecuado y una realimentación unitaria, que asegure que el *ess* < 10 % ante la entrada rampa.

Sistema realimentado con  $H(s) = 1 \rightarrow$  error verdadero = error de control.

Como el *Gp*(*s*) es Tipo 1, si ponemos un controlador proporcional, conseguimos un error finito ante la entrada rampa

$$
GH(s) = G_c(s)G_p(s)H(s) = \frac{K(s^2 - 6s + 13)}{s(s+3)}
$$
  
Tipo 1  $\rightarrow$  K<sub>v</sub> =  $\lim_{s \to 0}$  sGH(s) =  $\frac{13K}{3} \rightarrow e_{ss} = \frac{1}{K_v} = \frac{3}{13K} < 0, 1 \rightarrow K > 2,3$ 

Lugar de las raices es estable para *K* < 0,5.

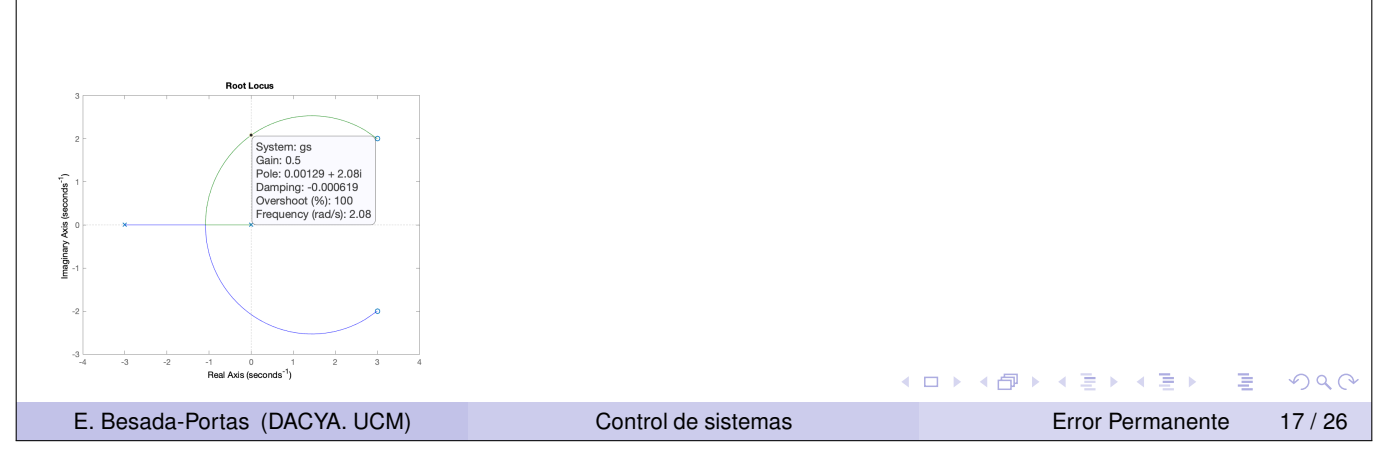

#### Ejemplos de error permanente V

Ejemplo: Controlar el sistema  $G_p(s) = \frac{s^2-6s+13}{s(s+3)}$  mediante un controlador adecuado y una realimentación unitaria, que asegure que el *ess* < 10 % ante la entrada rampa.

Sistema realimentado con  $H(s) = 1 \rightarrow$  error verdadero = error de control.

Como el *Gp*(*s*) es Tipo 1, si ponemos un controlador proporcional, conseguimos un error finito ante la entrada rampa

$$
GH(s) = G_c(s)G_p(s)H(s) = \frac{K(s^2 - 6s + 13)}{s(s+3)}
$$
  
Tipo 1  $\rightarrow$   $K_v = \lim_{s \to 0} sGH(s) = \frac{13K}{3} \rightarrow e_{ss} = \frac{1}{K_v} = \frac{3}{13K} < 0, 1 \rightarrow K > 2, 3$   
Lugar de las raices es estable para  $K < 0, 5$ .

Error no puede ser menor que 10 %.

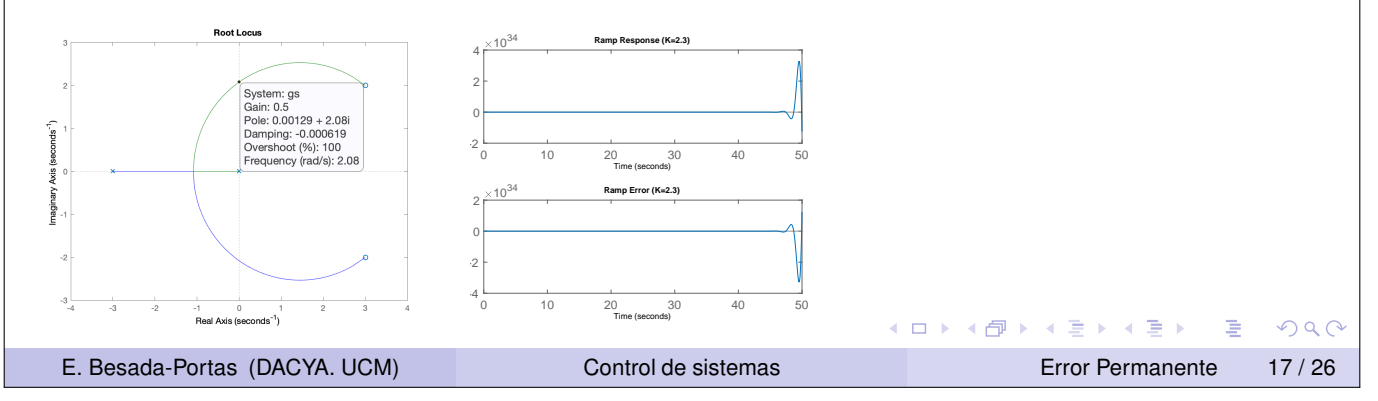

Ejemplo: Controlar el sistema  $G_p(s) = \frac{s^2-6s+13}{s(s+3)}$  mediante un controlador adecuado y una realimentación unitaria, que asegure que el *ess* < 10 % ante la entrada rampa.

Sistema realimentado con  $H(s) = 1 \rightarrow$  error verdadero = error de control.

Como el *Gp*(*s*) es Tipo 1, si ponemos un controlador proporcional, conseguimos un error finito ante la entrada rampa

$$
GH(s) = G_c(s)G_p(s)H(s) = \frac{K(s^2 - 6s + 13)}{s(s+3)}
$$
  
Tipo 1  $\rightarrow$  K<sub>v</sub> =  $\lim_{s \to 0}$  sGH(s) =  $\frac{13K}{3} \rightarrow e_{ss} = \frac{1}{K_v} = \frac{3}{13K} < 0, 1 \rightarrow K > 2,3$ 

Lugar de las raices es estable para *K* < 0,5.

Error no puede ser menor que 10%. En el mejor de los casos,  $e_{ss} = \frac{3}{13.6}$  $\frac{3}{13\cdot 0.5}$  = 46%

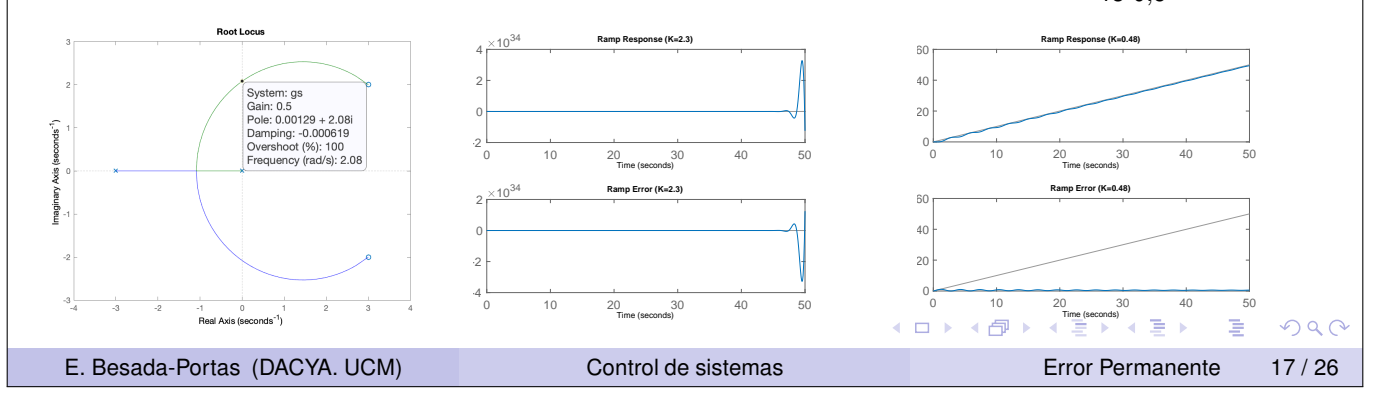

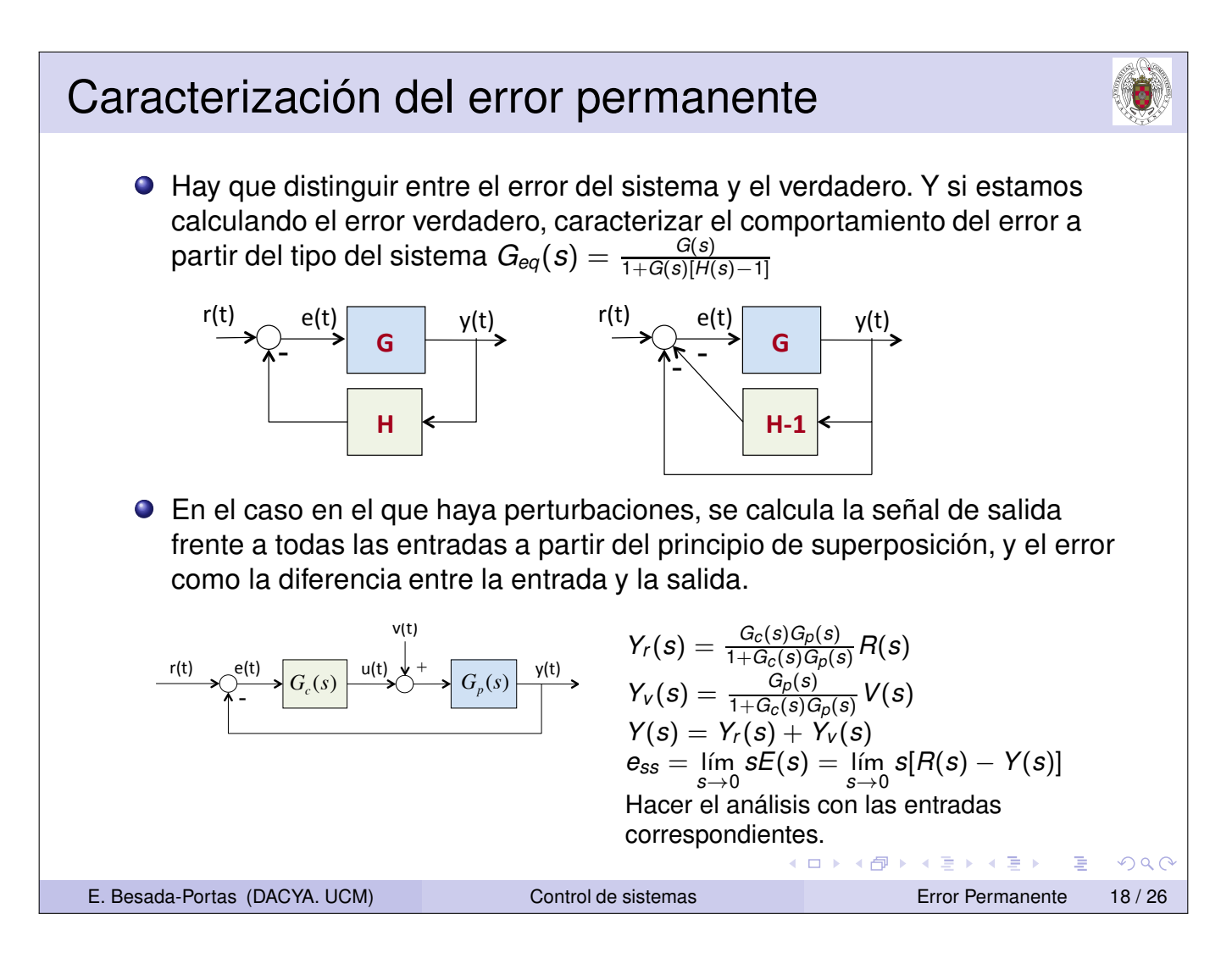

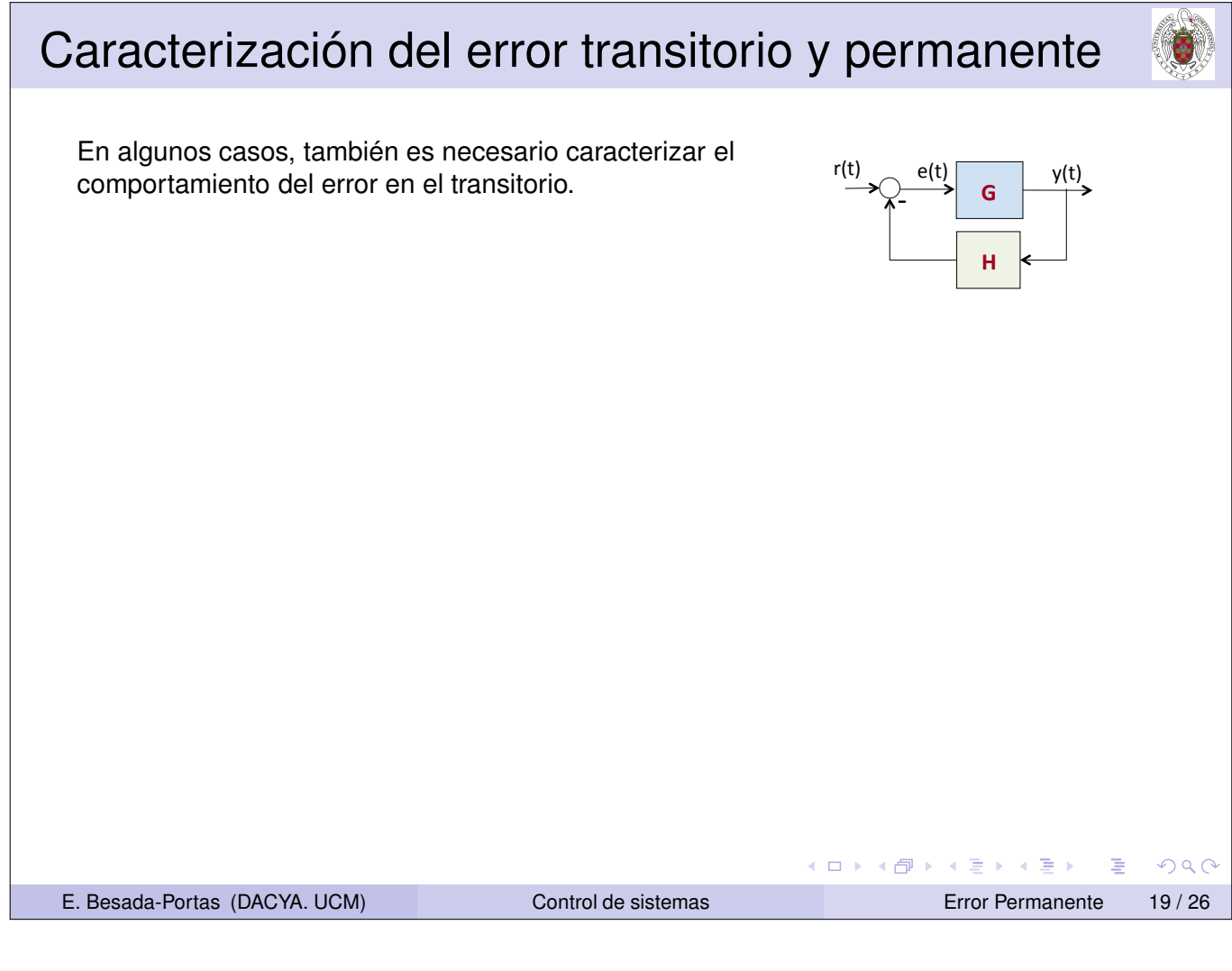

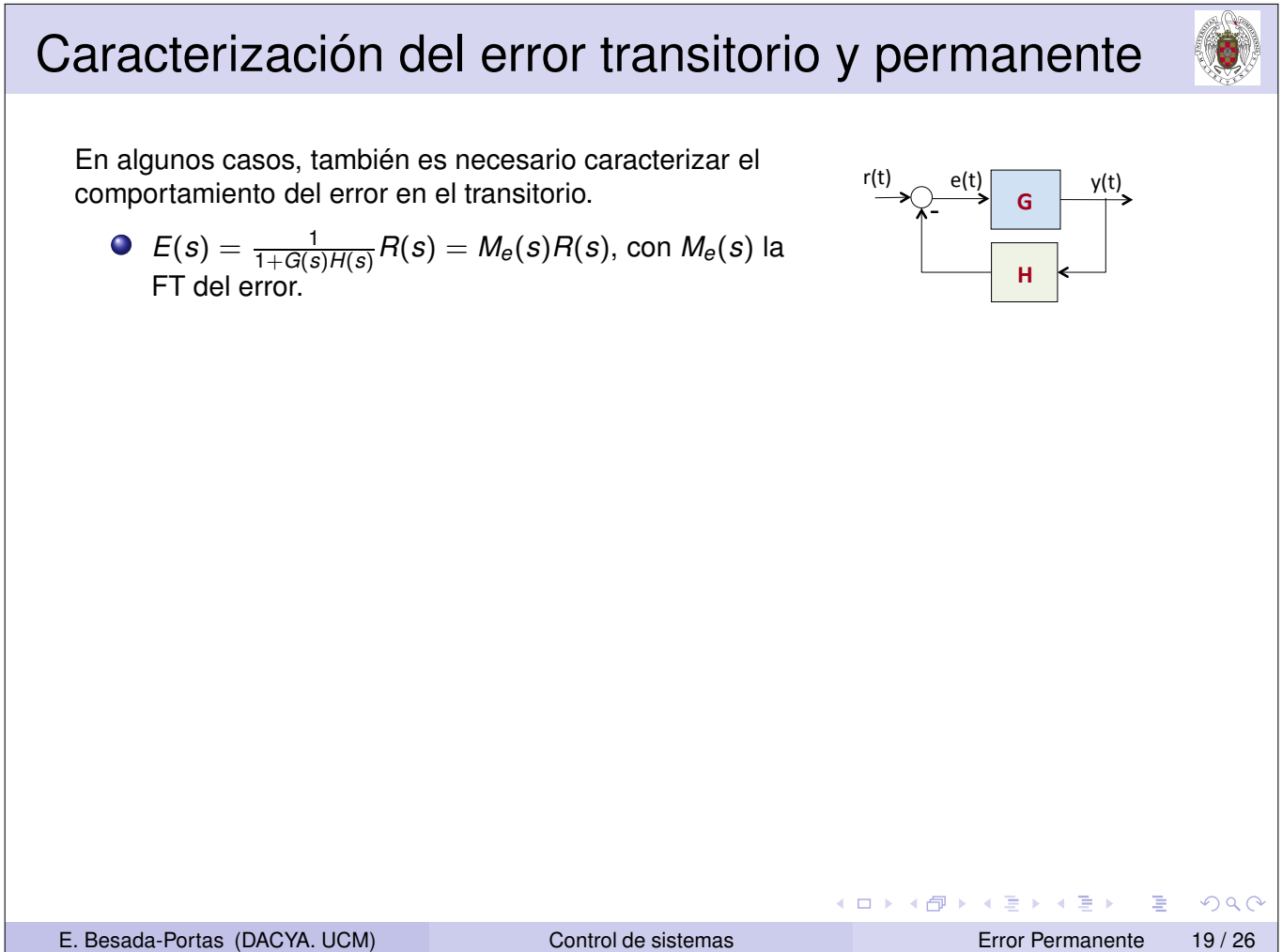

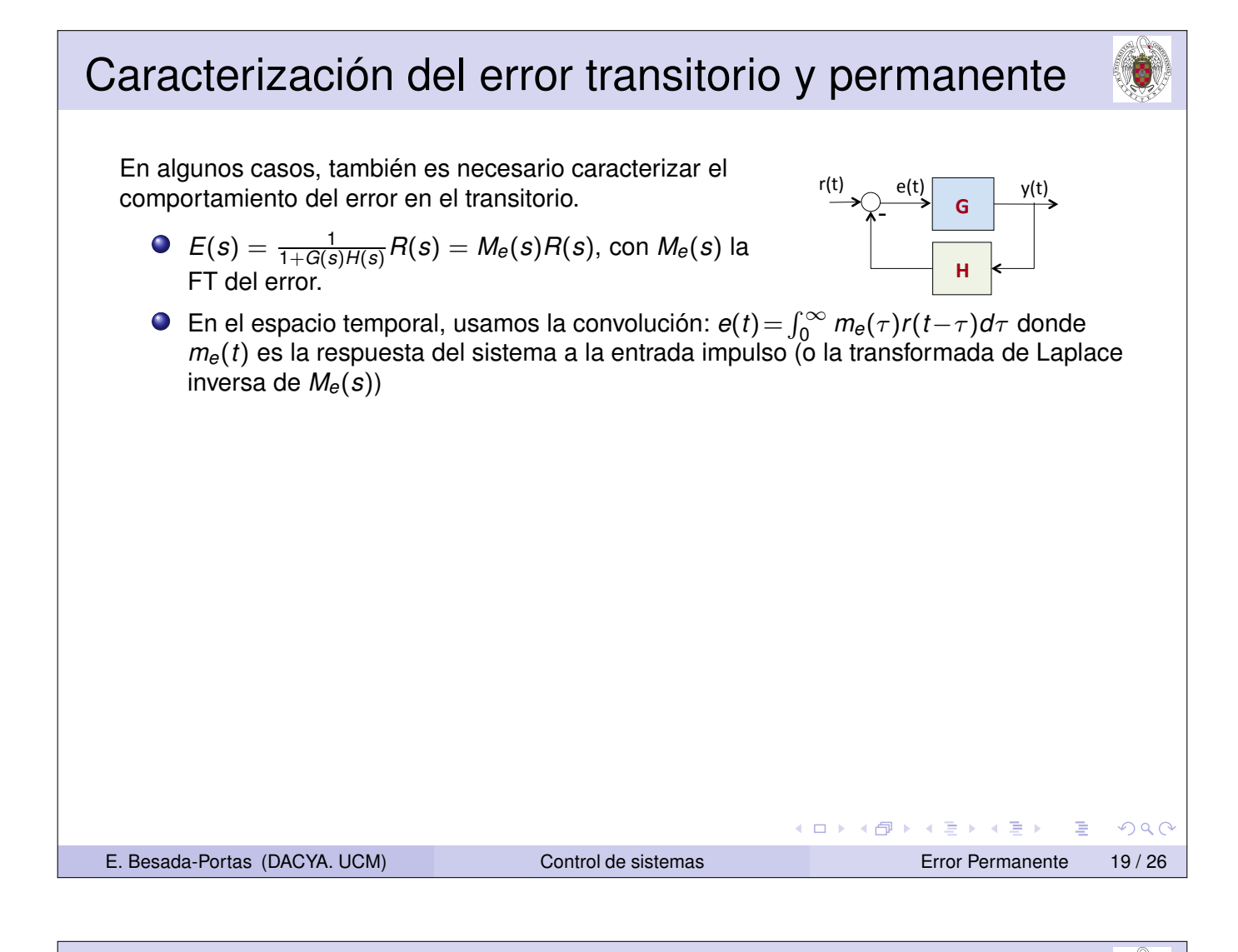

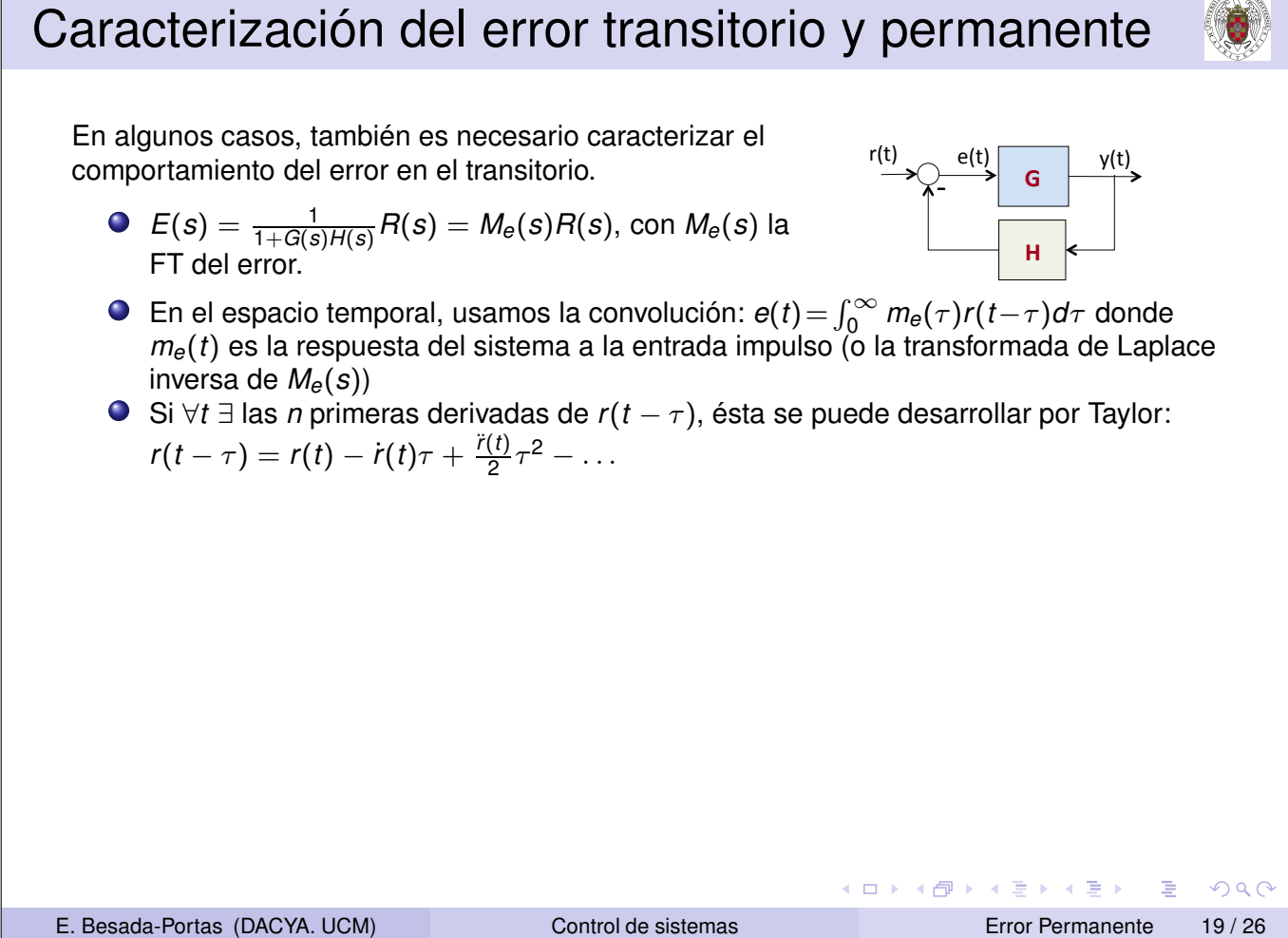

#### Caracterización del error transitorio y permanente En algunos casos, también es necesario caracterizar el  $r(t)$   $e(t)$   $y(t)$ e(t) comportamiento del error en el transitorio. **!!!"** )<br>- $E(s) = \frac{1}{1+G(s)H(s)}R(s) = M_e(s)R(s) \text{, con } M_e(s)$  la **!!!#** FT del error. En el espacio temporal, usamos la convolución:  $e(t) = \int_0^\infty m_e(\tau) r(t-\tau) d\tau$  donde *me*(*t*) es la respuesta del sistema a la entrada impulso (o la transformada de Laplace inversa de *Me*(*s*)) Si ∀*t* ∃ las *n* primeras derivadas de *r* (*t* − τ), ésta se puede desarrollar por Taylor:  $r(t - \tau) = r(t) - \dot{r}(t)\tau + \frac{\ddot{r}(t)}{2}$  $\frac{(t)}{2}\tau^2$  – ...  $e(t) = \int_{-\infty}^{\infty} m_e(\tau) (r(t) - \dot{r}(t)\tau + \frac{\ddot{r}(t)}{2})$  $\frac{(t)}{2}\tau^2-\ldots$ ) $d\tau=$  $r = r(t) \int_{-\infty}^{\infty} m_e(\tau) d\tau - \dot{r}(t) \int_{-\infty}^{\infty} m_e(\tau) \tau d\tau + \frac{\ddot{r}(t)}{2}$  $\int_{2}^{(t)} \int_{-\infty}^{\infty} m_e(\tau) \tau^2 d\tau - \cdots =$  $=\sum_{k=1}^{\infty}\frac{c_k}{k!}$  $r^{(n)}(t)$ , con  $c_k = (-1)^k \int_{-\infty}^{\infty} m_e(\tau) \tau^k d\tau$ *k*! *k*=0 **K ロ ▶ K 御 ▶ K 唐 ▶ K 唐 ▶**  $OQ$ 重 E. Besada-Portas (DACYA. UCM) Control de sistemas Error Permanente 19 / 26

#### Caracterización del error transitorio y permanente En algunos casos, también es necesario caracterizar el  $r(t)$   $e(t)$   $y(t)$ e(t) comportamiento del error en el transitorio. **!!!"** -  $\mathcal{E}(s) = \frac{1}{1+G(s)H(s)}R(s) = \mathcal{M}_{\theta}(s)R(s)\text{, con }\mathcal{M}_{\theta}(s)$  la **!!!#** FT del error. En el espacio temporal, usamos la convolución:  $e(t) = \int_0^\infty m_e(\tau) r(t-\tau) d\tau$  donde *me*(*t*) es la respuesta del sistema a la entrada impulso (o la transformada de Laplace inversa de *Me*(*s*)) Si ∀*t* ∃ las *n* primeras derivadas de *r* (*t* − τ), ésta se puede desarrollar por Taylor:  $r(t - \tau) = r(t) - \dot{r}(t)\tau + \frac{\ddot{r}(t)}{2}$  $\frac{(t)}{2}\tau^2$  – ...  $e(t) = \int_{-\infty}^{\infty} m_e(\tau) (r(t) - \dot{r}(t)\tau + \frac{\ddot{r}(t)}{2})$  $\frac{(t)}{2}\tau^2-\ldots$ ) $d\tau=$  $r = r(t) \int_{-\infty}^{\infty} m_e(\tau) d\tau - \dot{r}(t) \int_{-\infty}^{\infty} m_e(\tau) \tau d\tau + \frac{\ddot{r}(t)}{2}$  $\int_{2}^{(t)} \int_{-\infty}^{\infty} m_e(\tau) \tau^2 d\tau - \cdots =$  $=\sum^{\infty}_{k=1} \frac{c_k}{k!}$  $r^{(n)}(t)$ , con  $c_k = (-1)^k \int_{-\infty}^{\infty} m_e(\tau) \tau^k d\tau$ *k*! *k*=0 Cálculo de los *c<sup>k</sup>* (coeficientes generalizados de error):  $\int^{\infty}$  $\int^{\infty}$  $m_e(\tau)e^{-s\tau}d\tau =$ lím  $M_e(s) = \lim$  $m_e(\tau)d\tau = c_0$ *s*→0 *s*→0 −∞ −∞  $\int_0^\infty$  $\int^{\infty}$ *dMe*(*s*)  $m_e(\tau)e^{-s\tau}\tau d\tau =$  $m_e(\tau)\tau d\tau = c_1$ lím  $\frac{f(c)}{ds} = - \lim_{s \to 0}$ *s*→0  $-\infty$  $-\infty$ *d <sup>k</sup>Me*(*s*) lím  $\frac{mg(c)}{ds^k} = c_k$ ◀ ロ ▶ ◀ 包 ▶ ◀ 듣 ▶ ◀ 듣 ▶  $DQ$ *s*→0 E. Besada-Portas (DACYA. UCM) Control de sistemas Error Permanente 19 / 26

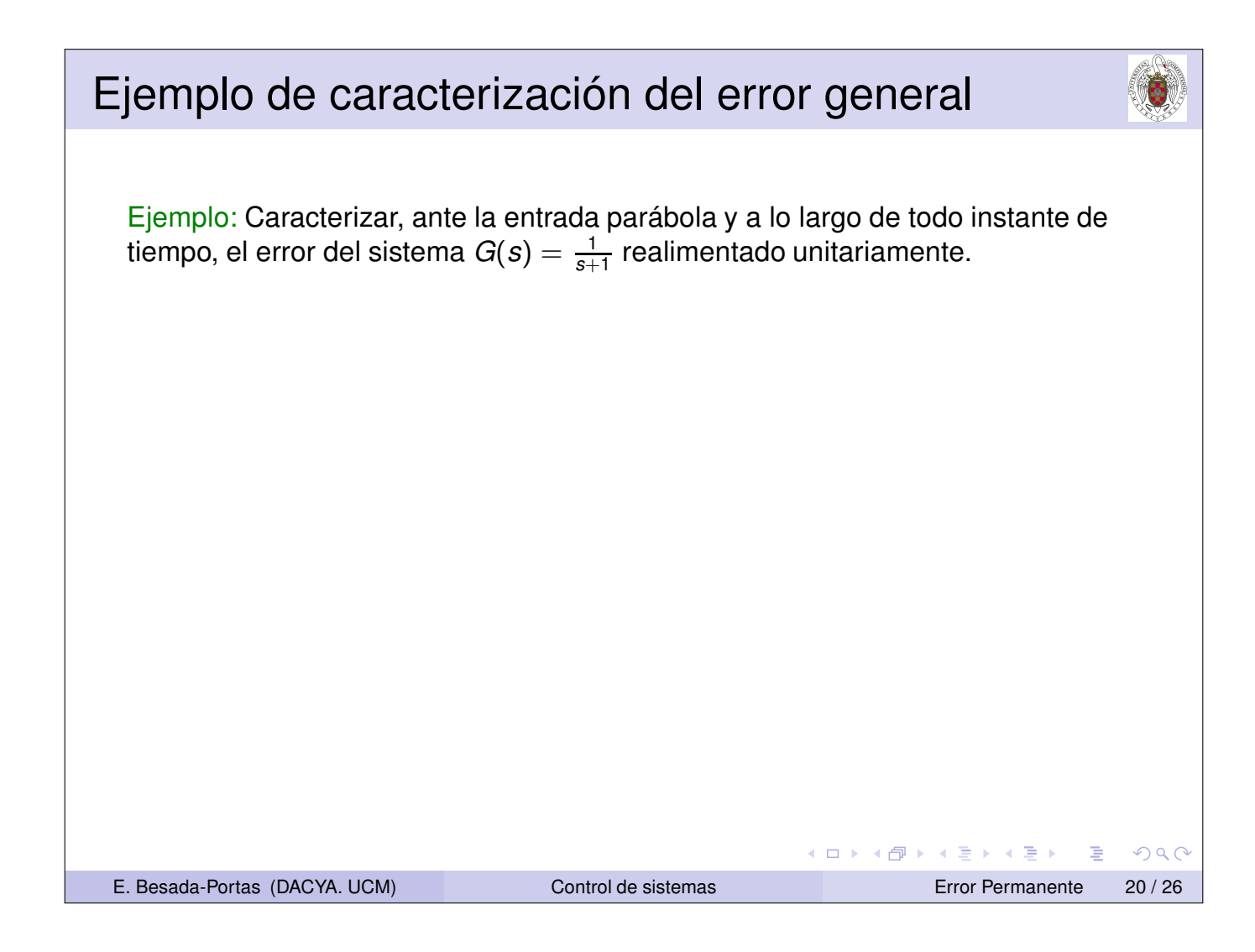

#### Ejemplo de caracterización del error general Ejemplo: Caracterizar, ante la entrada parábola y a lo largo de todo instante de tiempo, el error del sistema  $G(s) = \frac{1}{s+1}$  realimentado unitariamente.  $\mathit{M_{e}(s)} = \frac{1}{1+G(s)} = \frac{1+s}{1+2s}$ 1+2*s d* (*k*) *x*(*t*)  $e(t) = \sum_{k=0}^{\infty}$ *ck*  $\frac{d^{k}x(t)}{dt^{k}} = c_{0}t^{2} + 2c_{1}t + c_{2}$ *k*! Constantes de error:  $c_k = \lim_{s\to 0} \frac{d^{(k)}M_{e}(s)}{d^{k}s}$ *d k s* к □ ▶ к @ ▶ к ≣ ▶ к ≣ ▶ ∍  $PQQ$

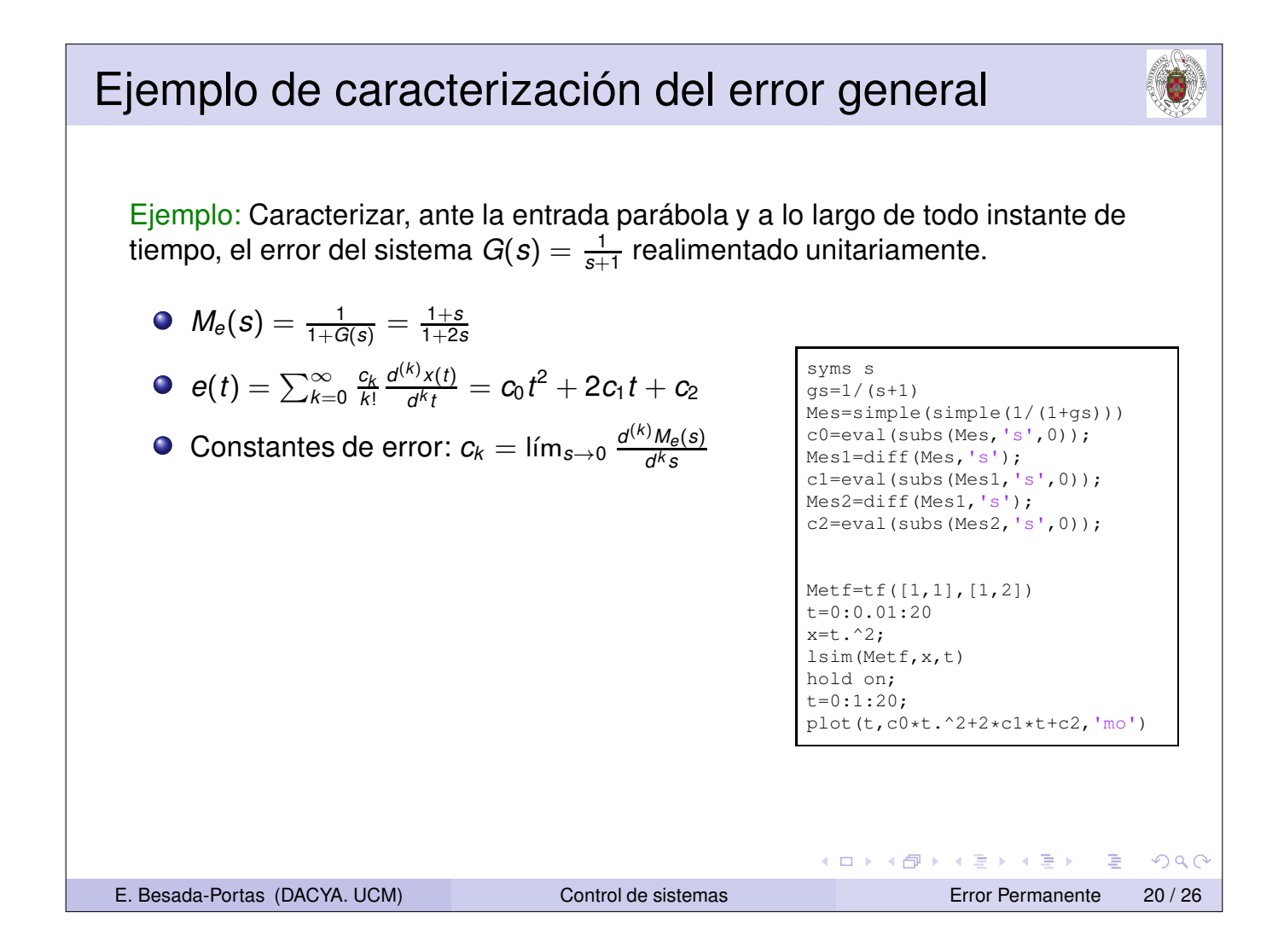

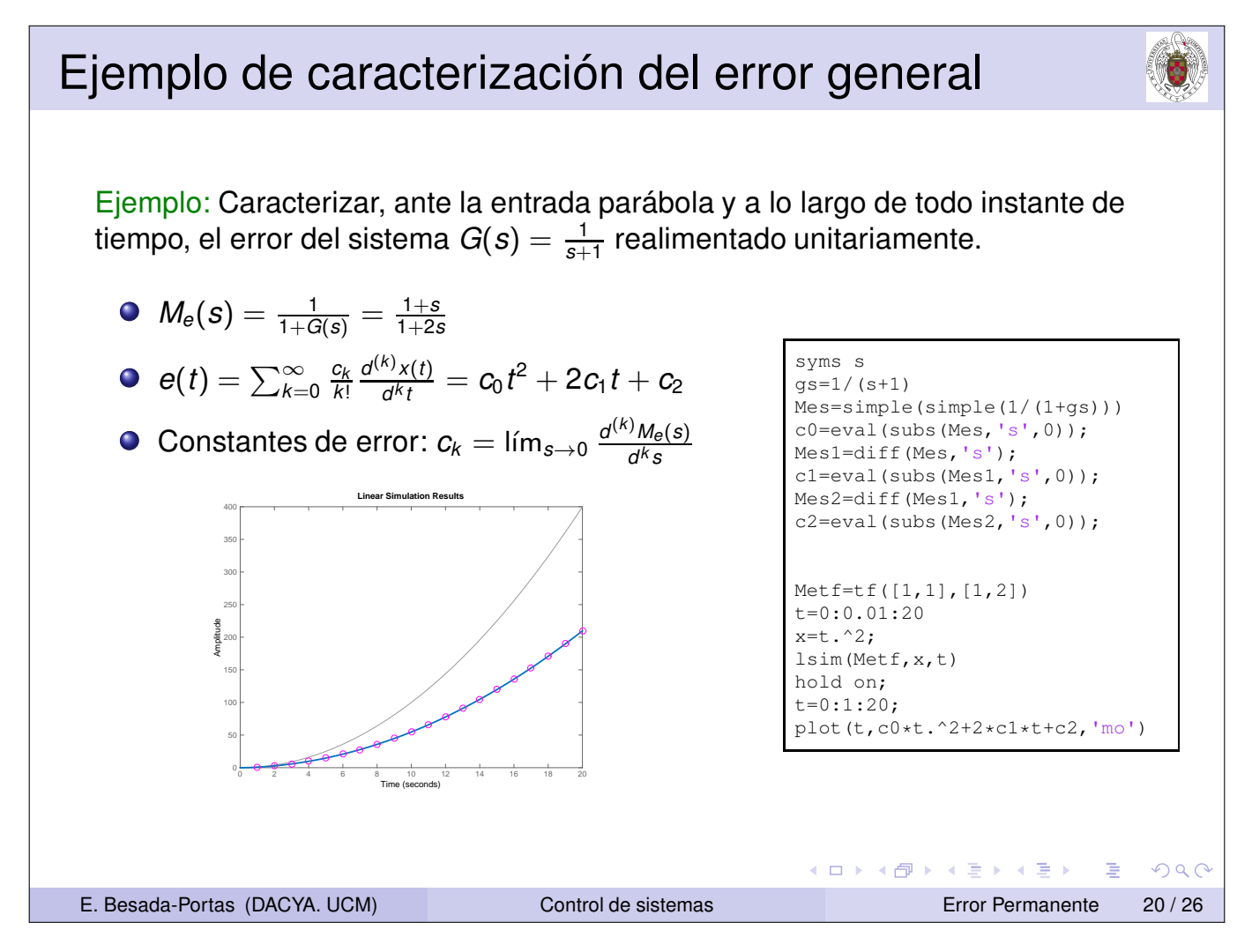

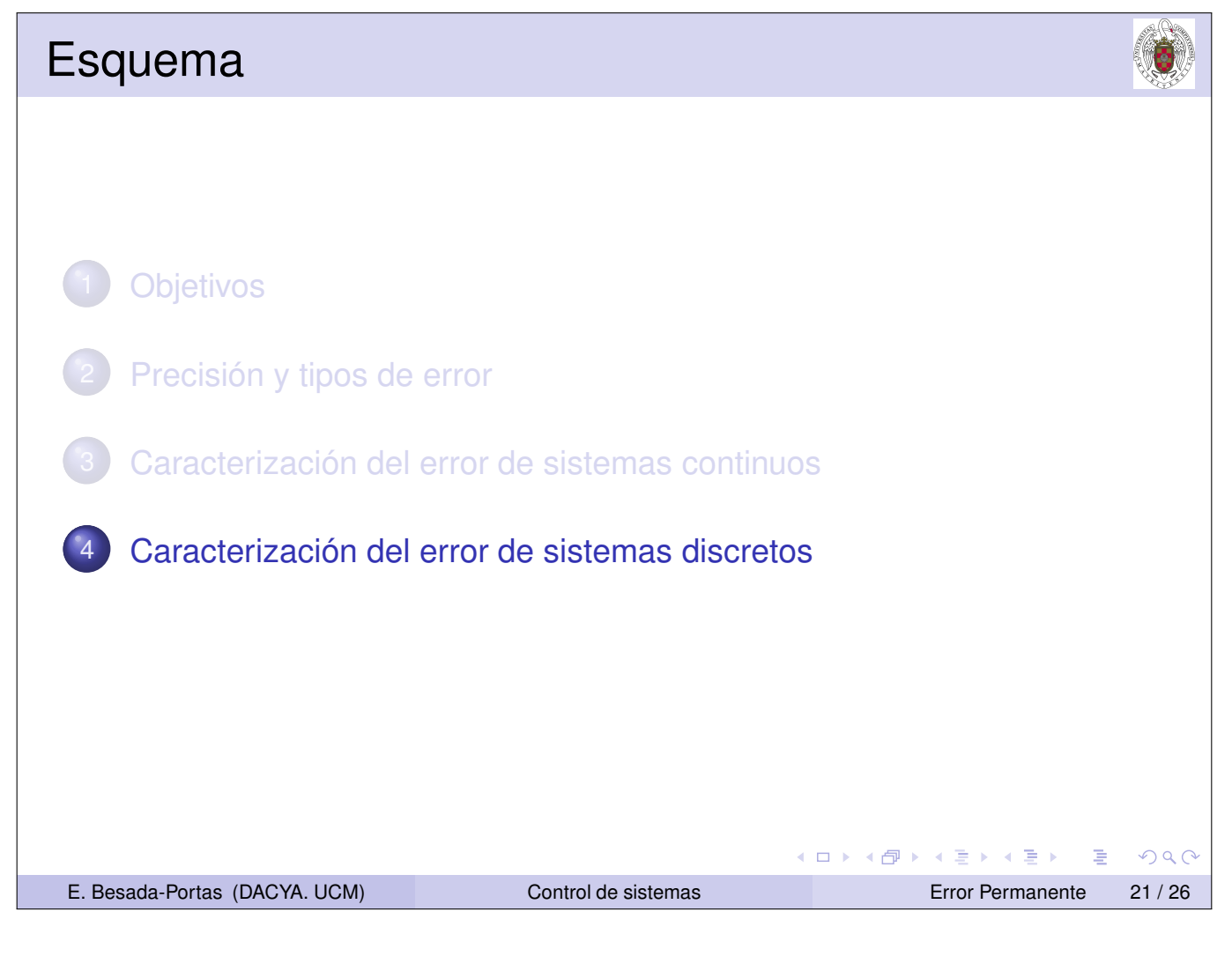

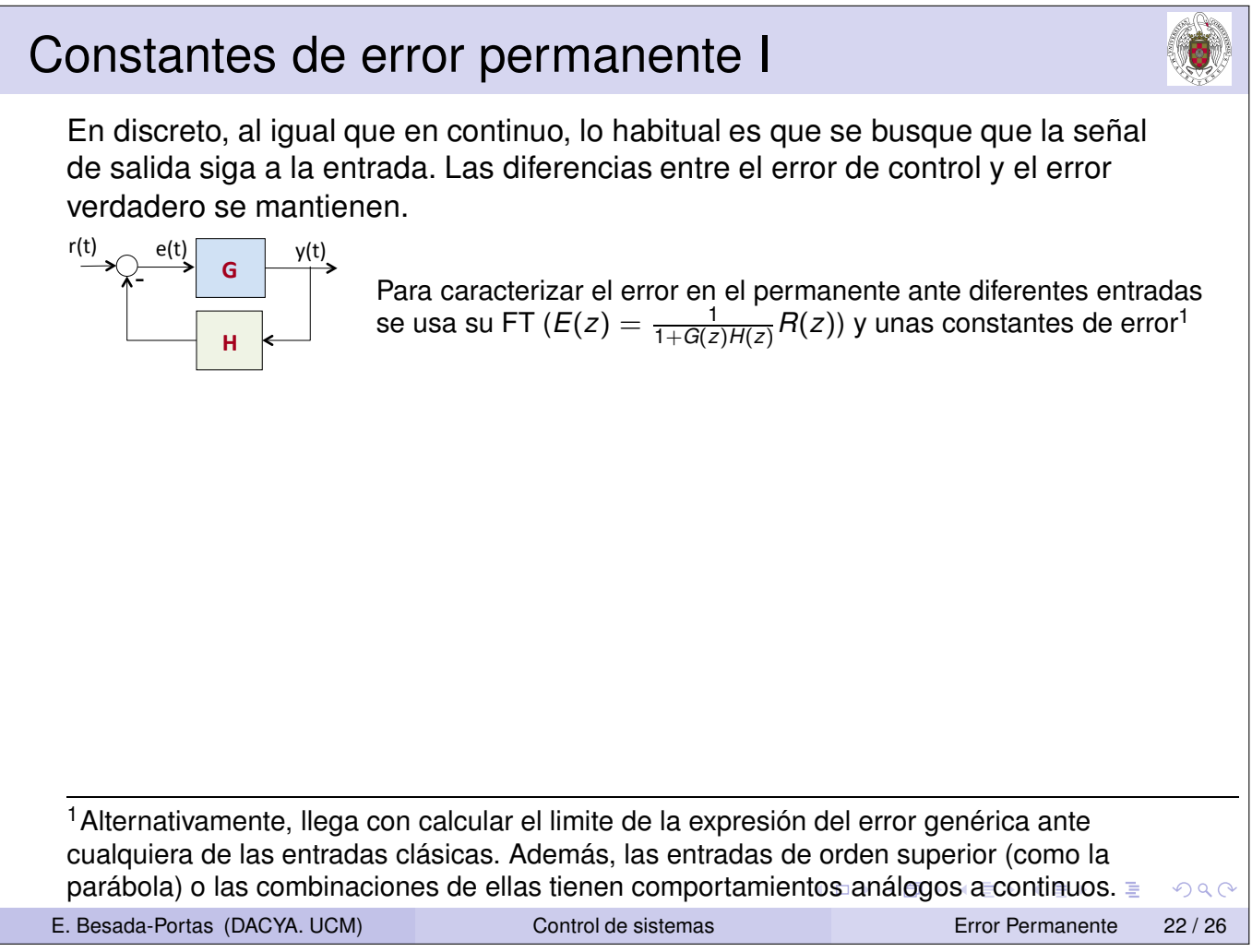

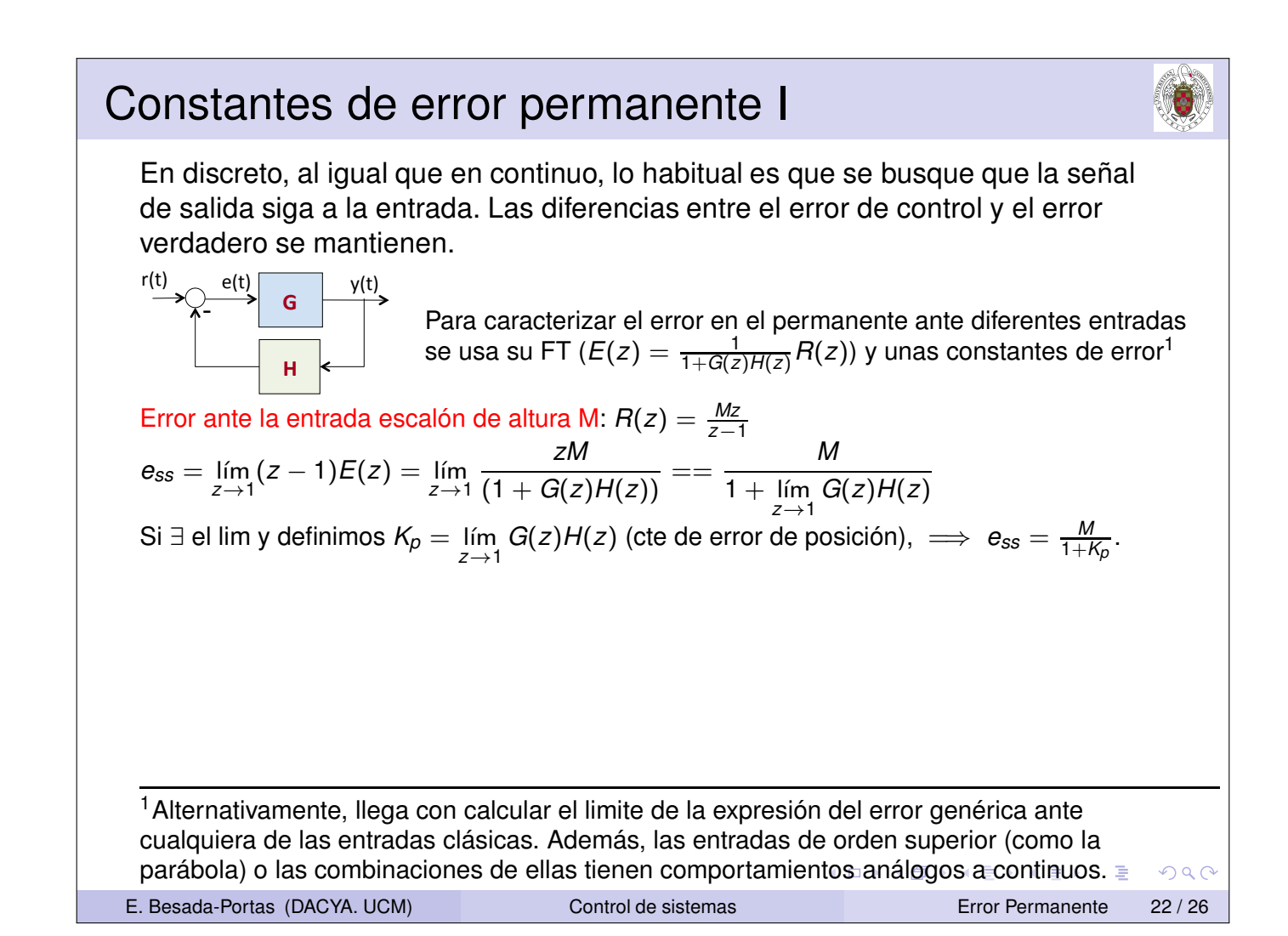

**Constantes de error permanente l**

\nEn discrete, al igual que en continuo, lo habitual es que se busque que la señal de salida siga a la entrada. Las diferencias entre el error de control y el error verdadero se mantienen.

\n
$$
\begin{array}{rcl}\n\text{r(t)} & \xrightarrow{e(t)} & \text{v(t)} \\
\hline\n\end{array}\n\quad\n\begin{array}{rcl}\n\text{Para caracterizar el error en el permanente ante diferentes entradas se usa su FT} \left(\frac{E(z)}{1 + G(z)H(z)}\right) & \text{una constantes de error} \\
\hline\n\end{array}
$$
\nError ante la entrada escalón de altura M:  $R(z) = \frac{Mz}{z-1}$ 

\n
$$
\begin{array}{rcl}\n\text{e}_{ss} = \lim_{z \to 1} (z - 1)E(z) = \lim_{z \to 1} \frac{zM}{(1 + G(z)H(z))} = \frac{M}{1 + \lim_{z \to 1} G(z)H(z)} \\
\text{Bi} \exists \text{ el lim y definimos } K_p = \lim_{z \to 1} G(z)H(z) \text{ (cte de error de posición), } \implies \text{e}_{ss} = \frac{M}{1 + K_p}.\n\end{array}
$$
\nError ante la entrada rampa con pendiente M:  $R(z) = \frac{zM}{(z-1)^2}$ 

\n
$$
\begin{array}{rcl}\n\text{e}_{ss} = \lim_{z \to 1} (z - 1)E(z) = \lim_{z \to 1} \frac{zM}{(z - 1)(1 + G(z)H(z))} = & \frac{IM}{\lim_{z \to 1} (z - 1)G(z)H(z)} \\
\text{Si} \exists \text{ el lim y definimos } K_v = \lim_{z \to 1} (z - 1)G(z)H(z) \text{ (cte. de error de velocidad), } \implies \text{e}_{ss} = \frac{M}{K_v}.\n\end{array}
$$

<sup>1</sup>Alternativamente, llega con calcular el limite de la expresión del error genérica ante cualquiera de las entradas clásicas. Además, las entradas de orden superior (como la parábola) o las combinaciones de ellas tienen comportamientos análogos a continuos. *≡*  $OQ$ E. Besada-Portas (DACYA. UCM) Control de sistemas Error Permanente 22 / 26

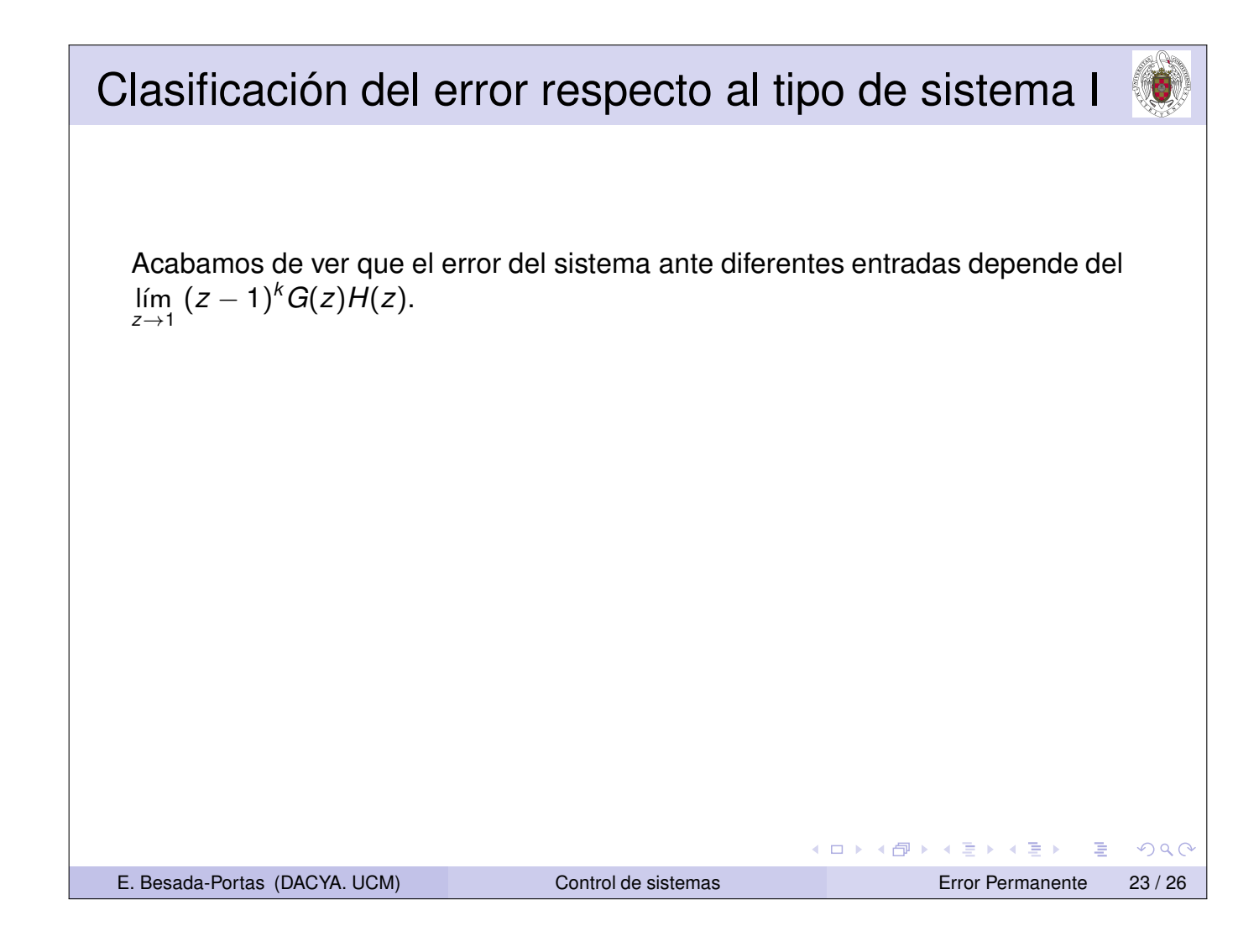

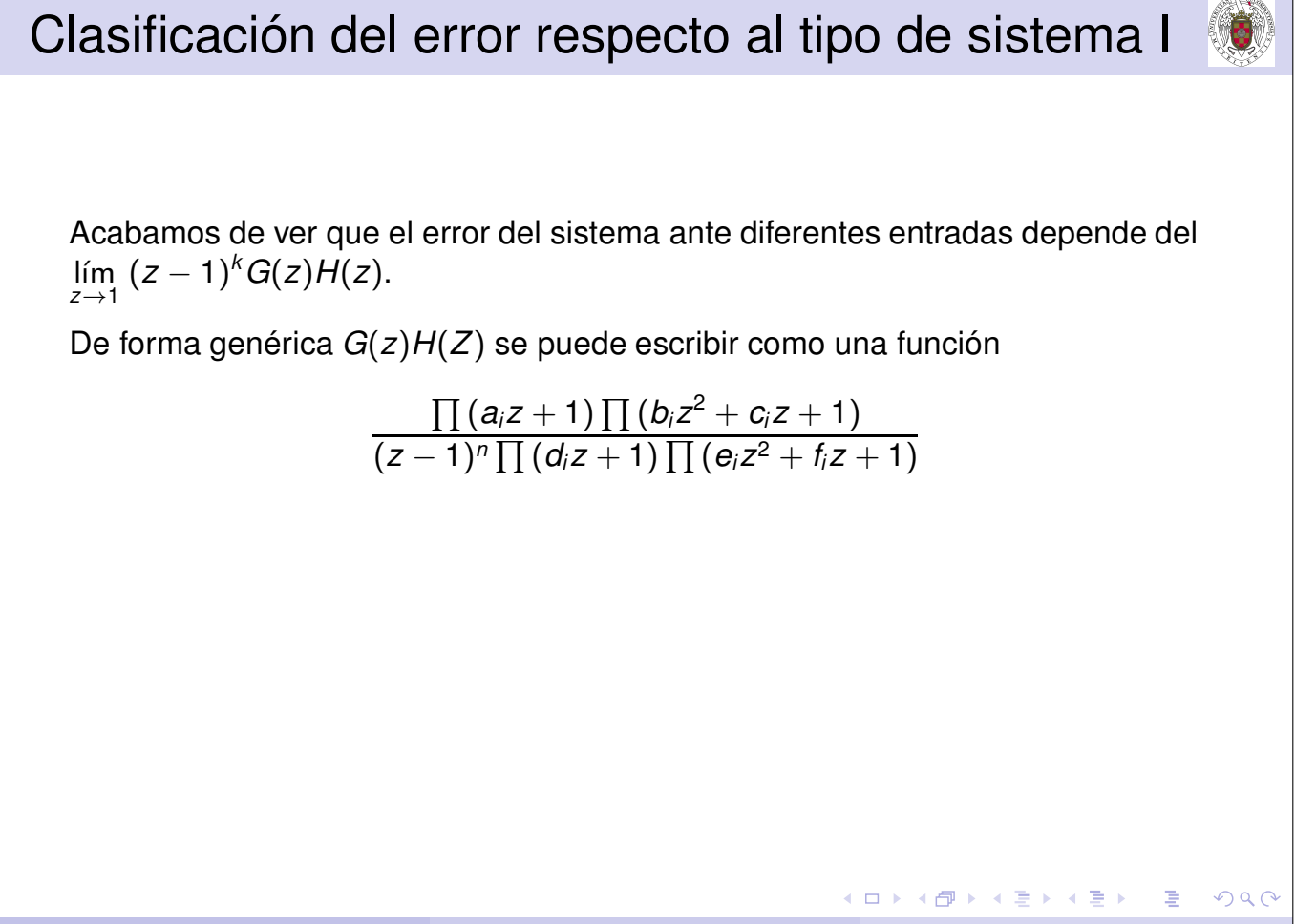

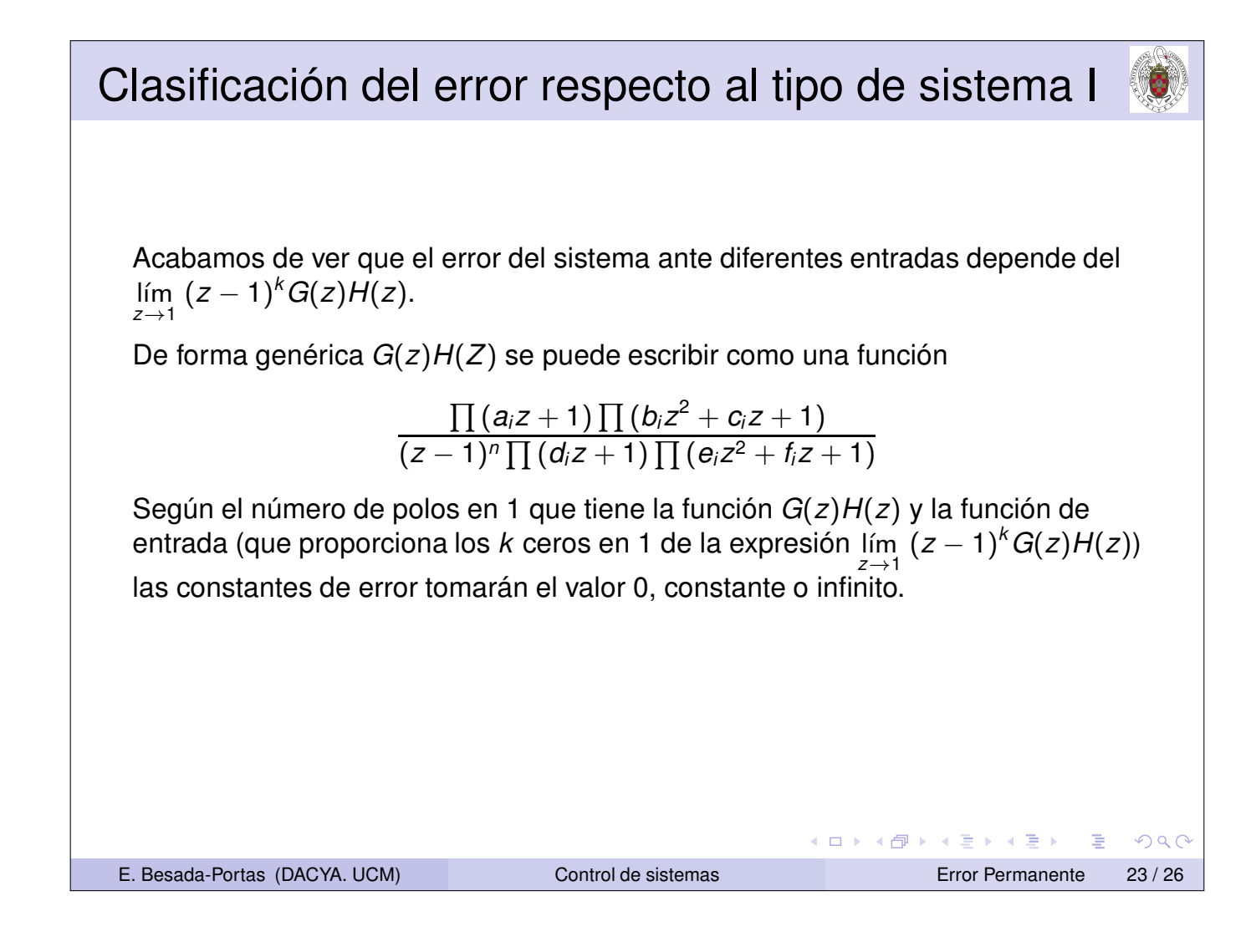

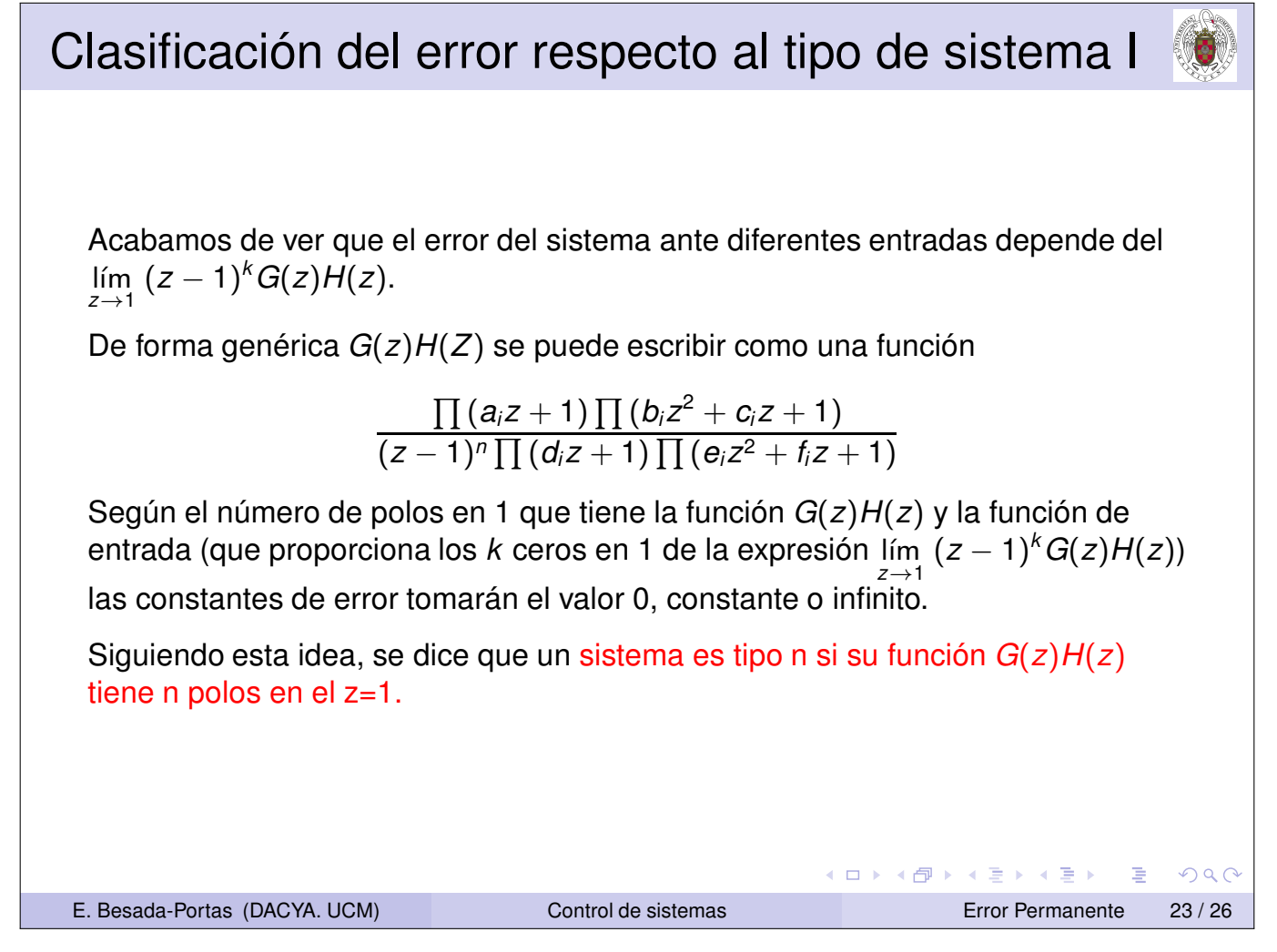

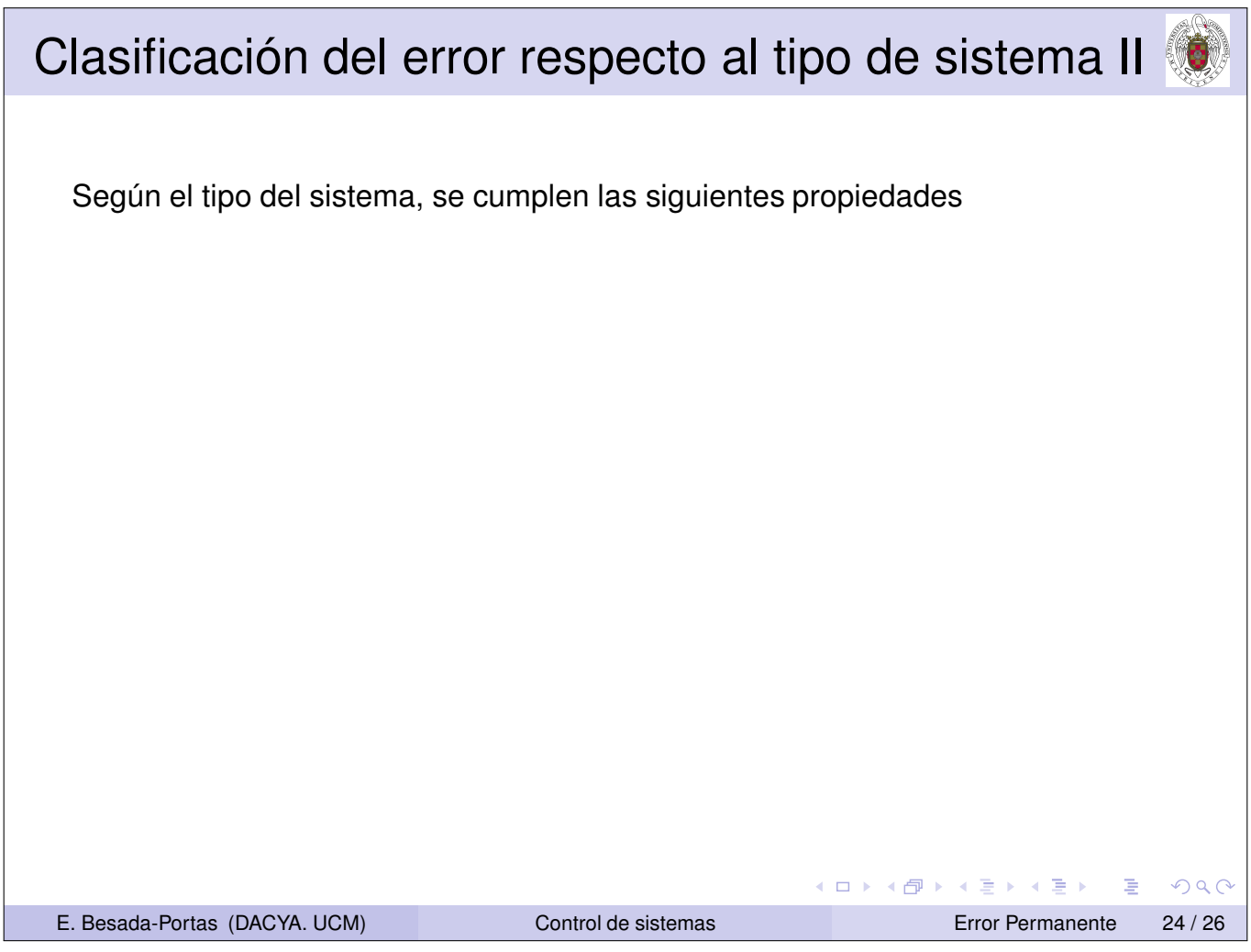

### Clasificación del error respecto al tipo de sistema II

Según el tipo del sistema, se cumplen las siguientes propiedades Respecto a las constantes de error:

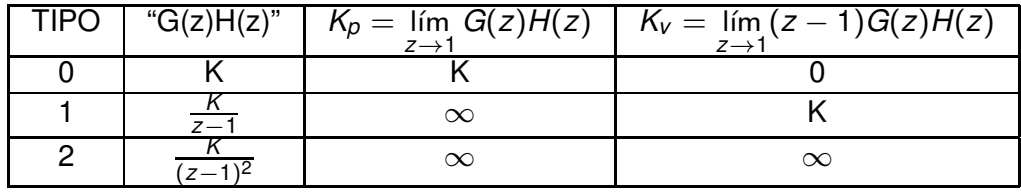

"G(z)H(z)" muestra la tendencia principal del sistema, es decir su ganancia y el número de polos en z=1, ya que el resto de polos y ceros, al tomar el limite, contribuyen a la ganancia.

(ロ) (個) (星) (星)

 $PQQ$ 

#### Clasificación del error respecto al tipo de sistema II

Según el tipo del sistema, se cumplen las siguientes propiedades

Respecto a las constantes de error:

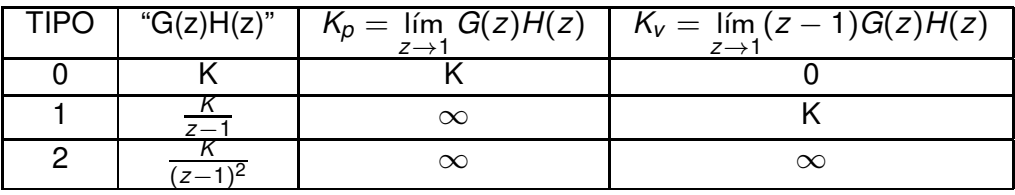

Respecto al error

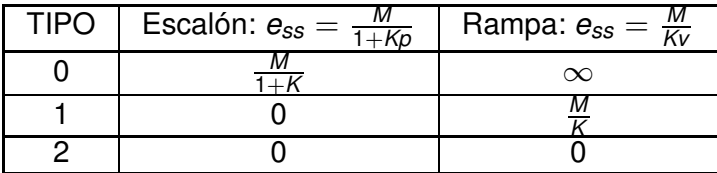

"G(z)H(z)" muestra la tendencia principal del sistema, es decir su ganancia y el número de polos en z=1, ya que el resto de polos y ceros, al tomar el limite, contribuyen a la ganancia.

E. Besada-Portas (DACYA. UCM) Control de sistemas Error Permanente 24 / 26

(ロトイ団)→ (差)→ (差)→

 $DQ$ 

重

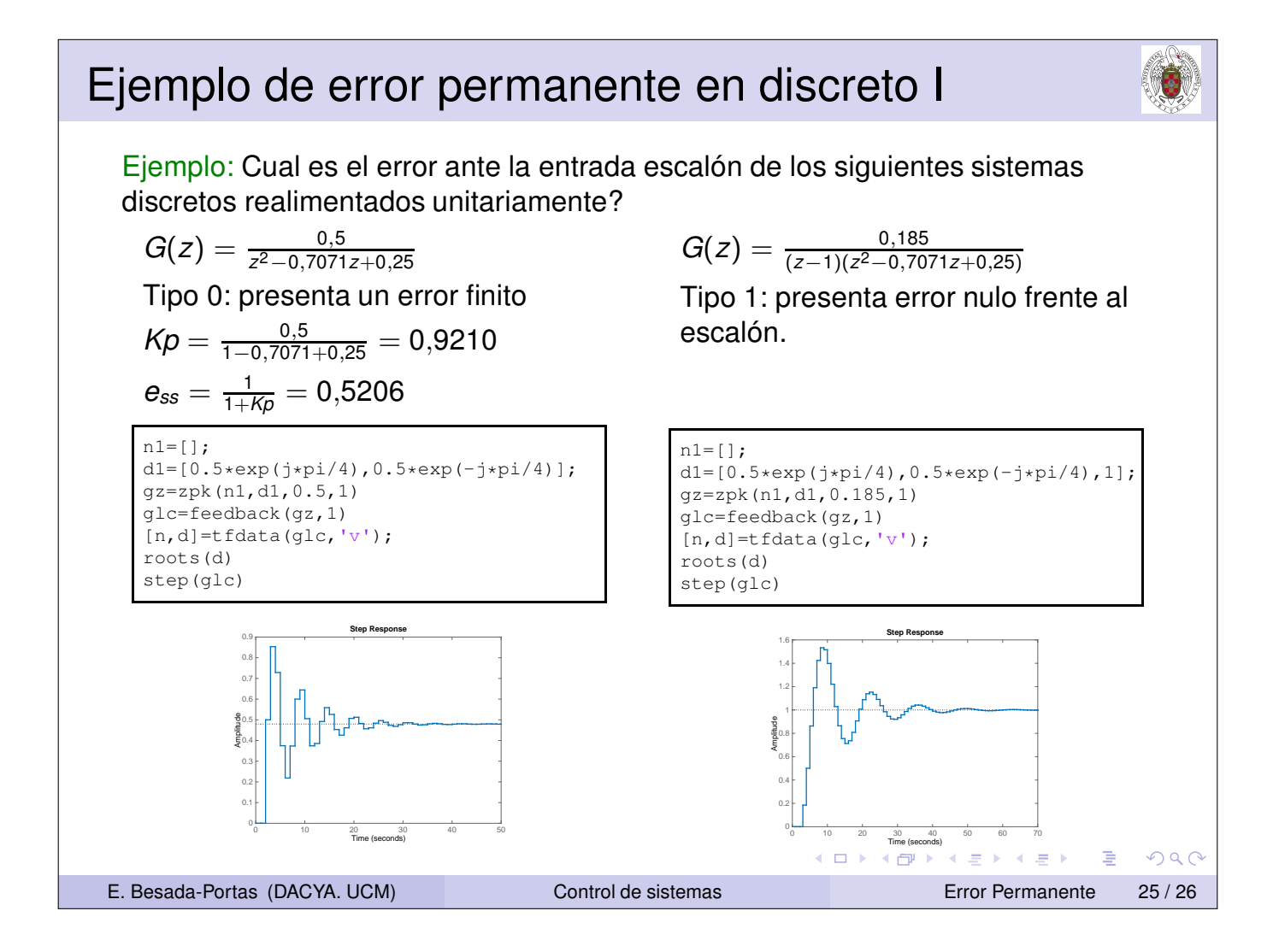

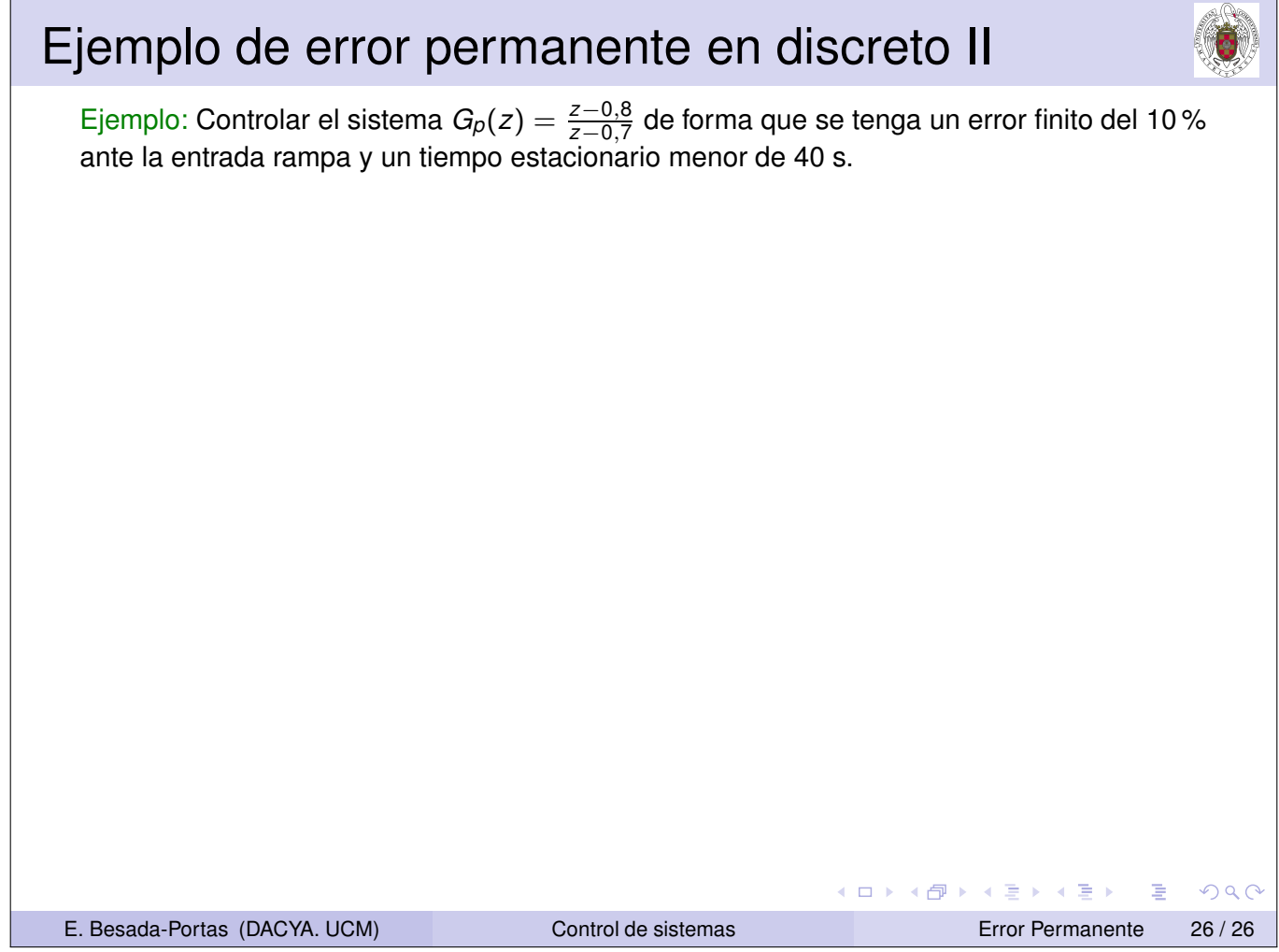

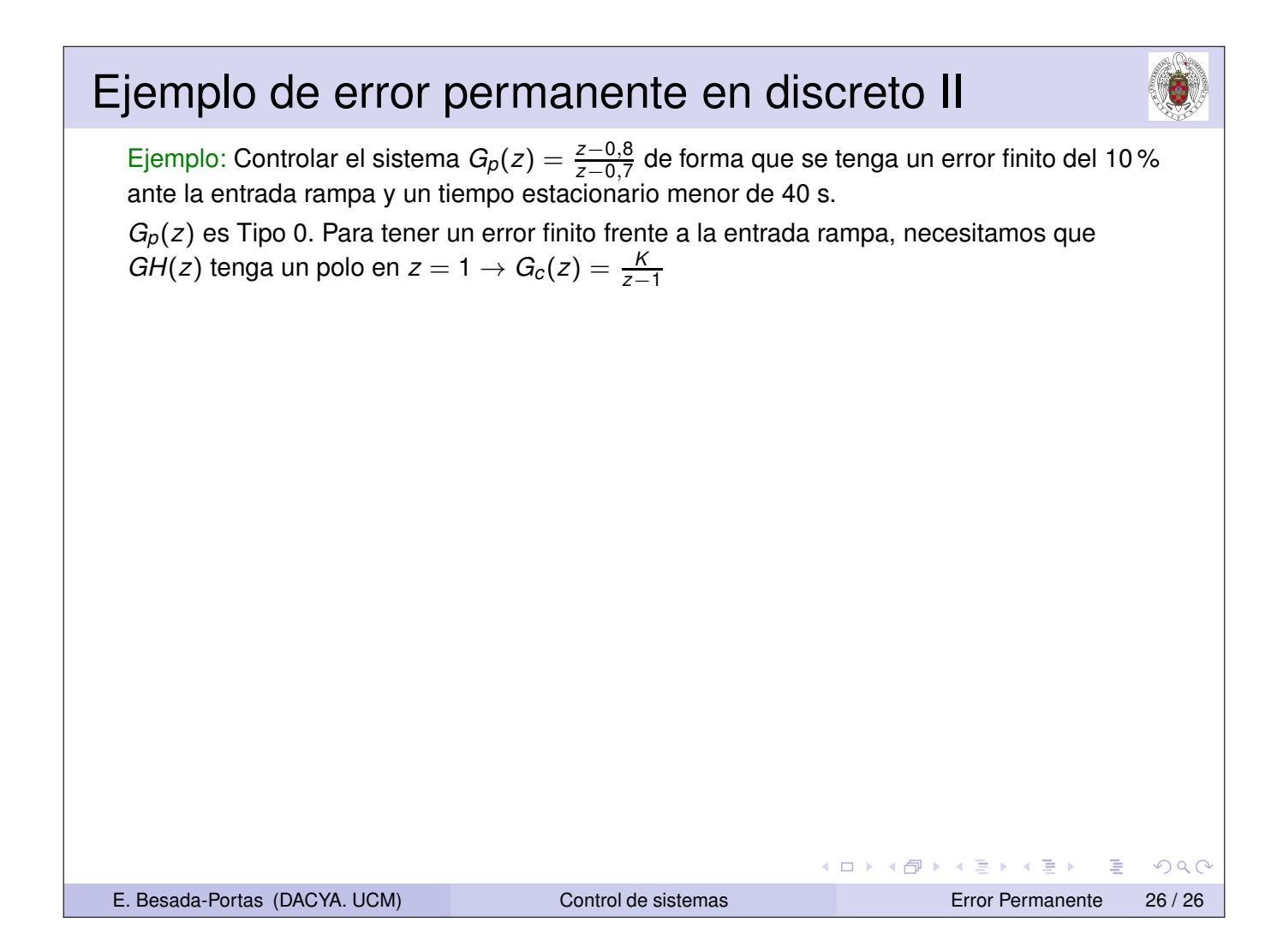

#### Ejemplo de error permanente en discreto II

Ejemplo: Controlar el sistema *Gp*(*z*) = *<sup>z</sup>*−0,<sup>8</sup> *z*−0,7 de forma que se tenga un error finito del 10 % ante la entrada rampa y un tiempo estacionario menor de 40 s.

*Gp*(*z*) es Tipo 0. Para tener un error finito frente a la entrada rampa, necesitamos que *GH*(*z*) tenga un polo en *z* = 1 → *G*<sub>*c*</sub>(*z*) =  $\frac{K}{z-1}$ 

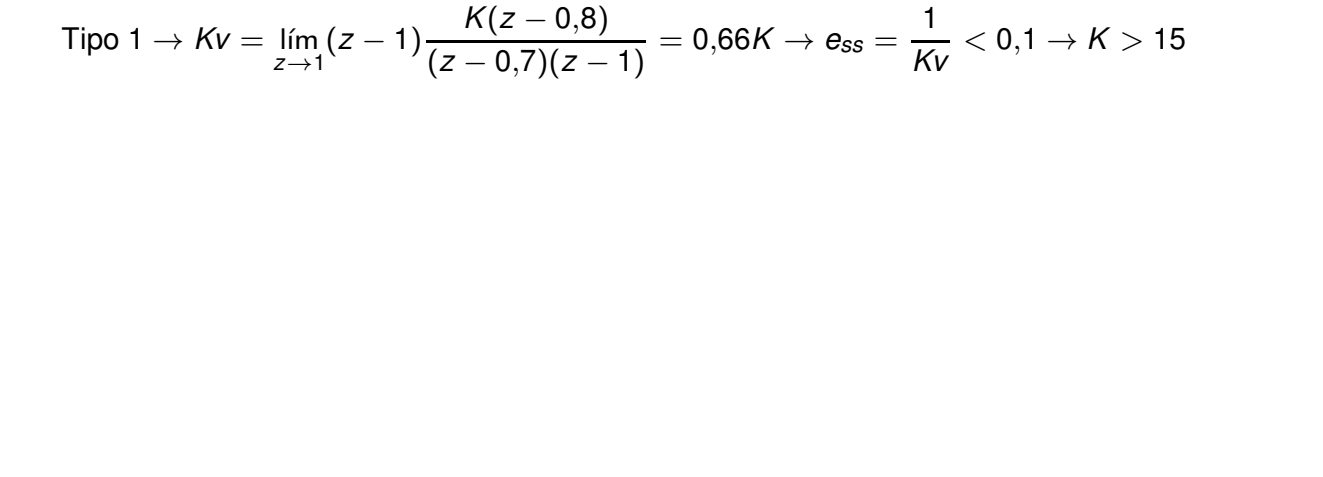

E. Besada-Portas (DACYA. UCM) Control de sistemas Error Permanente 26 / 26

イロト イ母 トイヨト イヨト

 $R$ 

重

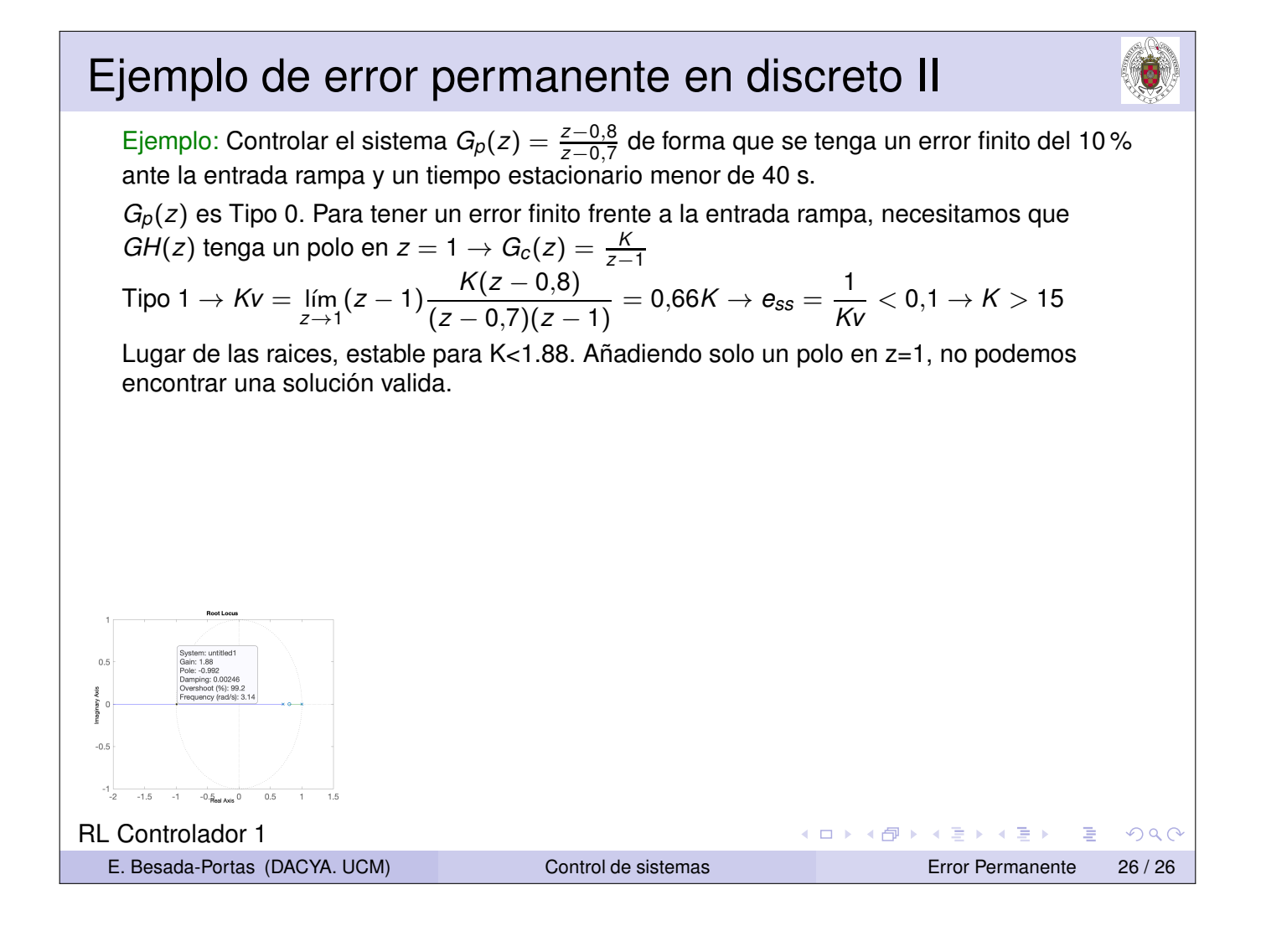

#### Ejemplo de error permanente en discreto II

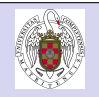

Ejemplo: Controlar el sistema *Gp*(*z*) = *<sup>z</sup>*−0,<sup>8</sup> *z*−0,7 de forma que se tenga un error finito del 10 % ante la entrada rampa y un tiempo estacionario menor de 40 s.

*Gp*(*z*) es Tipo 0. Para tener un error finito frente a la entrada rampa, necesitamos que *GH*(*z*) tenga un polo en *z* = 1 → *G*<sub>*c*</sub>(*z*) =  $\frac{K}{z-1}$ 

$$
\text{Tipo 1} \rightarrow Kv = \lim_{z \rightarrow 1} (z - 1) \frac{K(z - 0.8)}{(z - 0.7)(z - 1)} = 0.66K \rightarrow e_{ss} = \frac{1}{Kv} < 0.1 \rightarrow K > 15
$$

Lugar de las raices, estable para K<1.88. Añadiendo solo un polo en z=1, no podemos encontrar una solución valida.

Podemos añadir un cero al controlador, dentro del circulo unidad, para que la asíntota que se va a menos infinito termine ahi  $\rightarrow G_c(z) = \frac{K(z+0,5)}{z-1}$ 

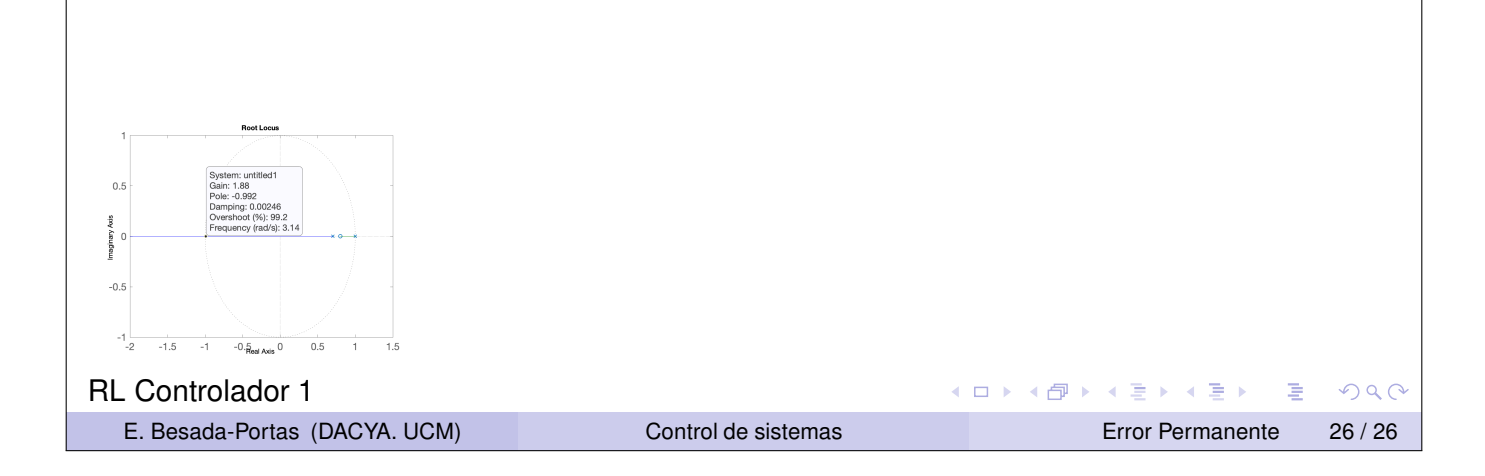

#### Ejemplo de error permanente en discreto II

Ejemplo: Controlar el sistema *Gp*(*z*) = *<sup>z</sup>*−0,<sup>8</sup> *z*−0,7 de forma que se tenga un error finito del 10 % ante la entrada rampa y un tiempo estacionario menor de 40 s.

*Gp*(*z*) es Tipo 0. Para tener un error finito frente a la entrada rampa, necesitamos que *GH*(*z*) tenga un polo en  $z = 1 \rightarrow G_c(z) = \frac{K}{z-1}$ 

$$
\text{Tipo 1} \rightarrow Kv = \lim_{z \rightarrow 1} (z - 1) \frac{K(z - 0.8)}{(z - 0.7)(z - 1)} = 0.66K \rightarrow e_{ss} = \frac{1}{Kv} < 0.1 \rightarrow K > 15
$$

Lugar de las raices, estable para K<1.88. Añadiendo solo un polo en z=1, no podemos encontrar una solución valida.

Podemos añadir un cero al controlador, dentro del circulo unidad, para que la asíntota que se va a menos infinito termine ahi →  $G_c(z) = \frac{K(z+0.5)}{z-1}$ 

Tipo 1 → 
$$
Kv = lim_{z\rightarrow 1}(z-1)\frac{K(z-0,8)(z+0,5)}{(z-0,7)(z-1)} = K \rightarrow e_{ss} = \frac{1}{Kv} < 0,1 \rightarrow K > 10
$$

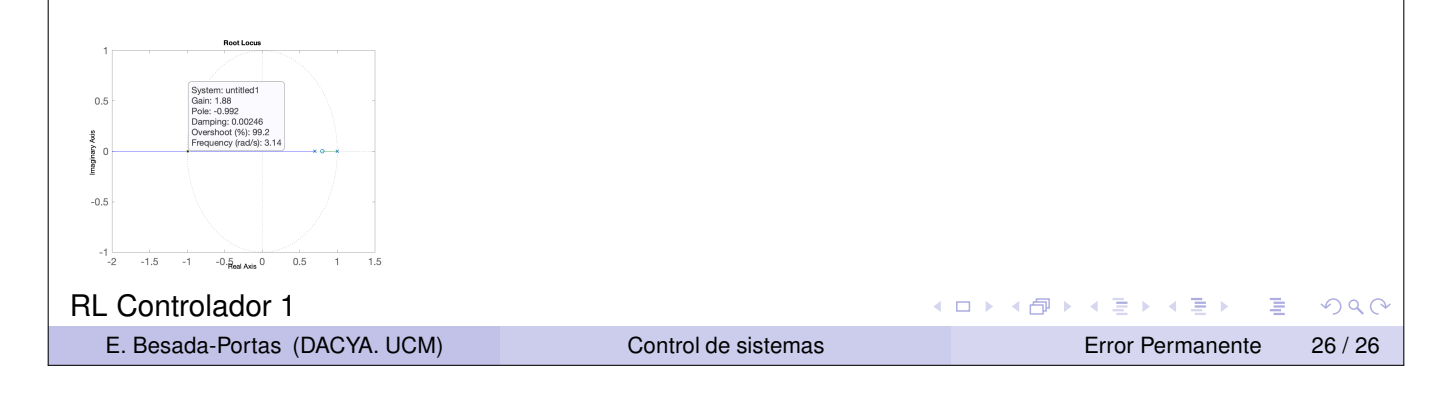

#### Ejemplo de error permanente en discreto II

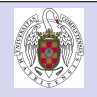

Ejemplo: Controlar el sistema *Gp*(*z*) = *<sup>z</sup>*−0,<sup>8</sup> *z*−0,7 de forma que se tenga un error finito del 10 % ante la entrada rampa y un tiempo estacionario menor de 40 s.

*Gp*(*z*) es Tipo 0. Para tener un error finito frente a la entrada rampa, necesitamos que *GH*(*z*) tenga un polo en *z* = 1 → *G*<sub>*c*</sub>(*z*) =  $\frac{K}{z-1}$ 

$$
\text{Tipo 1} \rightarrow Kv = \lim_{z \rightarrow 1} (z - 1) \frac{K(z - 0.8)}{(z - 0.7)(z - 1)} = 0.66K \rightarrow e_{ss} = \frac{1}{Kv} < 0.1 \rightarrow K > 15
$$

Lugar de las raices, estable para K<1.88. Añadiendo solo un polo en z=1, no podemos encontrar una solución valida.

Podemos añadir un cero al controlador, dentro del circulo unidad, para que la asíntota que se va a menos infinito termine ahi →  $G_c(z) = \frac{K(z+0.5)}{z-1}$ 

Tipo 1 → 
$$
Kv = lim_{z\rightarrow 1}(z-1)\frac{K(z-0,8)(z+0,5)}{(z-0,7)(z-1)} = K \rightarrow e_{ss} = \frac{1}{Kv} < 0, 1 \rightarrow K > 10
$$

 $t_s = \frac{4}{\sigma} < 40 \rightarrow \sigma > 0, 1 \rightarrow r < e^{-T\sigma} = 0,90$ . Polos dentro del círculo r=0.9.

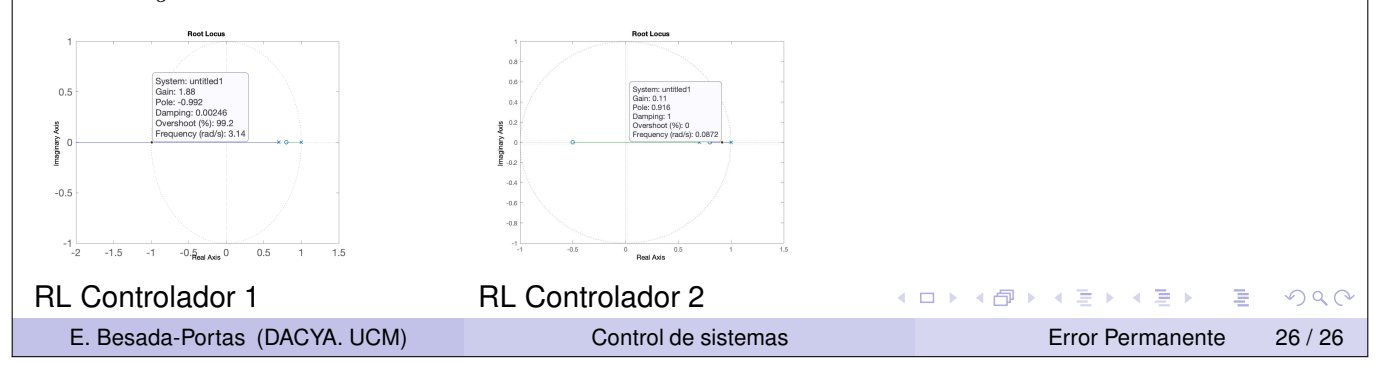

#### Ejemplo de error permanente en discreto II

Ejemplo: Controlar el sistema *Gp*(*z*) = *<sup>z</sup>*−0,<sup>8</sup> *z*−0,7 de forma que se tenga un error finito del 10 % ante la entrada rampa y un tiempo estacionario menor de 40 s.

*Gp*(*z*) es Tipo 0. Para tener un error finito frente a la entrada rampa, necesitamos que *GH*(*z*) tenga un polo en  $z = 1 \rightarrow G_c(z) = \frac{K}{z-1}$ 

$$
\text{Tipo 1} \rightarrow Kv = \lim_{z \rightarrow 1} (z - 1) \frac{K(z - 0.8)}{(z - 0.7)(z - 1)} = 0.66K \rightarrow e_{ss} = \frac{1}{Kv} < 0.1 \rightarrow K > 15
$$

Lugar de las raices, estable para K<1.88. Añadiendo solo un polo en z=1, no podemos encontrar una solución valida.

Podemos añadir un cero al controlador, dentro del circulo unidad, para que la asíntota que se va a menos infinito termine ahi →  $G_c(z) = \frac{K(z+0.5)}{z-1}$ 

$$
\text{Tipo 1} \rightarrow Kv = \lim_{z \rightarrow 1} (z - 1) \frac{K(z - 0.8)(z + 0.5)}{(z - 0.7)(z - 1)} = K \rightarrow e_{ss} = \frac{1}{Kv} < 0.1 \rightarrow K > 10
$$

$$
t_s = \frac{4}{\sigma} < 40 \rightarrow \sigma > 0, 1 \rightarrow r < e^{-T\sigma} = 0,90
$$
. Polos dentro del círculo r=0.9.

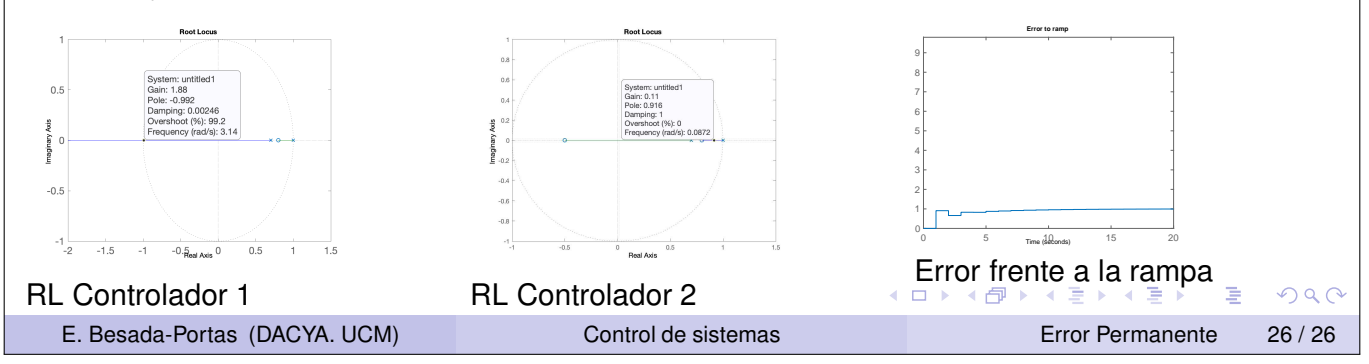